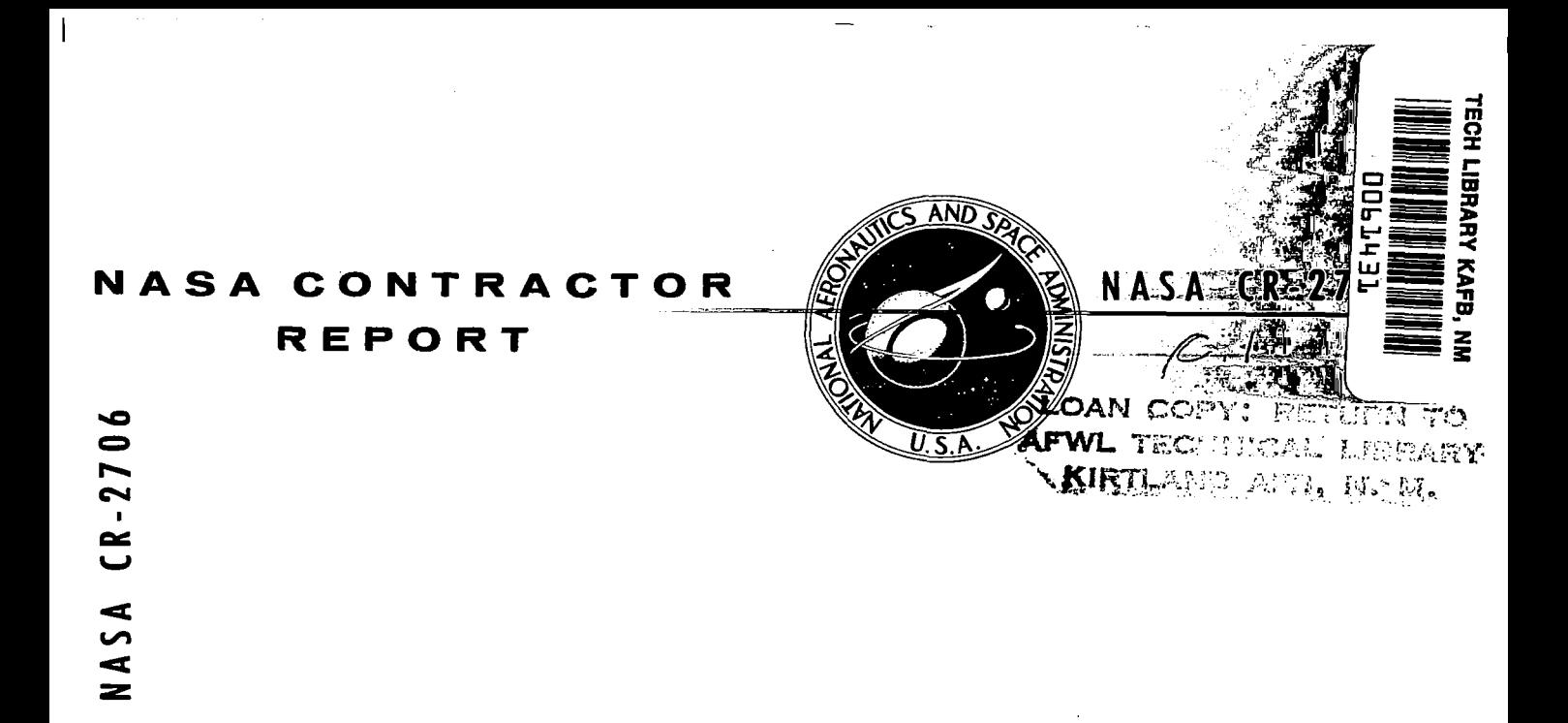

# **A COMPUTER PROGRAM TO CALCULATE THE LONGITUDINAL AERODYNAMIC CHARACTERISTICS OF WING-FLAP CONFIGURATIONS WITH EXTERNALLY BLOWN FLAPS**

*Michael R. Mendenhall, Frederick K. Goodwin, and Selden B. Spangler* 

*Prepared by*  **NIELSEN ENGINEERING** & **RESEARCH, INC. Mountain View, Calif.** *94043 for Langley Research Center* 

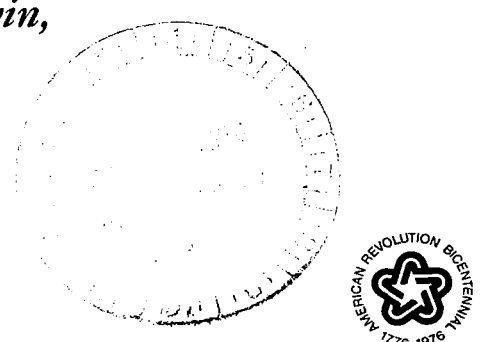

**I** 

**NATIONAL AERONAUTICS AND SPACE ADMINISTRATION . WASHINGTON, D. C. . SEPTEMBER 1976** 

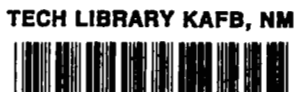

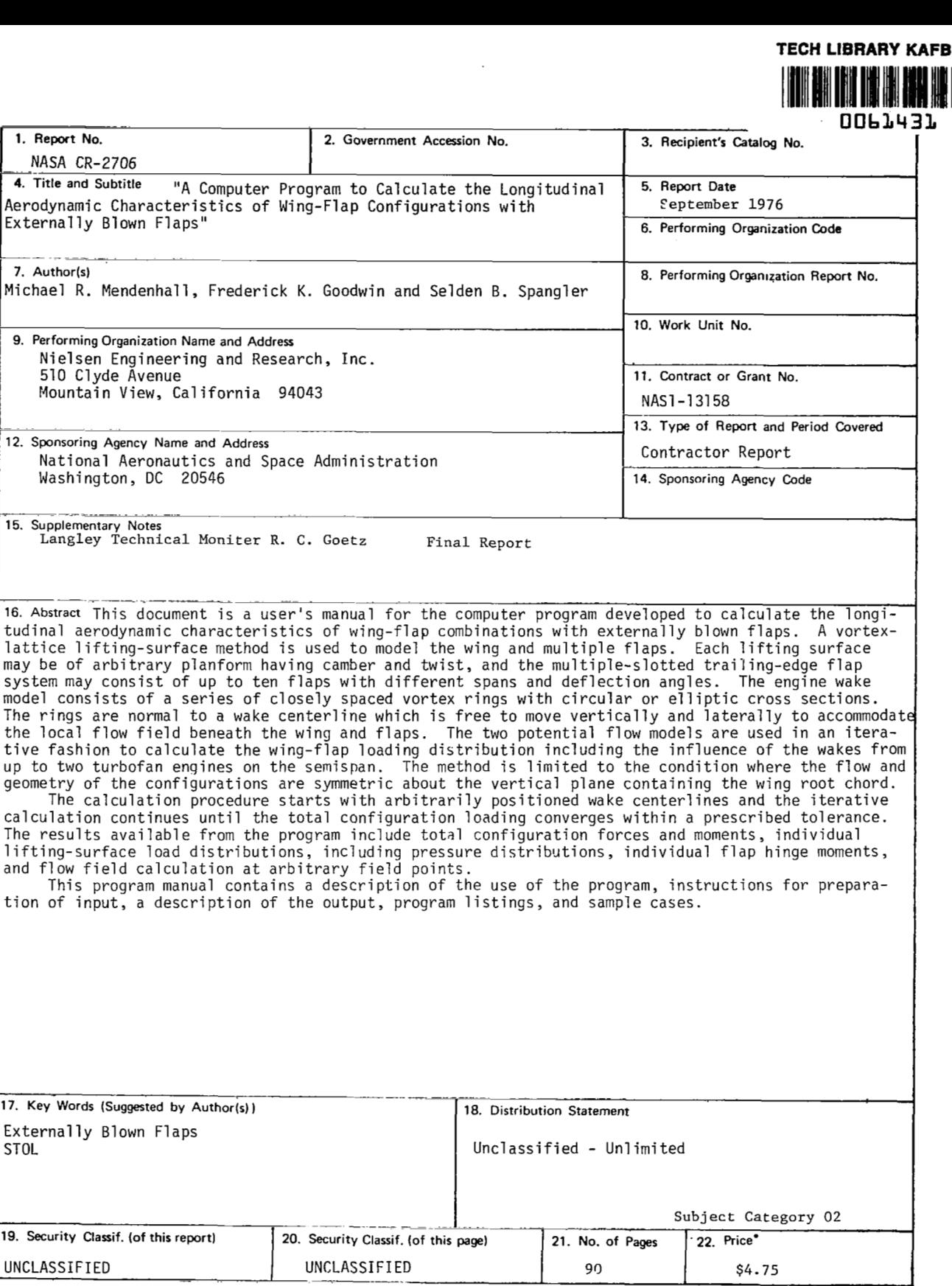

\* For sale by the National Technical Information Service, Springfield, Virginia 22161

 $\sim$   $-$ 

 $\sim$  100 km s and 100 km s and 100 km s  $^{-1}$ 

--- ---

 $\label{eq:2.1} \frac{1}{\sqrt{2}}\int_{\mathbb{R}^3}\frac{1}{\sqrt{2}}\left(\frac{1}{\sqrt{2}}\right)^2\frac{1}{\sqrt{2}}\left(\frac{1}{\sqrt{2}}\right)^2\frac{1}{\sqrt{2}}\left(\frac{1}{\sqrt{2}}\right)^2.$ 

 $\mathbb{I}$ 

TABLE OF CONTENTS

 $\sim 10^{-1}$  km

 $\bar{\mathcal{A}}$ 

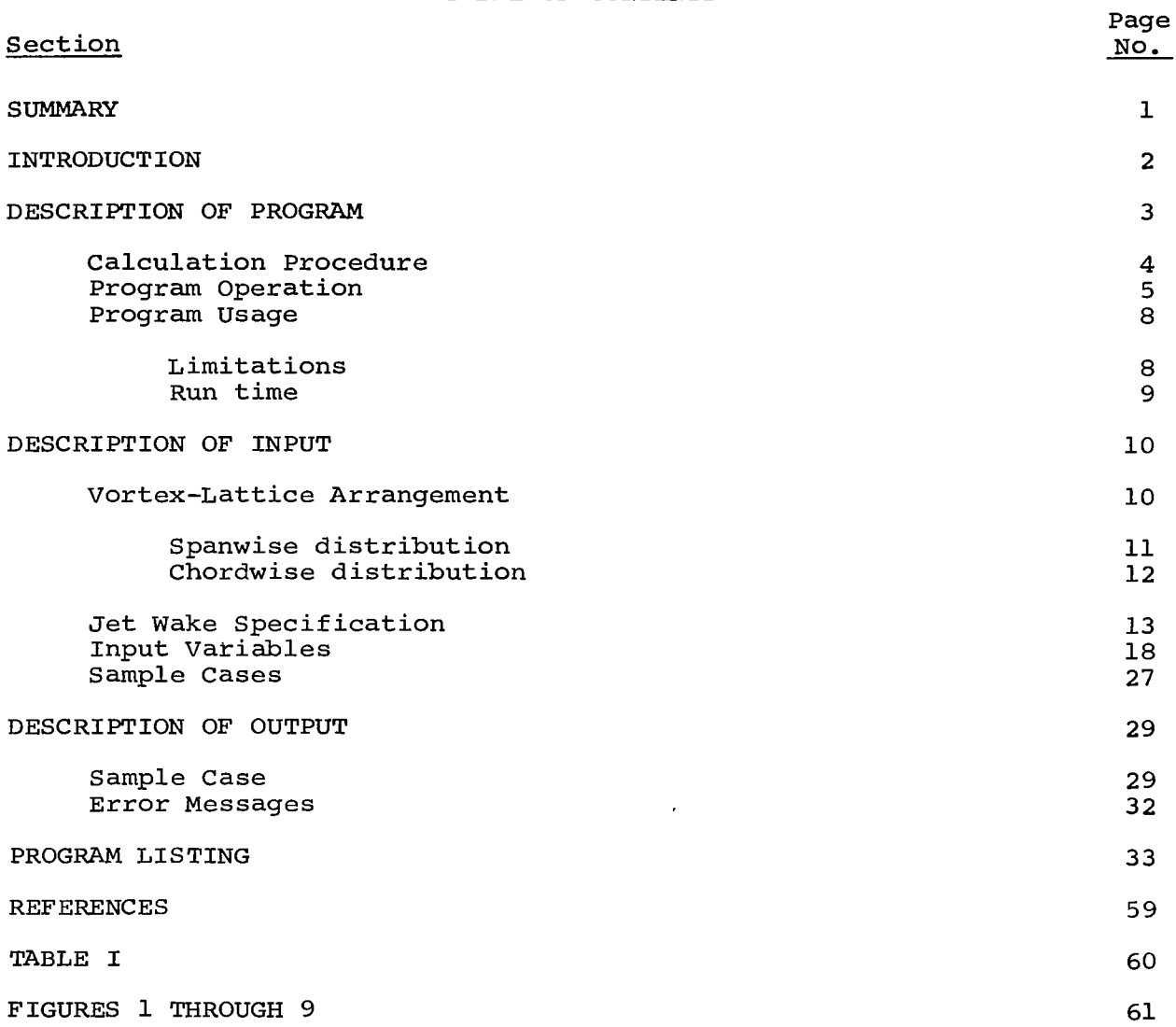

A COMPUTER PROGRAM TO CALCULATE THE LONGITUDINAL

AERODYNAMIC CHARACTERISTICS OF WING-FLAP

CONFIGURATIONS WITH EXTERNALLY BLOWN FLAPS

by Michael R. Mendenhall, Frederick K. Goodwin, and Selden B. Spangler Nielsen Engineering & Research, Inc.

### **SUMMARY**

This document is a user's manual for the computer program developed to calculate the longitudinal aerodynamic characteristics of wing-flap combinations with externally blown flaps. A vortex-lattice liftingsurface method is used to model the wing and multiple flaps. Each lifting surface may be of arbitrary planform having camber and twist, and the multiple-slotted trailing-edge flap system may consist of up to ten flaps with different spans and deflection angles. The engine wake model consists of a series *of* closely spaced vortex rings with circular or elliptic cross sections. The rings are normal to a wake centerline which is free to move vertically and laterally to accommodate the local flow field beneath the wing and flaps. The two potential flow models are used in an iterative fashion to calculate the wing-flap loading distribution including the influence of the wakes from up to two turbofan engines on the semispan. The method is limited to the condition where the flow and geometry of the configurations are symmetric about the vertical plane containing the wing root chord.

**The** calculation procedure starts with arbitrarily positioned wake centerlines and the iterative calculation continues until the total configuration loading converges within a prescribed tolerance. The results available from the program include total configuration forces and moments, individual lifting-surface load distributions, including pressure distributions, individual flap hinge moments, and flow field calculation at arbitrary field points.

This program manual contains a description of the use of the program, instructions for preparation of input, a description of the output, program listings, and sample cases.

#### INTRODUCTION

An engineering prediction method for calculating the static longitudinal aerodynamic characteristics of wing-flap combinations with externally blown flaps (EBF) is presented in reference 1. An externally blown flap is a STOL high lift device in which the jet efflux from turbofan engines mounted beneath the wing is allowed to impinge directly on the trailing-edge slotted flap system. **A** large amount of additional lift is produced through engine wake deflection and mutual interference effects. The purpose of the analysis in reference 1 is to provide a potential flow method, requiring little use of empirically determined information, to predict the detailed loading distribution on EBF configurations. The method involves the combination of two potential flow models, a vortex-lattice lifting-surface model of the wing and flaps and a vortex ring model of the jet wakes. The two flow models are combined by direct superposition such that a tangency boundary condition is satisfied on the wing and flap surfaces. An iteration between the jet wake position and the wing loading is carried out until the solution converges.

The computer program described in this report is an improved and extended version of the program of reference 2. Modifications include the following. An improved vortex-lattice lifting-surface method is used in which the trailing legs of the horseshoe vortices are allowed to bend around the flap surfaces so that all the trailing vorticity leaves the configuration tangent to the last flap. The geometry specification has been changed so that each flap surface can be modeled as a separate lifting surface with a maximum of ten flaps permitted. The iteration procedure has been automated so that the jet centerlines are positioned according to the local flow field direction beneath the wing and flaps, and the iteration procedure can be carried out a specified number of times or until convergence to a specified tolerance is achieved. The jet centerline calculation has been automated so that, after starting with an arbitrary jet location, the centerline is allowed to move so that it lies along local flow angles. The jet model of reference 2 was defined by a series of circular vortex rings. The improved jet model will now handle elliptic rings; therefore, the jet may start at the engine exit with an axisymmetric cross section and change to an elliptic cross section as it moves downstream and interacts with the

lifting surface. The jet cross-sectional area and shape must be specified by the user.

This document is a user's manual for the computer program developed to carry out the calculations in the EBF aerodynamic prediction method. Principal reliance is made herein to reference 1 for a description of the details of the method and the calculation procedure. Reference 1 also contains calculated results and comparisons with data for a variety of configurations. The following sections of this report will provide a description of the program, a description of the input, a description of the output, a program listing, and sample cases. The notation used is the same as that of reference 1.

## DESCRIPTION OF **PROGRAM**

The purpose of this section is to describe the EBF aerodynamic prediction program in sufficient detail to permit a general understanding of the flow of the program and to make the user aware of the analytical models used to represent the jets and the lifting surfaces. Basically, the program models the lifting surfaces with horseshoe vortices whose circulation strengths are determined from a set of simultaneous equations provided by the flow tangency boundary condition applied at a finite set of control points distributed over the wing and flaps. The boundary conditions include interference velocities induced by some external source of disturbance such as the wake of a turbofan engine. The jet wake is modeled by a series of closely spaced ring vortices, circular or elliptical in shape, arranged on the boundary of the jet. The strength of the vortices is specified by the initial velocity in the wake which is determined from the momentum in the jet. The jet is allowed to interact with the wing and flaps through the jet induced velocity field on the lifting-surface control points. The wing and flaps are then allowed to interact with the jet by forcing the jet centerline to be aligned with the flow direction beneath the lifting surfaces. This process is repeated iteratively until convergence of both the lifting-surface loading and jet centerline position are attained.

## Calculation Procedure

The general flow of the program, shown in the flow chart in figure 1, proceeds as follows. After run identification information and certain reference quantities are read in, the wing geometry is input and the wing lattice layout is set up and output. This is followed by similar calculations for the flap surfaces. This concludes the liftingsurface geometry specification; therefore, the influence coefficient matrix, which is the left-hand side of the equation set and a function of geometry only, can be calculated. The matrix is triangularized for use in the solution of the simultaneous equations. This concludes the first section of the program which need be considered only once in each calculation.

The next section of the main program is that part in which the solution is carried out and any iterations are performed. The first step is the input of the initial jet parameters and the set up of the jet centerlines in preparation for induced velocity calculations. The jet induced velocity field at each lifting-surface control point is computed at this time. The right-hand side of the equation set is now computed. Solution of the equation set produces the values for the circulation strengths of each horseshoe vortex describing the lifting surfaces. Given the circulation strengths and the induced velocity field, the load distributions on the lifting surfaces are calculated and resolved into total forces and moments. At this point in the solution, the total forces and moments correspond to those on a lifting surface in the presence of a jet or jets in some specified position relative to the wing and flaps. This may or may not be a converged solution. Using the just-computed circulation strengths on the wing and flaps, the induced velocity field at specified points on the jet centerlines is computed. The jet induced velocity field at these same points is also computed assuming each jet to be in its initially prescribed position. The total velocity field, including the free stream, is formed at the specified points on the centerline. The centerline at each of these points is assumed to have the computed flow direction, and its position is adjusted accordingly.

At this point in the solution, the first iteration is complete and the solution may or may not be converged. The jet centerlines have been moved; therefore, their new position does not correspond to the previously calculated induced velocity field on the wing and flaps; thus, the

interference loading on these lifting surfaces does not correspond to the current jet positions unless the jets were moved only a small amount. The option is available in the program to stop here or to continue on for additional iterations.

If further iteration is indicated, the program returns to the beginning of the iteration section and starts a second iteration by computing the jet induced velocity field at the lifting-surface control points. The solution continues as before. At the end of the current iteration, two checks are made. The first test is on the local jet centerline slopes. If these slopes have not changed an amount greater than a prescribed convergence tolerance, convergence is assumed to be attained, an appropriate message is printed, and the solution is complete. If the centerline convergence test fails, the same tolerance is applied to the current and previous values of total normal-force coefficient. If this test indicates convergence, the program skips to the final portion of the calculation procedure. If the convergence test fails after the prescribed maximum number of iterations has been completed, an appropriate message is printed and the program skips to the final section.

In the final section of the program, the jet centerlines corresponding to the last iteration are output. This jet configuration does not correspond to the last set of loadings on the wing and flaps unless convergence has been achieved, but it corresponds to the jet which should be used for the next iteration. The purpose of printing these centerline parameters is two-fold. First, it allows the user to compare the last used centerlines with the new versions; and second, it provides a centerline configuration with which to continue the iterations by restarting the program.

The final calculation to be carried out, if requested, is the computation of the induced velocity field at specified field po: This option is provided so that the user may investigate the induced flow field in the vicinity of a horiziontal tail position or oth points of interest in the flow field.

## Program Operat ion

The EBF prediction program is written in Fortran IV and has been run on CDC 6600 and 7600 computers. The version described in this

document was designed to be used under the **FTN** compiler with a level *<sup>2</sup>* optimization. Other compilers can be used with only minor modifications and lower optimization levels can be used with the only penalty being an increase in run time. No tapes other than standard input and output units are required for a typical run, although one option allows an externally induced velocity field to be brought in via tape unit 4.

The main program, WNGFLP, contains one item which is not a standard feature of all FTN compilers. Between cards WNG162 and WNG174 there are two calls to subroutine REQFL. This is a request for an adjustment in the core memory to make room for the influence coefficient matrix, FVN, which is stored in a one-dimensional array. The purpose of this adjustment is to minimize the core storage used until the large array is required. FVN is dimensioned for unit length on card WNG043. If subroutine REQFL or its equivalent is not available, the following changes are required. First, remove cards WNG162 through 174. Second, change the dimension of the FVN array on card WNG043 to a value which will cover the maximum number of elements in an influence coefficient matrix; that is, the square of the total number of vortex-lattice panels on the configuration of interest. Thus, the dimension of FVN can be made large enough to cover the largest array anticipated, or the minimum size array needed can be defined and the dimension changed as the number of vortex panels is increased.

There is an alternative solution which minimizes storage requirements for the FVN array when subroutine REQFL is not available. Program WNGFLP can be turned into a subroutine with cards WNG162-174 removed and the FVN dimension set at unity. **A** short main program can be written which consists of a blank common which sets the dimension of FVN to the required size and a call to subroutine WNGFLP. In this way, a short five-card main program is all that need be recompiled to change the size of the FVN array. This alternate set up for a main program is illustrated in figure 2 to accommodate a maximum vortex lattice of 165 elements. The changes to the current main program, WNGFLP, to make it a subroutine are **also** shown in this figure.

The following is a list of the components of the EBF program and 'a brief description of the function of each.

Main Program:

- WNGFLP controls the flow of the calculation and handles some input and output duties
- *6*

" "" . \_. . . . ..

Subroutines:

- WNGLAT reads in wing input data, lays out the vortex lattice on the wing, and outputs wing geometric information
- FLPIAT reads in flap input data, lays out vortex lattice on the flaps including wing trailing legs which lie on the flaps., and outputs flap geometric information
- INFMAT calculates influence coefficient matrix
- FLVF calculates influence function for a finite length vortex filament
- SIVF calculates influence function for a semi-infinite length vortex filament
- RHSCLC calculates the right-hand side of the simultaneous equations for the vortex strengths
- LINEQS triangularizes the square influence coefficient matrix
- SOLVE solves for the circulation strengths
- LOAD calculates the forces on the bound and trailing vorticity associated with each area element
- FORCES calculates and outputs the spanwise loading distributions and total forces and moments and pressure distribution on the complete configuration
- VELSUM computes wing-flap induced velocity field at a specified point
- JET reads in initial jet parameters, outputs total jet configurations, and calculates jet wake induced velocities at specified points
- JETCL calculates the modified centerline position due to total velocity field induced on the centerline
- CORECT corrects field point locations relative to vortex rings to avoid singularities
- VRING computes velocity components induced by a single, circular vortex ring at an arbitrary field point relative to the ring
- ERING computes velocity components induced by a single, elliptic vortex ring at an arbitrary field point relative to the ring
- JINTEG solves for the J-integrals required in elliptic vortex ring equations
- ELI1 computes the generalized elliptic integral of the first kind

## Subroutines (Cont 'd) :

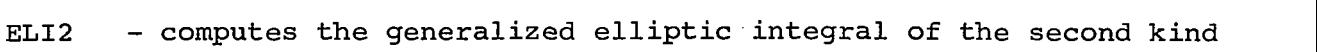

ELLIPS - obtains complete elliptic integrals of the first and second kinds from tables

- QUART solves a quartic equation
- CUBIC solves a cubic equation
- QUAD solves a quadratic equation
- **SIMSON**  does a Simpson's Rule integration

#### Program Usage

Limitations.- It should be remembered that the prediction method is made up of potential flow models which presume the flow to be attached to the lifting surfaces at all times. When applying the program **to**  configurations at very high angles of attack or to configurations with very large flap deflections, the results will generally be too high as separation may exist on portions of the real model.

The program is a model for the wing and flaps only; therefore, when comparing predicted results with measured characteristics on a complete configuration, the force and moment contributions due to such items as the fuselage, nacelles, and leading-edge slat must be included as additional items. This is illustrated in the data comparisons in reference 1.

There are certain limitations and requirements in laying out the vortex-lattice arrangement on the lifting surfaces. These are discussed in detail in the input section of this manual, but several of the more important items are noted as follows. Since the current version of the vortex-lattice method bends the trailing legs of the wing horseshoe vortices around the flaps, in laying out the geometry care must be taken that a flap surface not lie above the wing surface. For the same reason, flap surfaces may not overlap.

The program has the capability of computing the induced velocity field at any specified field point, but the modeling of the wing and flaps with horseshoe vortex singularities can cause numerical problems and unrealistic answers if a field point lies too near a singularity. **A** general rule to follow when computing induced velocities is that the field point should not be closer to a lifting surface than one half the width of the nearest horseshoe vortex. This also has an effect on the layout of the points defining the jet centerlines since wing and flap induced velocities are important in the centerline iterations. This detail is described when the preparation of jet input is discussed.

Run time.- Both the vortex-lattice lifting-surface and the vortex ring jet models can be time consuming in a typical calculation; consequently, their combination into the EBF program creates a calculation procedure which can be very costly in terms of computer time. When the program is used in the iterative mode, the required calculation time increases nearly linearly with the number of iterations. Estimating the computation time required for a calculation is difficult because of the -7ariables involved. Size of the vortex lattice, number **of'** flaps, number of Jets, length of the jets, shape of the jets, spacing of the vortex rings, and iterations all help determine the total run time for a calculation. A list of typical execution times for different combinations of the above parameters is presented in Table I.

The long execution times for the elliptic jet cases are due entirely to the additional complexity involved in computing the induced velocities from elliptic vortex rings. The elliptic jet cases require so much execution time that multiple iterations have been avoided in the use of the program to date. There are some approximations to trim the run time for elliptic jets which have been used by the authors. An equivalent circular jet which has the same area distribution as the desired elliptic Jet can be run through several iterations to get the approximate positions of the centerline. The elliptic jets can then be put along these centerlines, and the calculation continued for one or two additional iterations. In this way, the elliptic jet effect on the lifting surfaces can be obtained at some savings in total execution time.

Another method used to minimize execution time is to run the first several iterations with a minimum size lattice to determine the approximate position of the jet centerlines. Then, the full lattice can be input with the jets in their approximate positions and the solution carried out several more iterations to convergence.

 $\mathbf{I}$ 

# DESCRIPTION OF INPUT

This section describes the preparation of input for the EBF computer program. In the following sections, some detailed information regarding the layout of the vortex lattice and the specification of the jet wake are presented. This is followed by a listing of all input variables and their format and positions in the input deck. The last topic in this section is a sample input deck illustrating a typical EBF calculation.

## Vortex-Lattice Arrangement

The vortex-lattice method used in the EBF program is an extended and modified version of the wing-flap program presented in reference 2. For that reason, the wing-flap configuration considered herein is much more general than that previously handled, and the specification of the geometry for the input deck requires more detail than the input of reference 2. The characteristics of the configuration parameters are 1 isted below.

# Winq

- Mean camber surface may have camber and twist.
- Leading-edge sweep angle need not be constant across semispan.
- Trailing-edge sweep angle need not be constant across semispan.
- Taper need not be linear and there may be discontinuities in the local wing chords.
- Any dihedral angle is allowed but it must be constant over the semispan.
- Thickness effects are neglected.
- Tip chord must be parallel to root chord.

# Flaps

- *0* A maximum of ten flaps may be considered, but no more than three flaps may be behind any one wing chordwise row of panels.
- *0* Each flap may have camber and twist.
- *0* Leading and trailing edges must be straight and unbroken on each flap surface.

### Flaps (cont'd)

- *0* Flap chord must have linear taper.
- *0* Thickness effects are neglected.
- *0* There may be slots between the flaps, but the leading edge of each flap lies in the plane of the adjacent upstream lifting surface.

The vortex-lattice arrangement describing the wing and flaps is general enough to provide good flexibility in describing the lifting surfaces. **A** maximum of thirty (30) spanwise rows of vortices may be used, and each lifting-surface component can have a maximum of ten (10) chordwise vortices. The area elements on each lifting surface have a uniform chordwise length at each spanwise station. In the spanwise direction, the widths of the area elements may be varied to fit the loading situations; that is, in regions of large spanwise loading gradients, the element widths may be reduced to allow closer spacing and more detailed load predictions. The convergence of the predicted results as a function of lattice arrangement is described in Appendix **A** of reference 2. These results apply to the current program with the following exception. In reference 2, the spanwise distribution of the lattice elements on the flaps was chosen independent of the lattice on the wing. In the current program, the deflection of the wing trailing vortex legs requires that the spanwise lattice elements on the flaps be directly aligned with the lattice elements on the wing.

The maximum lattice size on the complete configuration is fixed at 250 in the program. The elements may be distributed in any proportion over the wing and flaps, and for the sake of economy, considerably less than this total number should be used for most calculations as illustrated by the run times in the table in the previous section of this document. The following comments, based on the recommendations of Appendix A of reference 2 and the authors' experience, are offered as an aid to selecting the proper vortex-lattice arrangement for a wing-flap configuration.

Spanwise distribution.- Convergence of gross aerodynamic forces and moments to within 1 percent is obtained by using not less than fourteen equally spaced spanwise rows of vortices. If an unequal spanwise spacing is required to create a locally dense region of vorticity, the initial spacing should be laid out approximately equal, with additional rows

added in the regions of interest. The spanwise spacing can be adjusted small amounts to meet some additional requirements without changing the gross loading properties. For example, it is desirable that engine wake centerlines be positioned directly beneath a row of lattice element control points; therefore, small adjustments in the lattice can be made to meet this requirement. It is also desirable that there be some symmetry in the widths of the vortex elements about the engine centerline station. This can cause some unusual distributions of lattice widths as illustrated in figure **3** where a typical lattice arrangement on the four-engine EBF model of references **3** and 4 is illustrated. In this case the number of spanwise vortices was limited to fifteen to minimize the total number of elements in the lattice. In this particular case, the only suggested modification in the spanwise layout would be to add two additional narrow rows of vortices, one inboard of the inboard jet and one outboard of the outboard jet and redistribute the outboard vortices near the tip into slightly more narrow rows.

Chordwise distribution.- Results in Appendix A of reference 2 indicate that four is the minimum number of chordwise vortices on the wing for best results and more than six vortices do not change the predicted loads appreciably. **A** larger number of chordwise vortices on the wing can be used if a chordwise pressure distribution is the goal of the predictions.

The number of chordwise vortices on the flaps is somewhat arbitrary. A rule of thumb is that the chord of the vortex element on the flap should not be greater than the chord of the wing elements. Generally, the chord of the flap elements will be much smaller than the wing elements. If gross forces are the objective of the prediction, one or two chordwise vortices per flap are all that are needed. If pressure distributions are desired, there should be three to four chordwise vortices per flap. The gross force will change very little with additional flap vortices.

A comment that was made in reference 2 is also pertinent here. Care should be taken in laying out vortices in regions of wake impingement. Since interference of the jet on the lifting surfaces is "felt" only at the control points of the area elements, small vertical and/or lateral changes in the wake centerline can cause unrealistic changes in the wake induced loading if the area elements on the flap are too large. This

is caused by the covering and uncovering of area elements whose control points fall near the boundary of the jet. Results indicate that if a sufficient number of elements are used in the wake region of the wing and flap, the element sizes will be sufficiently small so that results **wlll** not be unduly influenced by changes in wake location.

The chordwise distribution of lattice elements on the EBF model in figure 1 should be considered a minimum lattice. Flap 1 has but one row of vortices, and flaps 2 and **3** have only two rows of vortices. This is adequate for force and moment calculations, but the pressure distribution results are not detailed enough for comparisons with data.

## Jet Wake Specification

The vortex ring model used in the EBF program is an extended version of the jet wake program presented in reference 2. Whereas the original program considered only axisymmetric jets with the centerlines positioned a priori, the present program will handle elliptic cross-section jets and the centerlines are positioned by an iterative solution. This new method removes some of the tedious input preparation required by the previous program; however, the new method requires careful layout of the points describing the centerline and of the rings defining the jet boundary. The best way to illustrate the description of a jet model 1s to go through a sample case for a typical jet. A vortex ring model of the inboard jet in references 3 and 4 is developed as follows.

The first step is to locate the geometric position of the actual enqine. From figure 2 of reference 4, the inlet of the inboard engine on the left wing panel is at  $X = 1.43$  m(4.68 ft),  $Y = -1.48$  m(-4.85 ft), and *<sup>Z</sup>*= 0.42 m(1.38 ft) in the wing coordinate system with origin at the wing leading edge at the airplane centerline. The engine exit is at  $X = -0.40$  m **!-1.30** ft), Y = -1.48 m(-4.85 ft), and *Z* = 0.42 m(1.38 ft). **As** noted in reference 2, the jet model should be extended upstream of the actual engine exit a distance of a minimum of two initial radii to give the model a chance to develop the exit velocity profile. Thus, the jet model could start at  $X = 1.43$  m $(4.68$  ft) and go to  $X = -0.40$  m $(-1.30$  ft) with a constant radius. This initial portion of the jet is longer than necessary; therefore, in the interest of conserving computation time, the jet is assumed to start at  $X = 0.14 \text{ m}(0.45 \text{ ft})$ ,  $Y = -1.48 \text{ m}(-4.85 \text{ ft})$ ,  $Z = 0.42 \text{ m}(1.38 \text{ ft})$  and have an initial, constant radius section with length of 0.91 m(3.0 ft).

The initial cross-sectional area of the jet is assumed to equal the **sum** of the fan exit area and the core engine exit area. From figure 4

of reference 4, the fan and core engine exit areas are 0.159 and 0.050 sqm (1.71 and 0.54 sq ft), respectively. Thus, the initial jet area is 0.209 sq  $\pi$ (2.25 sq ft) which is assumed to be modeled by an equivalent circular cross section with radius of 0.258 meters (0.845 ft) .

The next step is to det<sup>1</sup>rmine the initial exit velocity in the jet model *so* that we may specify the vortex cylinder strength. If the average velocity in the exit is known from measurement, the vortex strength can be determined directly from equation (28) of reference 1; that is,

$$
\frac{\gamma}{V} = \frac{V_j}{V} - 1 \tag{1}
$$

where  $V_i/V$  i the ratio of the jet exit velocity to the free-stream velocity and  $\gamma/V$  is the strength of a constant radius, semi-infinite length vortex cylinder which represents a jet with the correct initial momentum and velocity. Since the necessary velocity is not usually available, an approximate value is calculated using equation (29) from the same reference.

$$
\frac{\text{V}_j}{\text{V}} = \frac{1}{2} \left[ 1 + \sqrt{1 + 2 \text{C}_T \frac{\text{S}}{\text{A}_j} \frac{\rho}{\rho_j}} \right] \tag{2}
$$

To get V<sub>i</sub> from this equation, the engine thrust coefficient, C<sub>T</sub>, and the density ratio,  $\rho/\rho_{\texttt{i}}$ , in the jet are required. The density ratio, defined as the ratio of the ambient air density to the jet exhaust density, can be estimated from the exhaust temperature. In equation (2), *S* is the reference area used in defining  $C_T$ , and  $A_i$  is the initial jet area which is calculated as the sum of the fan exit area and the core engine exit area. Assuming a density ratio of 2.6, which is reasonable for a tailpipe temperature of 538°C(1000°F), and choosing an engine thrust coefficient of 1.0, equation (2) produces  $V_f/V \approx 11.1$ . From equation(1), the vortex cylinder strength defining the jet model vorticity to be input the verticle work of the verticle work into the program is  $\gamma/V \approx 10.1$ .

At this point the expansion rate and the shape of the jet must be chosen. If some empirical knowledge of the jet to be modeled or of a typical jet is available, it should be included in the specifications In order to get the best physical model possible. Before a jet is chosen, a decision must be made as to the cross-sectional shape of the

selected. Based on figure 10of reference 1, which was obtained from flow field measurements, it is assumed that the jet cross section is a 2:l ellipse at a point just aft of the last flap. These same measurements are not used to determine the expansion rate because the measured jet velocity ratio is much lower than we are considering. If we assume that an elliptic jet expands at about the same rate as an axisymmetric jet, the rate of expansion can be obtained from figure *8* of reference 1. At approximately 12 radii downstream **of** the jet exit, the local radius is approximately 2.2 times the initial radius; therefore, the jet crosssectional area has increased to approximately 4.8 times its initial area. Using this value and the assumed 2:l axis ratio, the jet is completely described at this one point aft of the flaps.

Assuming an axisymmetric jet with linear expansion between the engine exit and this point aft of the flap provides an area distribution for the jet. If we further assume that the jet remains axisymmetric until it reaches the flap surfaces and then, through linear variation of the length of the vortex ring axes, approaches the 2:l ellipse, we obtain the solid curve for  $x_j \leq 12$  ft. shown in figure 4. The circular jet with the same area distribution is shown'dashed in this figure. Both the circular and elliptic jets in figure 4 have nearly the same mass and momentum distributions along the jets. Beyond  $x_j = 12$  ft, the jet is downstream of the flaps, and its shape has less effect on the induced velocity field. Two options are open for this region of the jet. The elliptic shape can bemaintained and simply extrapolated to the end of the jet, or the shape can be changed back to circular and extraplated to the end. In the interest of saving computer time, the latter choice **was** made and the elliptic jet was returned to a circular shape in a short distance. This last region of the jet is assumed to have a lower rate **Of** expansion as shown in figure 4. The following table illustrates the parameters of the jet in the jet coordinate system.

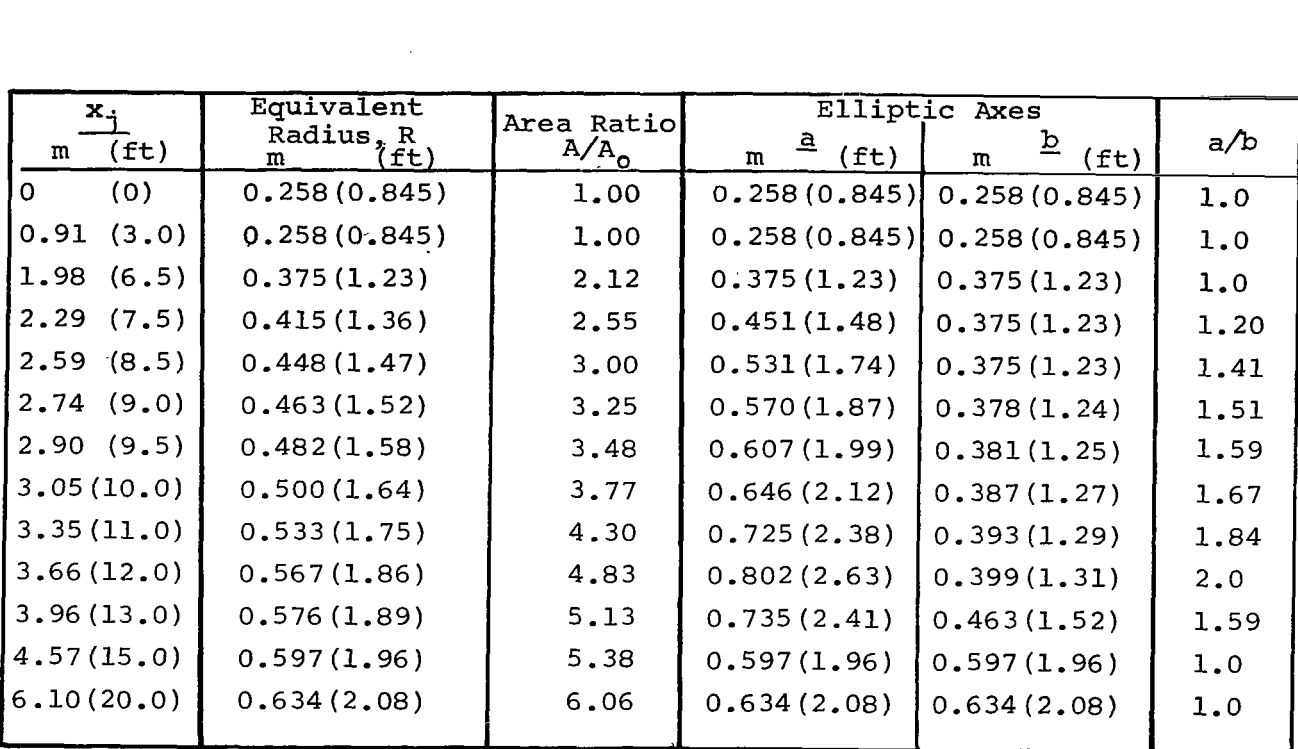

The above discussion includes the development of both an axisymmetric and an elliptic jet model. Either of the jets in figure 4 or the above table could be used to represent the momentum in the wake, and the only differences in the predicted interference effects would be caused by the different portions of the wing influenced by two jets. The elliptic jet would tend to spread the load out in a spanwise direction while the circular jet would concentrate the interference loading into narrow regions on the lifting surfaces.

**A** new rule of thumb has been developed to determine the total length of the jet. In reference 2, the length was specified on the basis of comparison with semi-infinite length vortex cylinder results. This method produced jets with lengths the order of 150  $R_{0}$ . The computer time required to calculate the induced velocity field from a jet of this length is excessive and not warranted on the basis of the small increase in accuracy achieved over shorter jets. In using the current program, it is suggested that the jet extend downstream a distance behind the last flap equal to the total chord of the wing and flaps combined. The user should investigate the effect of jet length on a particular configuration by running one case with an extended jet and comparing predicted results. Generally, jets longer than suggested above are not required unless velocity fields a long distance aft of the wing and flaps are required. If this is the case, the jet should be lengthened so that

it extends approximately one wing chord beyond the axial station at which field points are desired.

The next item to be considered once the jet length and shape are determined is the points on the centerline used to define the jet. Linear interpolation between specified points in the table of jet parameters is used for intermediate points along the jet. Thus, tabular points on the centerline are needed at the beginning, the end, and at any point at which there is a change in the expansion rate of the boundary. For example, in figure 4, the minimum required points in the jet table would be at  $x_j = 0$ , 3, 6.5, 12, 15, and 20. This small number of points is adequate for a description of the jet if it did not move during the calculation; but since the program iterates on the centerline shape, additional points should be added to the table. The procedure for laying out the appropriate number and location of points on the centerline should be carried out in the following manner.

A sketch of the wing and flap surfaces at the spanwise station corresponding to an engine location is shown in figure 5. The jet centerline, assumed straight, is also shown in its correct position relative to the wing and flaps. Keeping in mind that more points on the centerline are required in the region of greatest movement, the points chosen to describe the centerline are shown as circles in the figure. The points should be dense along the portion of the centerline near the flaps except in the area immediately adjacent to the flap  $(x_j \approx 10.7)$ . Points are omitted from this area to avoid the numerical problems associated with being too near a horseshoe vortex. Points can be spread farther apart aft of the flaps since the induced velocities are reduced and the relative motion of these centerline points is less than other points upstream. In general, too many points are better than too few except in troublesome regions near the lifting surfaces.

The last critical parameter to be specified is the spacing between the vortex rings. Ideally, the closer the rings, the more accurate the results; but the closer the spacing, the more rings required to make up the jet model and the longer the computer time needed to compute an induced velocity field. **A** compromise number for the ring spacing is a distance equal to approximately 0.1 **Ro.** This is not a firm number, but it is generally a good estimate. The program has an option built into it that allows the spacing to vary along the jet through use of the variable DSFACT. This is simply a multiplying factor used to scale up

.17

the ring spacing to two or three times the initial value. This option should never be used in the vicinity of the wing and flaps as the accuracy of the induced velocity field at the control points will be reduced. It is permissible to increase the spacing downstream of the last flap. The use of this scaling factor is illustrated in the sample input decks.

## Input variables

The purpose of this section is to describe the variables required for input to the EBF program. An input form is presented in figure 6; and for each item of input data shown in the figure, the following information is given. The format for each card and the program variable names are shown first. The card column fields into which the data are to be punched are also shown. Within each block representing the card columns is the FORTRAN format type. Data punched in I format are right justified in the fields, and data punched in F format can be punched anywhere in the field and must contain a decimal point.

Note that all length parameters in the input list have dimensions; therefore, special care must be taken that all lengths and areas are input in a consistent set of units.

Item number 1 is an index NHEAD which indicates how many cards of information are to follow in item number 2. The value of NHEAD must be one or greater.

Item number 2 is a set of NHEAD cards containing hollerith information identifying the run and may start and end anywhere on the card. The cards are reproduced in the output just as they are read in.

Item number **3** consists of one card and contains the following information:

SREF REFL reference area used in forming aerodynamic coefficients reference length used in forming aerodynamic moment coefficients XM, ZM x and *Z* coordinates of point about which pitching moment is calculated; wing coordinate system and positive directions are shown in figure **3** and the following sketch TOL tolerance on C<sub>N</sub> used for convergence criterion; a typical value is 0.05

DTH **limit,** in degrees, on the maximum deflection angle<br>of the jet centerline; this value is generally 70-85 percent of the maximum flap deflection angle and is always input as a negative number

The variable DTH in Item 3 is used to model the turning effectiveness of the jet and flap system. Static jet turning efficiency results indicate that the efficiency decreases as the flap deflection angle increases. For example, in figure 3 of reference 3, the 40° flap deflection configuration has an efficiency of approximately 0.75, and the 55<sup>0</sup> deflection configuration has a turning efficiency of 0.70. Thus. appropriate values of DTH for these two cases are  $-30.0^{\circ}$  and  $-38.5^{\circ}$ . respectively. If this limit is not used, the jet turning angle approaches the maximum flap angle and inaccurate results are predicted. The use of the limit can be bypassed by defining DTH to be -90.0 in Item 3.

The next eight items of input data describe the wing.

Item number 4 specifies the value of **NWREG,** the number of wing regions. The value of **NWREG** must be one or greater. The purpose of dividing the wing into regions is to handle discontinuities in local chord length. Region 1 must always extend from  $Y = 0$  to the tip. The sequence and position cf other regions is arbitrary. **A** wing with three regions is shown in the following sketch.

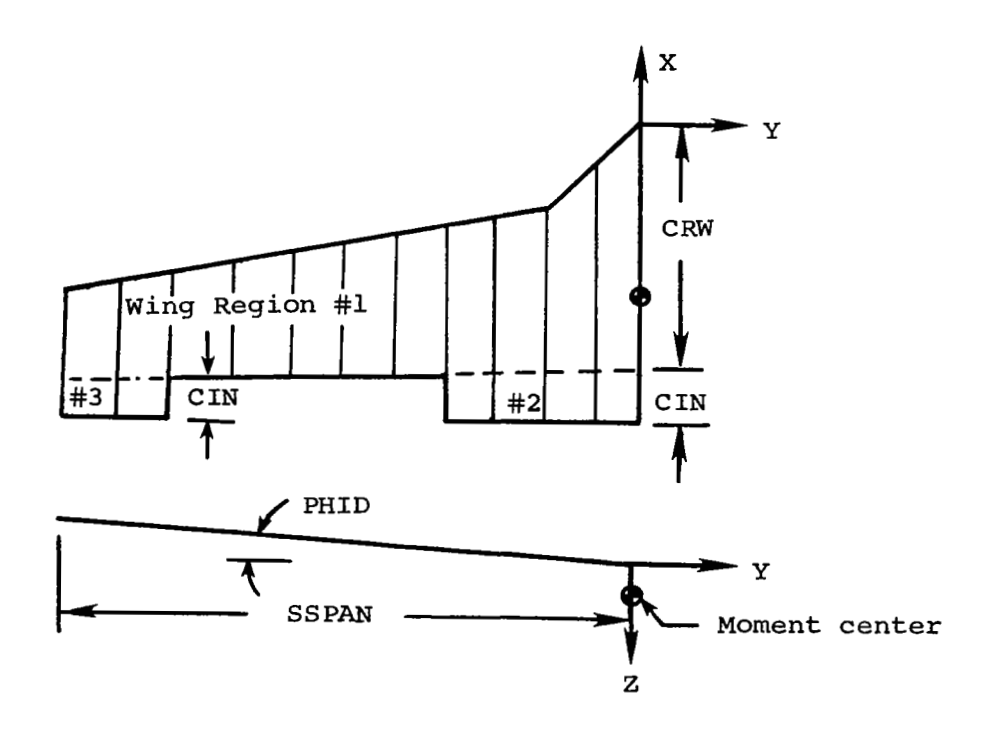

 $\sim 10^{-1}$  and  $\sim 10^{-1}$ 

Item nuniber 5 contains three quantities which are also shown in the previous sketch. They are:

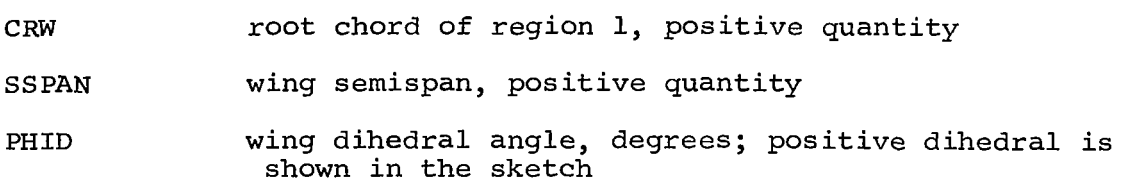

Items 6, 7, and 8 are data describing wing region number 1. Data input for this region determine the spanwise distribution of vortices for all wing regions and all flaps. The present program requires that. the same spanwise distribution exist on all surfaces.

Item number 6 contains five indices. They are:

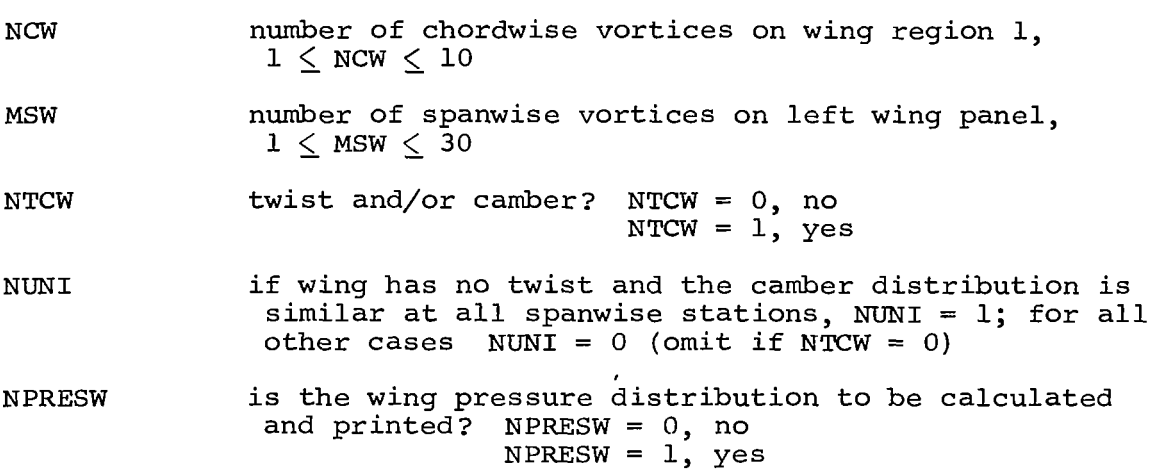

The minimum number of spanwise horseshoe vortices is determined by the wing-flap combination geometry. The program requires that vortex trailing legs lie at the following locations:

- (a) the root chord and tip chord
- (b) the side edges of all wing regions
- (c) the side edges of all flaps
- (d) points where there are breaks in leading-edge or trailing-edge sweep

Item number 7 is a set of **MSW+l** cards which specify the following:

- Y coordinate of the I<sup>th</sup> trailing leg on the left  $Y(I)$ wing panel; Y is a negative number on the left wing panel, but positive values may be input and program will correct the sign  $[Y(1) = 0.0, Y(MSW + 1) = -SSPAN]$
- PSIWLE(I) leading-edge sweep of wing section to the right of the I<sup>th</sup> trailing leg, degrees; positive swept back (measured in wing planform plane)

- $PSTWTE(I)$  trailing-edge sweep of wing section to the right of the I<sup>th</sup> trailing leg, degrees; positive swept back (measured in wing planform plane)
- NFSEG(I) mumber of flaps behind wing section to the right of the I<sup>th</sup> trailing leg

When  $I = 1$ ,  $Y(I) = 0$  and the other three quantities are omitted.

If NTCW = 1 in item number 6, item number 8 is included in the input data deck. These data specify the twist and/or camber distribution of wing region number 1 in terms of the tangent of the local angle of attack of the camberline for a root chord angle of attack of zero degrees. The input data are:

ALPHAL(J) tan  $\alpha_{\ell}$  of the region 1 camberline at the vortexlattice control points. If NUN1 = 1, only data for the chordwise row adjacent to the root chord are input. The first value is for the control point nearest the leading edge. If NUNI =  $0$ , data for all chordwise rows must be input starting nearest the root chord and working outboard. Data for each row start on a new card (omit if NTCW = 0) .

The vortex-lattice control points are at the midspan of the three-quarter chordline of each elemental panel laid out by NCW, MSW, and the  $Y(1)$ 's of items 6 and 7.

Item numbers 9, 10, and 11 are input data for the other wing regions.<br>REG, item number 4, is one, items 9, 10, and 11 are omitted. If If NWREG, item number 4, is one, items 9, 10, and 11 are omitted. NWREG  $>1$ , these items are repeated in sequence for regions 2 through NWREG .

Item number 9 contains two indices which locate this wing region spanwise relative to region 1. They specify the subscripts of the elements in the Y (I) array, input in item 7, associated with inboard and outboard side edges of this region.

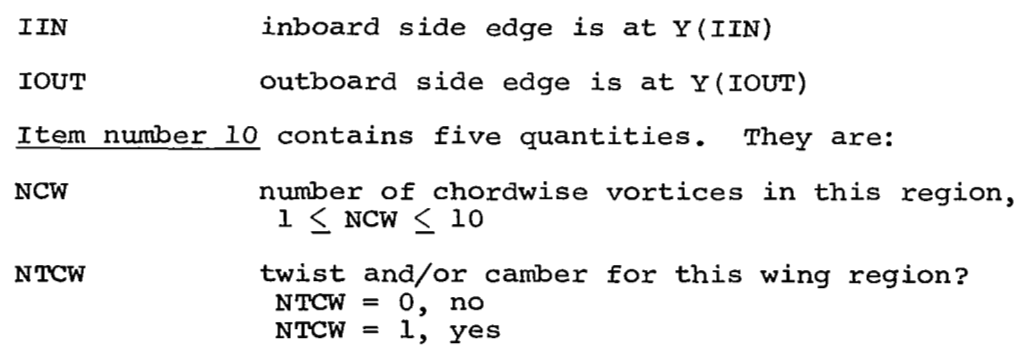

- NUNI if this wing region has no twist and the camber distribution is similar at all spanwise stations, NUNI = 1; for all other cases  $NUMI = 0$  (omit if NTCW = 0 for this region)
- C IN inboard side-edge chord (see sketch), positive quantity
- TESWP sweep angle of the trailing edge of this region, degrees

The vortices are laid out using the value of NCW for this region and the portion of the  $Y(I)$  array beginning with  $Y(IIN)$  and ending with <sup>Y</sup>( IOUT) .

Item number  $11$  is included in the input data deck if NTCW =  $1$  in item 10. These data specify the twist and/or camber distribution for this wing region. These data are prepared in the same manner as described under item number 8, the similar information for wing region 1.

Item number 12 specifies the number of flap regions, NFREG. For a wing alone, NFREG = 0 and items 13 through 16 are not included in the input data deck. **A** flap region is a particular flap arrangement behind some spanwise region of the wing. The program will handle a total of ten flaps.

Item number 13 contains four items of input which are repeated in sequence NFREG times.

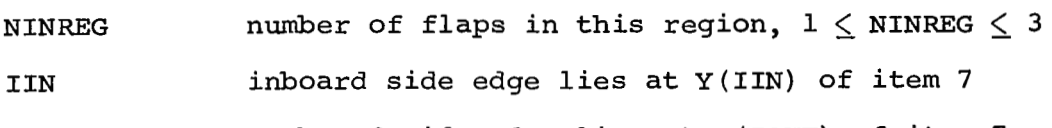

IOUT outboard side edge lies at *Y* (IOUT) of item 7

The next three items of input data are repeated in sequence NINREG times beginning with the flap nearest the wing trailing edge and moving rearward.

Item number 14 contains four indices. They are:

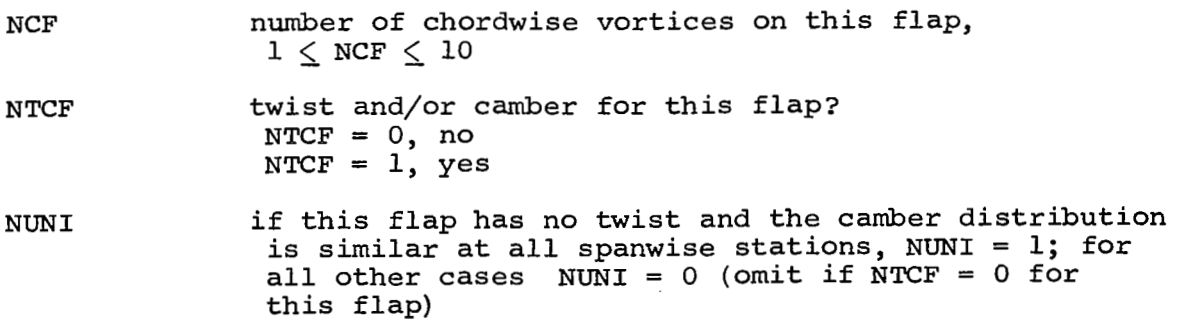

NPRESF is a pressure distribution to be calculated and printed for this flap?  $NPRESF = 0$ , no  $NPRESF = 1$ , yes

**The** vortices are laid out using the value Of NCF for this flap and the portion of the Y(I) array input as item *7* beginning with Y(IIN) and ending with Y(I0UT). IIN and IOUT were input in item 13.

Item number 15 contains data which locate this flap with respect to the surface ahead of it, specify the inboard and outboard edge chords, and give the streamwise deflection angle.

GAPIN the distance between the leading edge of this flap and the trailing edge of the preceding surface, measured in the plane of the preceding surface at the inboard side of the flap

**CFU?** IN inboard side-edge chord of this flap

GAPOUT the gap distance at the outboard edge of the flap

CRFOUT outboard side edge of this flap

DELXZ the streamwise deflection angle measured relative to the wing root chord direction, degrees

**<sup>A</sup>**streamwise plane containing the inboard edge of a double-slotted flap configuration is shown in the following sketch. The leading edge of each flap lies in the plane of the preceding surface. All quantities in item 15 are input as positive values.

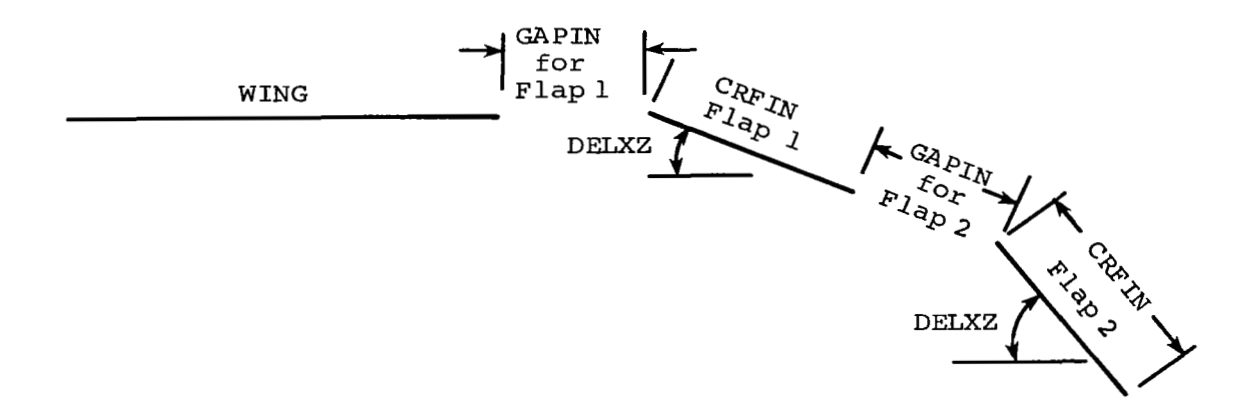

Item number 16 is included in the input data deck if NTCF = 1 in<br>item 14. These data specify the twist and/or camber distribution c These data specify the twist and/or camber distribution of this flap. They are prepared in the same manner as described under item number 8 for the wing except that the twist and/or camber angles

 $\overline{\phantom{a}}$ 

are measured relative to the angle of the flap inboard side-edge chord. These angles are all measured in a streamwise plane.

Item number 17 contains one index.

NRHS the number of successive cases to be treated for this wing-flap combination, NRHS *2* 1

The successive cases permitted by NRHS are those which affect only the right-hand side of the equation set for the circulation strengths (eqs.  $(14)$  and  $(15)$  in ref. 1). Thus, the wing-flap geometry must remain unchanged in successive cases. Changes are permitted in items 18 through 23; therefore, the successive cases may involve different angles of attack and/or different jet wakes.

The last six items of input data are repeated in sequence NRHS times. Item number 18 contains seven quantities which are:

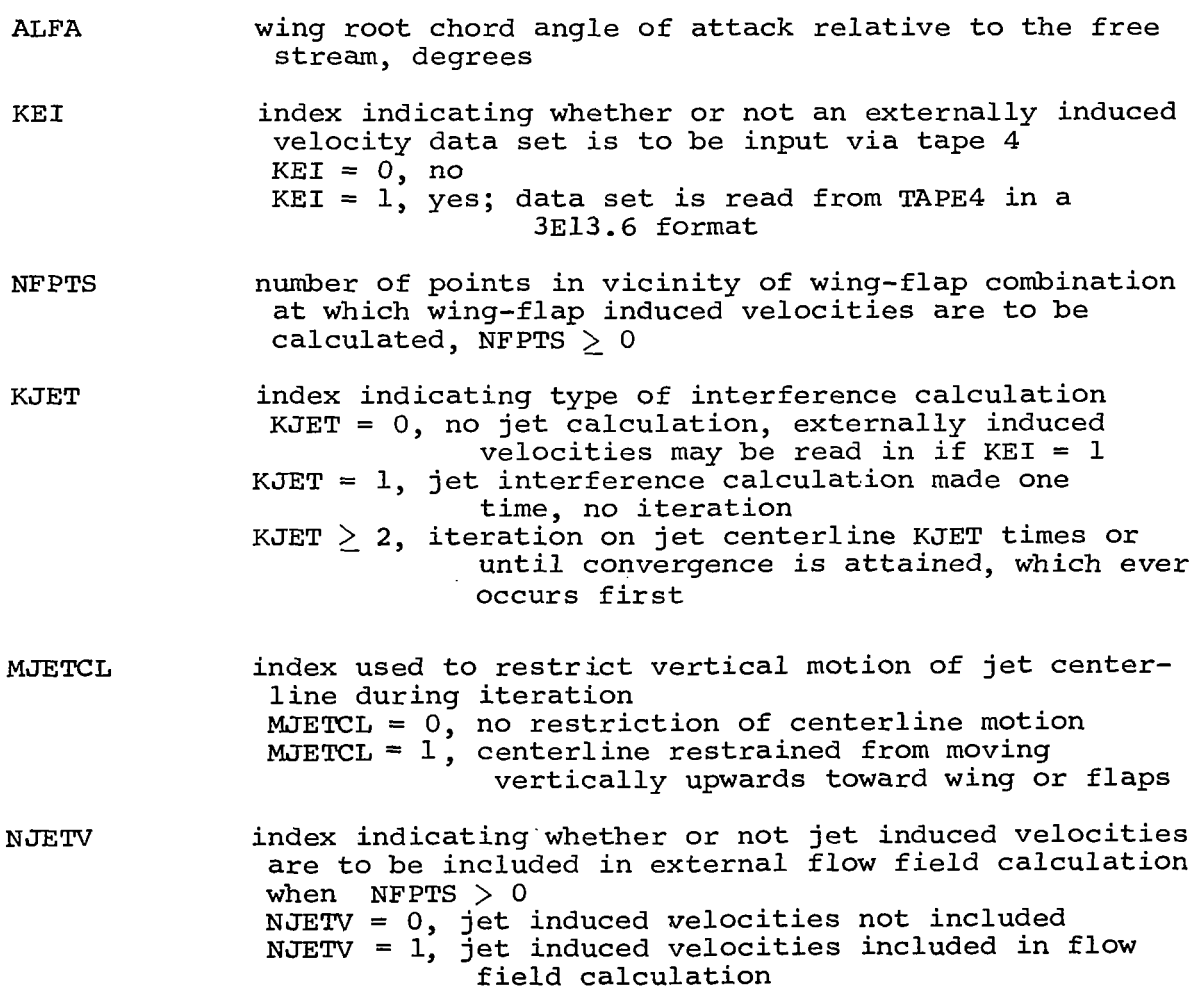

NJETCL index used to restrict horizontal motion of jet centerlines during iteration  $NJETCL = 0$ , jet centerline is restricted from moving NJETCL  $=1$ , jet free to move laterally under influence laterally out of original **X-z** plane of wing-flap induced velocity field

 $\mathsf{I}$ 

The indices KEI and MJETCL are included for diagnostic purposes; and for typical usage of the program, both indices should be zero. KEI is used to input an interference velocity field induced by some source of disturbance other than a jet wake. It cannot be used along with a jet wake; thus, if **KEI** <sup>=</sup>1, KJET = 0. The index MJETCL = 1 is available to restrict the vertical motion of the jet centerlines in certain special cases. On occasion, large induced upwash velocities beneath the wing have forced the jets upward and caused unusually large jet interference effects on the wing. The index MJETCL is provided so that the effect of this upward jet motion can be investigated by the user.

The last index, NJETCL, is provided to restrict the lateral motion of the jet centerlines. Under a swept wing-flap configuration, large induced spanwise velocities can move the jet centerlines out of their original planes. This can cause difficulties in the interference calculation if the spanwise distribution of vortices is specified in a symmetric pattern about the initial centerline positions. Typical **EBF** measured span-load distributions (ref. 4) indicate very little lateral motion of the wake centerlines; therefore, the option to restrict this movement is provided. It is suggested that NJETCL = 0 be used for best results.

Items **19** through 22 identify the initial jet wakes, and they are  $omitted$  if KJET =  $0$ .

Item number 19 is a single card containing six indices pertaining to the jet calculation. They are:

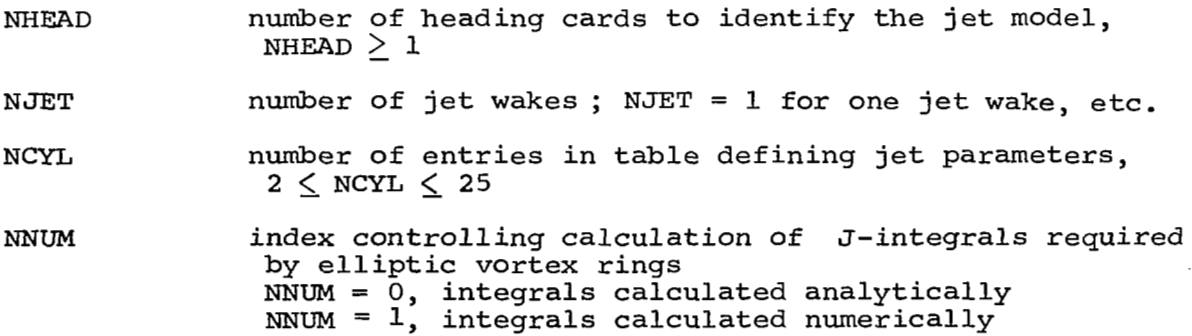

NPRINT index .indicating whether or not optional output from the jet program is required  $NPRINT = 0$ , induced velocities at wing control points output from subroutine JET  $NPRINT = 1$ , individual jet velocities at each control point output from subroutine JET  $NPRINT = -1$ , minimum output NCRCT index indicating whether or not field point locations

 $\cdots$ 

are corrected with respect to vortex ring locations NCRCT = 0, corrections made NCRCT <sup>=</sup>1, corrections not made (to be used for diagnostic purposes only)

The last three indices in item 19 are provided for diagnostic purposes only. For general program usage, these indices should be NNUM =  $0$ , NPRINT =  $-1$ , and NCRCT =  $0$ . NNUM should be nonzero only if difficulties arise in the calculation of elliptic jets. This is discussed in a later section describing error messages. When the index NPRINT is equal to zero, jet induced velocities at the control points are output as they are computed. This is a duplication of output. If the user requires information regarding the contribution of each individual jet to the total induced velocity at a control point, NPRINT = 1 will cause this output to be printed. NCRCT is an index used during program development to investigate a situation in which a control point was located very near the edge of a vortex ring. Unrealistically large velocities were induced until the relative positions between the control point and the vortex zings were corrected. This correction places the vortex rings on either side of the control point equidistant from the point.

Item number 20 is a set of NHEAD cards (from item 19) containing hollerith information identifying the jet. The information may start and end anywhere on the card and the information is reproduced in the output just as it is read in.

The following two items are repeated in sequence NJET times.

Item number 21 consists of one card which contains the following jet specifications:

- GAMVJ (J) the strength of the vortex cylinder representing the exit velocity of the J'th jet under the left wing panel
- **DS** (J) the ring spacing of the vortex rings in the J'th jet; a typical value is 0.1 **F+,** where **Ro** is the initial radius of a circular jet; if an elliptic jet is to be used, the appropriate spacing is  $0.1 b<sub>o</sub>$

 $XQ, YQ, ZQ$  the coordinates, in the wing system, of the origin of the jet model  $(YQ \le 0)$ 

Item number **22** consists of NCYL cards containing the following information.

I

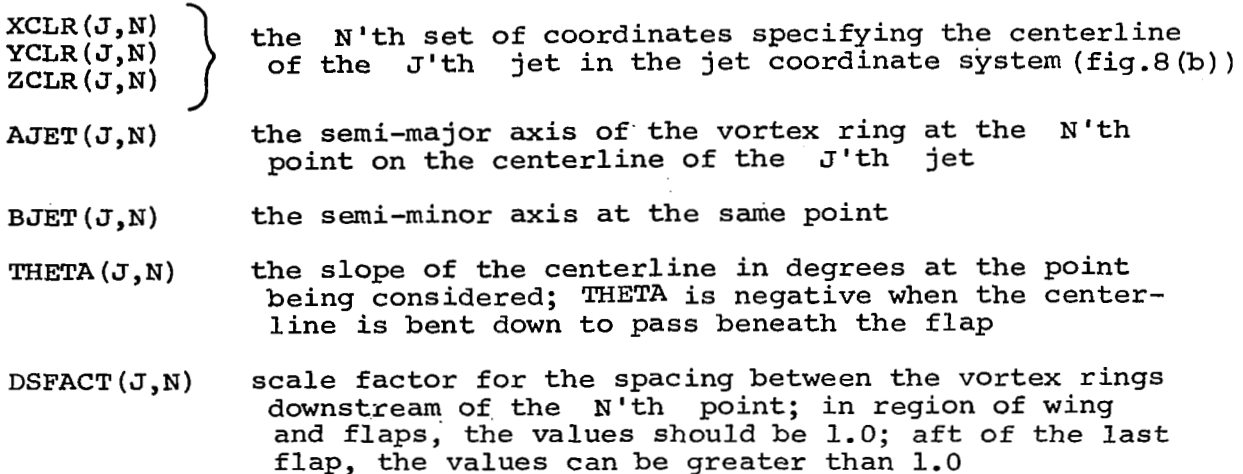

When a circular jet cross section is being described, AJET = BJET; and when elliptic cross sections are being described,  $AJET > BJET$ .

Item number 23 is a set of NFPTS cards containing the *X,Y,Z* coordinates in the wing system, at which the wing-flap induced velocities are to be calculated. This term is omitted if NFPTS =  $0$ .

Upon completion of the calculations specified by the above input deck, the program returns to the beginning. Additional input decks, starting with item 1, may be stacked one after another.

### Sample Cases

In this section, two sample cases are described to illustrate the input preparation and the use of the program. The first sample case is a complete calculative example involving a four-engine EBF configuration with elliptic cross-section jets. The second sample case is an lllustrative example of a wing with multiple regions and multiple flaps and *a* single engine. Its purpose is to provide a check run for the program.

The EBF configuration chosen for the first sample case is the fourengine model from references **3** and 4. The vortex-lattice layout on the wing and flaps is discussed in the Vortex Lattice Arrangement section and the actual lattice arrangement is shown in figure 3. The flap

deflections chosen for this case correspond to the landing configuration,  $\delta$ f,/ $\delta$ f<sub>2</sub>/ $\delta$ f<sub>2</sub> = 15<sup>0</sup>/35<sup>0</sup>/55<sup>0</sup>. This particular configuration and lattice arrangement are used extensively for the comparisons with data in reference 1

The jet wake model chosen for this sample case is the elliptic crosssection example discussed in the Jet Wake Specification section and shown in figure **4.** The initial jet centerline is one which resulted from three iterations using the circular cross-section jet also shown in figure 4. The calculation is set up to run two iterations  $(KJET = 2)$  because of the large execution time required by elliptic jets. The total time required for two iterations, with the input deck set up as shown in figure 7 (a) , is approximately 600 seconds on the CDC 6600. If the circular jet radius distribution shown in figure 4 is substituted for the elliptic jet axes, the same run requires approximately 200 seconds.

A second sample input deck is illustrated in figure 7(b). This input deck, to be used as a check run for the program, describes the hypothetical EBF configuration shown in figure 8. The wing shown in figure 8(a), is modeled as two regions for illustrative purposes, but wing region 2 could just as easily be modeled as a flap surface with zero gap and zero deflection. Double-slotted flaps deflected 20<sup>0</sup> and  $40^{\circ}$  and a single, unslotted flap deflected  $10^{\circ}$  make up the two regions of the trailing-edge flap system. A minimum lattice is specified on the lifting surfaces to keep the calculation short. Wing region 1 is modeled by a  $7 \times 2$  lattice and region 2 is modeled by a  $2 \times 1$  lattice. Flaps 1 and 2 have three spanwise rows of vortices due to their position behind the wing. One chordwise row of vortices is placed on flap 1 and two chordwise rows on flap 2. Flap **3** is represented by a single vortex-lattice element.

**A** single circular jet wake'with initial jet velocity five times free stream ( $C_{11} \approx 0.5$ ) is placed at Y = -11. Since this case is only a check run for the program, the jet is not extended downstream of the last flap a far as is normally recommended. The expansion rate is linear as the radius increases to two and one-half times its initial value between **xj** = **3** and 18. **A** sketch of the jet and its position relative to the wing and flap is presented in figure 8 (b) . The ring spacing is set at 0.1 and it is constant until  $x_j = 15$  where it is doubled for the remainder of the jet length. Assuming a turning efficiency of 75 percent, the limit on the turning angle of the jet centerline is set at **-30'.** 

Some incidental features of this sample calculation are the following. Two iterations are specified (KJET = 2), and after the last iteration, the induced velocity field, including the jet induced velocities (NJETV = 1) , is calculated at four field points (NFPTS = 4) . The jet is free to move vertically (MJETCL = 0) and laterally (NJETCL = 1) under the influence of the velocity field beneath the wing and flaps. Pressure distributions are computed on the left wing panel, flap 2 in region 1, and flap 1 in region 2. The output corresponding to this input deck is presented in the next section.

### DESCRIPTION OF OUTPUT

This section describes the output from the EBF- program. The contents of a typical set of output from one of the previously described sample cases is discussed. This is followed by a description of some of the error messages which may be output during execution of the program.

#### Sample Case

The output generated during the execution of the sample case shown in figure 8(b) is presented in figure 9. Each page of output is described as follows.

The first page of output, shown as figure 9(a), is headed by the program title "EBF AERODYNAMIC PREDICTION PROGRAM, *I'* followed by the identification information on the several cards at the front of the input deck. This is followed by the reference quantities consisting of the reference area and length and the center of moment location. Next on the first page is the wing input data. All of the input describing the wing geometry and lattice arrangement is included in this section.

Output page 2 in figure 9(b) contains all the input data describing the flaps including the geometry and the lattice arrangement. **Also**  printed on this page are the coordinates of the four corners of each flap in a coordinate system fixed in the flap with the origin at the leading edge of the inboard chord of the flap. The purpose of these coordinates is two-fold. First, they illustrate the slightly distorted shape of the flaps that occurs because the flaps are attached to swept trailing edges of the upstream surface. The flaps are required to span a certain length which is defined in planform; therefore, the actual

surface must be longer when it is deflected around a swept hinge line. Second, the coordinates are useful in locating the flap loading center of pressure defined in the flap coordinate system and printed on a later page.

Output page **3** in figure 9(c) is headed with the title "HORSESHOE VORTEX PROPERTIES." This table lists all the properties of the lattice elements on each lifting surface. The quantities in the last column on this page labeled "ALPHAL(J)" are the input values of combined twist and camber. This table completes the configuration dependent information. The first item following the table is a list of the variables pertaining to the run to follow. The angle of attack, ALPHA, in degrees, the indices from item 18 of the input deck, and the convergence tolerance (5 percent) are printed here. The last line of output on this page is a statement regarding the limit applied to the jet centerline deflection. If a limit is not specified, no statement is printed.

The fourth page of output is a listing of the jet input as shown in figure 9(d). The variables printed are the same values input via the card deck with the addition of two columns of numbers. The variable SCL is the curvilinear distance measured along the centerline in the **Same**  units as the other centerline distance variables. For a straight jet Centerline with no inclination (THETA = *0)* , SCL is the Same as XCL. The last COlUmn, identified as P, is the perimeter of the jet at the particular station.

The next page of output shown in figure 9(e) is the first output from the program after the circulation strengths are computed. This page, labeled "HORSESHOE VORTEX STRENGTHS FOR ALPHA = xx.x DEGREES," contains the computed circulation strength on each lattice element. **The** circulation strengths (GAMMA/V) are printed in the last column on the page. Also shown on this page are the externally induced jet velocities at each control point. These velocities, UEI, VEI, and WE1 are made dimensionless by the free-stream velocity and their positive directions are defined according to the wing coordinate system; that is, UEI is positive forward and WE1 is positive downward. If externally induced velocities are read in via tape 4  $(KEI \neq 0)$ , these velocities are printed on this page. Also noted at the top of the page, directly beneath the angle of attack, is the iteration number "NTIME" that corresponds to the printed results.

I

The output shown in figure 9(f) is headed at the top "AERODYNAMIC LOADING RESULTS FOR ALPHA = **xx.xx** DEG." This is followed by a reiteration of the reference quantities which are followed by the spanwise load distributions. On each lifting surface at each spanwise lattice station the span-load coefficient, the section normal-force coefficient, and the section axial-force coefficient are presented. These results are normal and axial to the plane of the' particular lifting surface. Following the section coefficients are the wing-alone force and moment coefficients. These results are for both right and left wing panels. The axial force, CAW, and the drag force, CDW, are both defined as positive aft. pitching moment is positive in the direction that tends to increase the angle of attack of the wing.

**I** 

I

The next section of output on this page is the individual flap force and moment coefficients. These coefficients are for the flaps on the left side of the configuration only. CNF is normal to the individual flap surface and the center of pressure of the normal force on this flap is at XF (CNF) and YF(CNF) where these coordinates are in the flap coordinate system defined in figure 9(b). The axial-force coefficient, CAF, and its spanwise center of pressure, YF(CAF), follow. The spanwise force, CYF, and its center of pressure, XF(CYF), are the next items; and finally, the hinge-moment coefficient, CHF, is the last item. The sign convention of the flap hinge moments is such that a positive hinge moment would tend to increase the flap deflection angle. The hinge moments are taken about the flap leading edge. The last items on this page are the complete configuration force and moment coefficients. These are resolved into the wing coordinate system and the sign convention is consistent with that described for the wing alone.

If pressure distributions are requested, they are output on the next page shown in figure  $9(g)$ . The chordwise location,  $X/C$ , at which the pressure coefficients are calculated corresponds to the location of the bound leg in each lattice element. It should be remembered that the pressure is constant over the entire lattice element. The last line on the page is the number of the iteration just completed.

The velocity field induced by the wing-flap loading and the jet models at specific points on the jet centerlines is printed at the top of figure 9(h). The coordinates, in the wing system, correspond to the points defining each jet centerline with the exception of the first two points on each centerline. These points represent the physical engine

location and are assumed stationary and not allowed. to move with the remainder of the wake; therefore, induced velocities are not needed. The perturbed jet position is shown on the lower portion of this page of output. Notice that the jet deflection angle, THETA, is set equal to the prescribed limit of **-30°** at two points on the centerline. Thus, the new centerline has not been allowed to move as far as the induced velocity field wanted to move it.

If a second iteration were not prescribed, the last page of output containing the induced velocity field at specified field points would be printed if requested (NFPTS  $> 0$ ). If not requested, this would complete the output.

However, additional iterations are requested; therefore, the jet defined in figure 9(h) is allowed to interfere on the wing and flaps. The results of the second iteration are shown in figures  $9(i)$ ,  $(i)$ ,  $(k)$ , and  $(\ell)$  and these results are analogous to those just described in figures 9 **(e)** , (f) , (9) , and (h) , respectively. If convergence has not been achieved or the maximum number of iterations completed, similar groups of four pages will be printed until convergence or maximum number of iteration is reached. At this point, a statement regarding the convergence situation, number of iterations, and current level of convergence (DEL) is printed as illustrated at the bottom of figure  $9(\ell)$ . If convergence within the specified tolerance **(TOL)** is achieved, the message **!I\*\*\*\*** CONVERGENCE ATTAINED IN **x** ITERATIONS, DEL = **x.xx\*\*\*\*"** is printed.

The last page of output containing the induced velocity field at specified field points is shown in figure  $9(m)$ . Note that both wing-flap perturbation velocities and total velocities are printed on this page. This concludes the discussion of the output from the EBF prediction program.

#### Error Messages

The following error messages may be printed during program execution.

# "ERROR IN JET, B .GT.A"

is printed when an elliptic jet is input with the semi-minor axis longer than the semi-major axis. This is a fatal error.

"EXECUTION TERMINATED, ERROR IN DS"
is printed when the vortex spacing is input as zero or less than zero. This is a fatal error.

## "ANALYTICAL J(N) ERROR, XX POINTS"

is a warning message printed to alert the user that the analytical calculation of the J-integrals had numerical difficulties at the noted number of points. The program automatically switches to a numerical calculation technique for these points; therefore, the answers are correct. If the number of points is a large fraction of the total number of control points, there may be some error in the specifications of the jets or in the location of the jets with respect to the lifting surfaces. For example, this error message would be printed if one of the jets was located outboard of the wing tip by mistake or if the jet centerline was located in the plane of the wing. If the error message persists, consider switching to the numerical technique via the index NNUM in the input data. The penalty for using the numerical procedure is increased computer time and a slight decrease in the accuracy of the jet induced velocity calculations.

If the jet centerline deflection angle becomes -90° or less during iteration, the following message is printed.

## "ERROR IN JETCL j k -90.00''

where j is the number of the jet and k is the number of the point on the centerline causing difficulty. This is a fatal error. The error is caused by this particular point being too near one of the vortices on the wing or flap. To correct the situation, adjust the position of the point in question upstream or downstream a small amount and rerun or restart the calculation with the previous iteration.

## PROGRAM LISTING

The EBF aerodynamic prediction program consists of a main program, WNGFLP, and twenty-four subroutines. Each deck is identified by a threeletter code in columns 74-76 and each deck is sequenced with a three-digit number in columns 78-80. The table below will act as a table of contents for the program listing on the following pages.

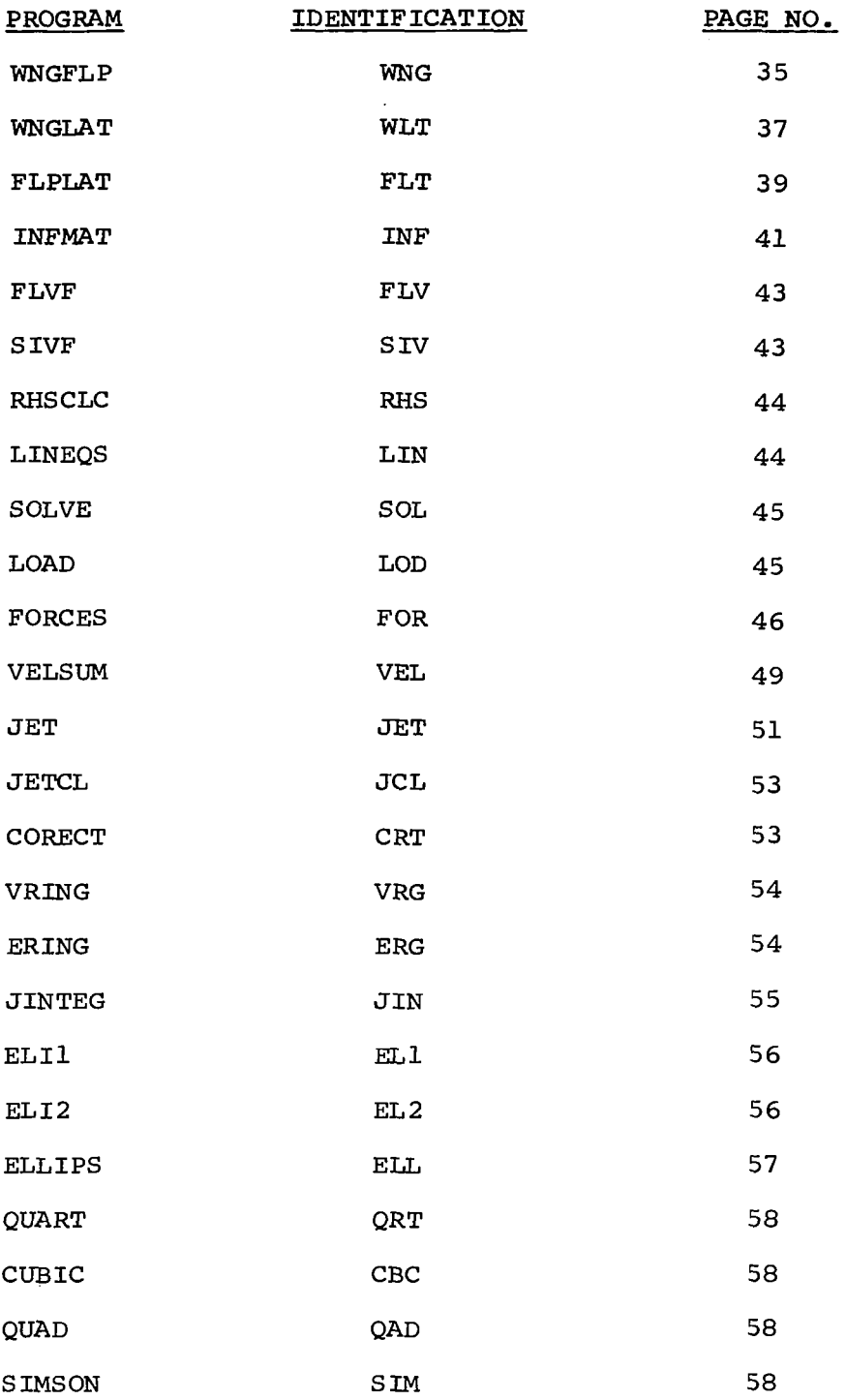

```
PROGRAM WHSFLP(INPUT.OUTPUT,TAPESSINPUT,TAPE6SOUTPUT.TAPE4)
                                                                          -1.5 - 0.01ANS 003
      TAPEA IS THE INPUT UNIT FOR THE EXTERNALLY INDUCED VELOCITIES
                                                                          WNG 004
                                                                          ANG 005
HNG 007
      WING AND MULTIPLE FLAP VORTER LATTICE PROGRAM WITH DEFLECTED WAKE
                                                                         ANG AAS
                                                                          NNG 009
      MODIFIED TO INCLUDE JET INDUCED VELOCITY FIELD CALCULATION
                                                                          HNG 010
      AND ITERATION ON JET CENTERLINE
                                                                          ANG 011
                                                                          ANG 012
      DIMENSION STATEMENT
                                                                          WNG 013
                                                                          HNG 014
      DIMENSION HEAD(20)
                                                                          HNG 015
     DIMENBION RCLH(2,25), YCLR(2,25), ZCLR(2,25), THETA(2,25), AJET(2,25), HNG 016
                BJET(2,25),XQ(2),YQ(2),ZQ(2),GAHVJ(2)
                                                                         WAG GIT
                                                                          WNG OIS
     TYPE STATEMPNT
                                                                          MG 019
                                                                          HAG 020
     LOGICAL EXVEL
                                                                          HNG 021
                                                                          HNG 022
     COMMON STATEMENTS
                                                                          ANG 023
                                                                          HNG 024
     COMMON /REFOUA/ SSPAN, SREF, REFL, XH, EM
                                                                          HNG G25
     COMMON /INDEX/ MSW, MN, MTOT, NEWI(30), IMAX, NFSEG(30), LASTF(30)
                                                                          HNG 026
     COMMON /CPDAT/ ALPHAL(250), XCP(250), YCP(250), ZCP(250),
                                                                          HNG 027
     1 CALPHL (250), SALPHL (250)
                                                                          HNG 028
     COMMON / INDEXF/ NFREG, NFLAPS, EDFLAP(10,2), NCF(10), NBF(10), NF(10), NNG 029
     IMBTART(10), HEND(10), NFSEGF(10)
                                                                          HNG 030
     COMMON /BLDAT/ XBL(250), YBL(250), ZBL(250), TPSI(250), EN(250)
                                                                          HNG 031
      COMMON /RBIDE/ CIR(250), UEI(250), VEI(250), WEI(250)
                                                                          HNG 032
      COMMON /ATAK/ SINALF, COBALF
                                                                          HNG 033
      COMMON /RVELS/ UP, VP, NP
                                                                          HNG OSA
      COMMON JNORN, CNT
                                                                          HNG 035
      COMMON /XYZCL/ NJET, NCYL, XCLR, YCLR, ZCLR, THETA, AJET, BJET,
                                                                          HNG 036
                     XD. YO. ZO. GAMVJ
                                                                          NNG 637
     CONNON /UVNCL/ U(2,25), V(2,25), W(2,25)
                                                                          HNG O38
     COMMON /CLCALC/ MJETCL, NJETCL, THMAX
                                                                          WNG 039
                                                                          HNG 040
     BLANK COMMON == INCREASE LENSTH FOR NON=BCS USE DF PROSRAM
                                                                          HNG 041
                                                                          HNG 042
     COMMON FUNCIL
                                                                          HNG 043
                                                                          HNG DES
     FORMAT STATEMENTS
                                                                          HNG 045
                                                                          HNG 046
  701 FORMAT(10IS)
                                                                          HNG 047
  702 FORMAT(1M1,20X,34MEBF AERODYNAMIC PREDICTION PROGRAM //)
                                                                          HNG 068
  703 FORMAT(20A4)
                                                                          HNG OAR
  704 FORMAT(1X,20A4)
                                                                          ANG ORD
  705 FORMAT(8F10,0)
                                                                          HNG 051
  706 FORMAT(//53, S7HREFERENCE QUANTITIES USED IN FORCE AND MOMENT CALCU WNG 052
     ILATION/10X, BHAREA, 10X, IN=, F11, B/10X, GMLENGTH, BX, IN=, F11, S/10X,
                                                                         HNG 053
     213HMOMENT CENTER/15X, 2HXM, 7X, 1HH, F11, 5/15X, 2HZM, 7X, 1HH, F11, 5)
                                                                          WNG 054
  722 FORMATCIMI,48X,27HHORBEBHOE VORTER PROPERTIEB//12X,10CIMA),11H WIN WHO 055
     16 DATA ,10(IH=))
                                                                         ANG 056
  723 FORMAT(/1X, SHVORTEX, 2X, 34H=COORDINATES OF BOUND LEG MIDPOINT, 2X,
                                                                         HNG 057
      SHHP==COORDINATES OF CONTROL POINT===,ZX, 10HB,L, SHEEP,ZX,
                                                                         WHO 058
                                                                         HNG 039
     3 BHXBL{J};6X;6HYBL{J};6X;6HZBL{J};6X;6HXCP{J};6X;6HYCP{J};6X;<br>4 GHZCP(J);6X;6HPBI{J};7X;5HBH{J};5X;9HALPHAL{J}/)
                                                                         HNG 060
  724 FORMAT(4X, 13, 9(2X, F10, 5))
                                                                          HNG 062
  725 FORMAT(F12x,10(1He), SHREGION, 12,5H PLAP, 12, SH DATA , 10(1H=))
                                                                         HNG 063
                                                                          NNG 064
  726 FORMAT(1H1,20X,39HHOR8ESHDE VORTEX STRENGTHS FOR ALPHA = ,
                                                                          HNG 065
       F5.1,8H DEGREES//12X,10(1He),11H WING DATA ,10(1He)
                                                                          HNG 066
         ISK. THATINE # ,13)
                                                                          WAS OUT
  727 FORMATCZIX.SHYORTEX.2X.SAH+----CONTROL POINT COORDINATES++++,2X,
       SUN===EXTERNALLY INDUCED VELOCITIES==+3X, 9HGAMMA / V/IX, SHNUHBER WHO 068
     Z /bX,iHJ,bx,sHXCP(J),bX,sHYCP(J),bX,sHZCP(J),bX,aHUEI(J),bX,
                                                                         HNG 049
                                                                         HNG 070
     3 GHVEI(J), 6X, GHWEI(J)/)
  728 FORMATICX, 15, 7(2X, F10.5))
                                                                          HNG 071
  729 PORMAT(6F10.0)
                                                                          HNG 072
  756 FORMAT (//10X, SONJET CENTERLINE DEFLECTION ANGLE LIMIT = ,F7.1)
                                                                         HNG A95
                                                                          HNG 073
  732 FORMAT(F10.0,915)
  733 FORMAT(3E13,6)
                                                                          ANG 074
  734 FORMAT(IM1,20X,41HMING/FLAP INDUCED PERTURBATION VELOCITIES/28X,
                                                                         HNG 075
      25HAT SPECIFIED FIELD POINTB//15X,1HX, 9x, 1HY, 9x, 1HZ, 8X, 6HU/VINF,
                                                                         HNG 076
                                                                          WNG 077
     2 #X, &HV/VINF, #X, &HM/VINF)
```

```
735 FORMAT(10X, 9F10.5)
                                                                                    XNG 078
  736 FORMAT (1H1,20X71HH1NG/FLAP AND JET INDUCED PERTURBATION VELOCITIE HNG 079
     IS ON THE JET CENTERLINE // 40X,
                                                                                   WHE OBO
     261Mlponpers WING/FLAP PRESERVATIONSFORESSERIES JET PRESERVATION / WHO OBI
     3 15x.1HX,9x,1HY,9X1HZ,4X,2(AX,6HU/VINF,8X6HV/VINF,8X6HW/VINF 1)
                                                                                   ANG ORD
  750 FORMAT (// 5M ****,2X20MNO CONVERGENCE AFTEM,13,2X,19MITENATIUNS.
                                                                                  HNG DAS
  150 PURPAT (22 ב-2014), ב-1977, ה-1978 PURPATE 2014 PURPATE 1774 PURPATE 2014<br>151 FORMat (225H TOL B.F.T. G.SXSHORL B.F.B. AZARHARAR )<br>151 FORMat (225H Real, 2223MCONVERGENCE ATTAINED IN.13.2210MITERATIONS, ENG. 085
     \mathbf{1}SXSHOEL =, FO.4, 2XAHRARA )
                                                                                   HNG OBS
  752 FORMAT (////10X5HALPHA, SX3HKEI, 7X5HNFPTS, SX4HNJEI, 6X3HTCL, 4X6HNJET WNG 087
  ICL, SXSHNJETV, SX6HNJETCL/SXF10, 3,4X13,8X14,7X12,F12,5,16,2(7X13))
                                                                                  ANG 088
                                                                                   NAG ORG
                   220000000ANG 090
  754 FORMAT (// SX9HITERATION , IS)
                                                                                   KNG ORI
  755 FORMAT (1H1,28X,44MINDUCED VELOCITIES AT SPECIFIED FIELD POINTS // WHO ONE
                40K.61HI========= NING/FLAP ================= NING/FLAP+JET+VI NNG 093
     2NF ======1/43x,23HPERTURBATION VELOCITIES /
                                                                                   NNG 094
     3 15x, 1HX, 0X, 1HY, 0X1HZ, 4X, 2(4X, 6HU/VINF, 4X6HV/VINF, 4X6HN/VINF ))
                                                                                   WNG 095
\mathbf{c}KNG 096
      CONSTANTS
                                                                                   HNG 097
c
                                                                                   NG ORA
      DATA DTOR/.01745329/,FOURPI/12.56637062/,ZERD/0./
                                                                                   ANG 099
c
                                                                                   ANG 100
C
      INPUT AND OUTPUT CASE IDENTIFYING INFORMATION
                                                                                   ANG 101
                                                                                   NNG 102
 1000 READ (5,701) NHEAD
                                                                                   HNG 103
      IF(EDF($)) 1,2
                                                                                   ANG 108
      ATOP
                                                                                   HNG 105
    2 CONTINUE
                                                                                   HNG 106
       WRITE(6,702)
                                                                                   WNG 107
      DO 3 INI, MHEAD<br>READ(5,703) HEAD
                                                                                   HNG 108
                                                                                   ANG 109
    3 WRITE(6,704) HEAD
                                                                                   ANG 110
c
                                                                                   WNG 111
c
       INPUT AND OUTPUT REFERENCE QUANTITIES AND MOMENT CENTER LUCATION
                                                                                   HNG 112
c
                                                                                   HNG 113
      READ(5,729) BREF,REFL,XH,ZM,TOL,DTH<br>IF (DTH,GE,O,O ,OR, DTH,LT,000,0) DTH#=90,0<br>HRITE(6,706) SREF,REFL,XH,ZH
                                                                                   NG 114
                                                                                   WNGA114
                                                                                   HAG 115
c
                                                                                   HNG 116
c
      INPUT AND OUTPUT WING DATA AND LAYOUT WING VORTEX LATTICE
                                                                                   HNG 117
                                                                                   HNG 118
      CALL WHALAT
                                                                                   HNG 119
\mathbf{c}HNG 120
       INPUT NUMBER OF FLAP REGIONS
Ç
                                                                                   WNG 121
c
                                                                                   HNG 122
       READ (5,701) NFREG
                                                                                   KNG
                                                                                        123
c
                                                                                   AAG 124
Ċ
      INPUT DATA FOR ALL FLAPS AND LAY OUT VORTICES
                                                                                   HNG 125
e
                                                                                   ANG 126
       NFLAPS BO
                                                                                   MIG 127
      IF CHFREG.GT.OJ CALL FLPLAT
                                                                                   h = 128\mathbf cHNG 129
       COMPUTE BINE AND COSINE OF LOCAL ANGLE OF ATTACK DUE TO THIST AND
c
                                                                                   ANG 130
č
       CANBER
                                                                                   +56 131c
                                                                                   n \leq 132DO 41 Jai, MTOT
                                                                                   MNG 133
       ALFUATANEALPHAL(J))
                                                                                   HNG 134
       CALPHL (J)=COB(ALF)
                                                                                   HNG 135
   41 SALPHE(J) =SIN(ALF)
                                                                                   HNG 136
c
                                                                                   ANG 137
c
       WRITE WING VORTEX OATA
                                                                                   ANG 138
C
                                                                                   MG 139
       MRITE(6,722)
                                                                                   »NG 140
      HRITE(6,723)
                                                                                   HNG 141
       DO 50 No1, MW
                                                                                   #NG 142
       PSIGN=ATAN(TPSI(K))/OTOR
                                                                                   HNG 143
   50 HRITE(6,724) K,XBL(K),YBL(K),ZBL(K),XCP(K),YCP(K),ZCP(K),PSIGH,
                                                                                   HNG 188
     1 SW(K), ALPHAL(K)
                                                                                   #NG 145
      IFINFLAPS, EQ.0) GO TO 65
                                                                                   MAG 146
-c
                                                                                   HNG 147
c
      WRITE FLAP VORTEX DATA
                                                                                   KNG 148
c
                                                                                   HNG 189
      DO 60 NEWS, NELAPS
                                                                                   HNG 150
       HRITE (6,725) IDFLAP(NF,1),IDFLAP(NF,2)
                                                                                   WNG 151
      HRITS (6.723)
                                                                                   RNG 152
      KLEMSTART(NF)
                                                                                   WNG 153
                                                                                   *NG 154
      KUBMEND(NF)
```
္တ

.c

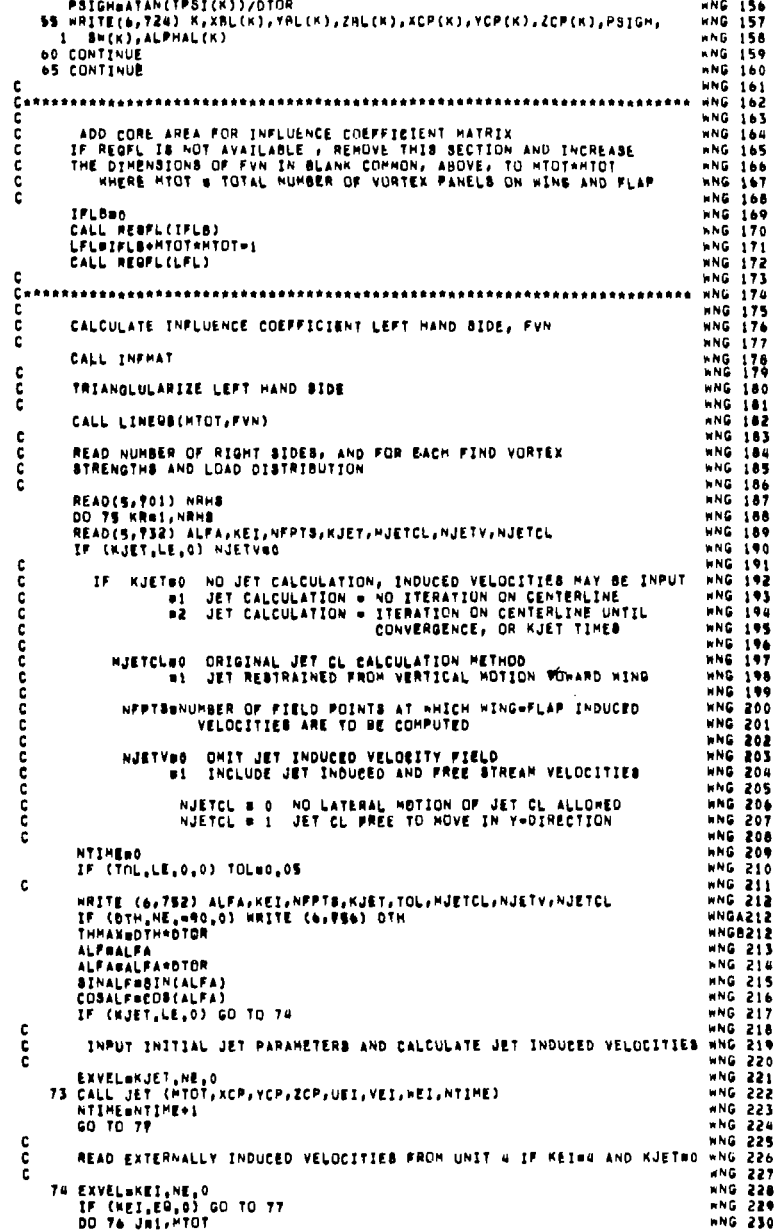

**ANG 155** 

 $\overline{\phantom{a}}$ 

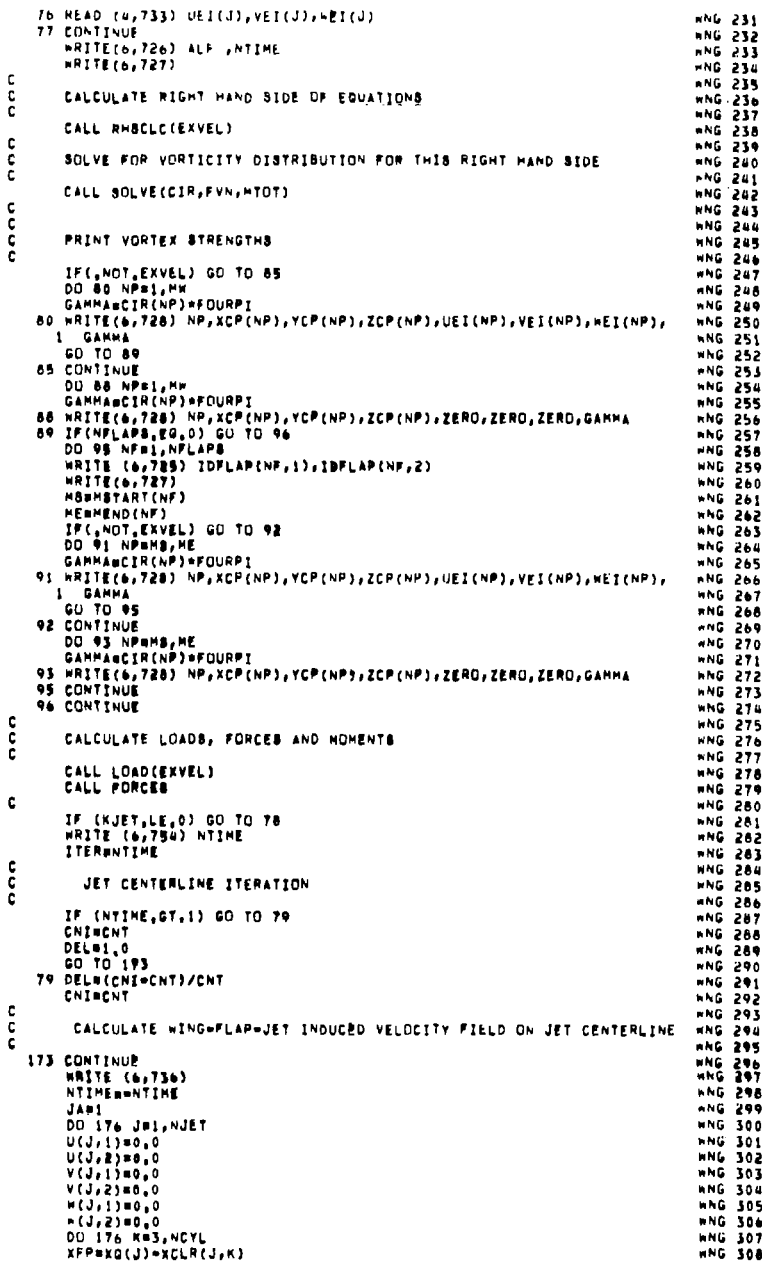

ន្ល

00 55 KBRL, KU

 $\hspace{0.1mm}-\hspace{0.1mm}$ 

 $\sim$ 

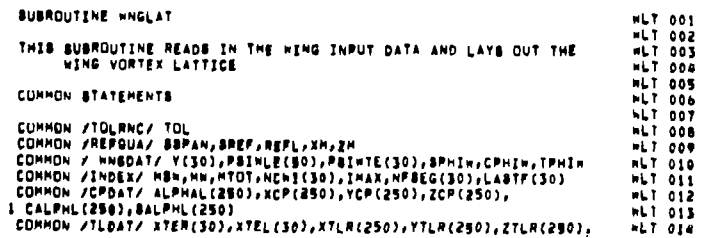

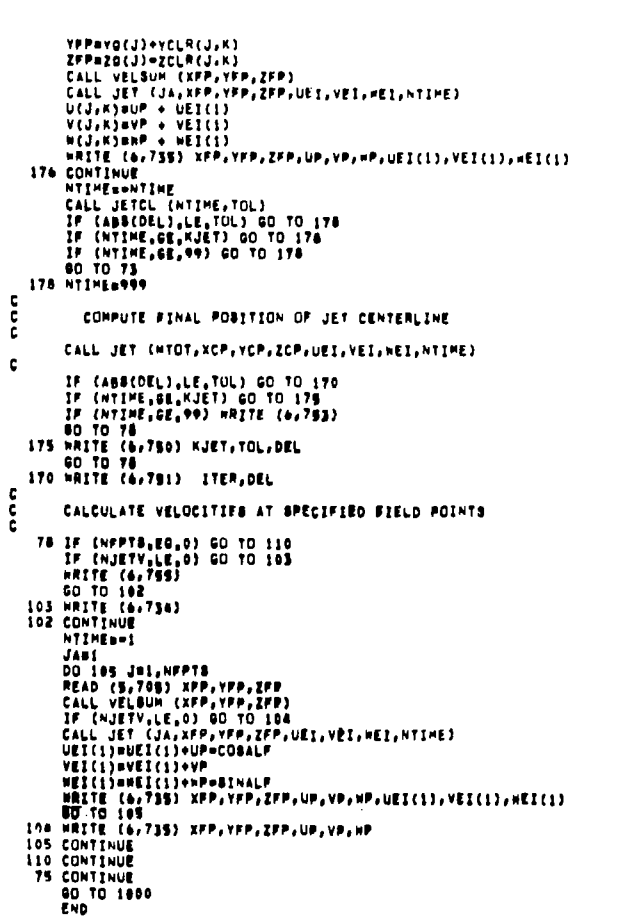

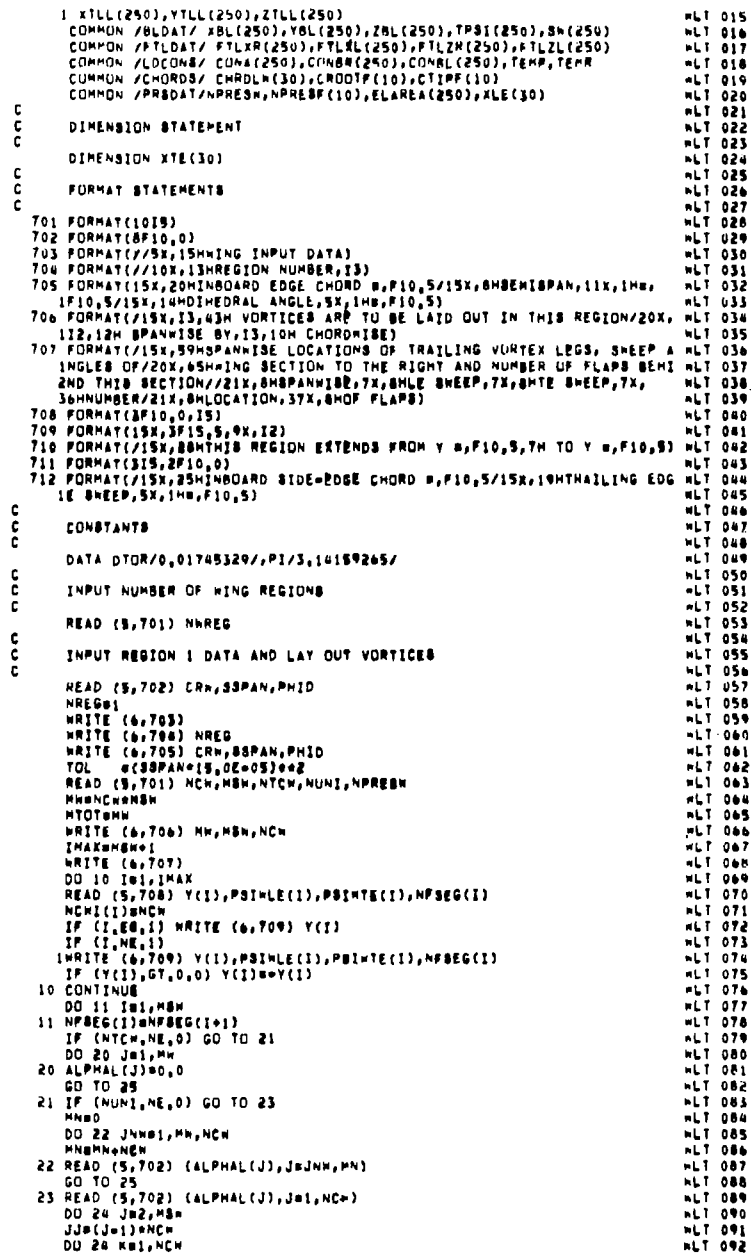

annan

 $\mathbf{I}$  $\overline{\phantom{a}}$ 

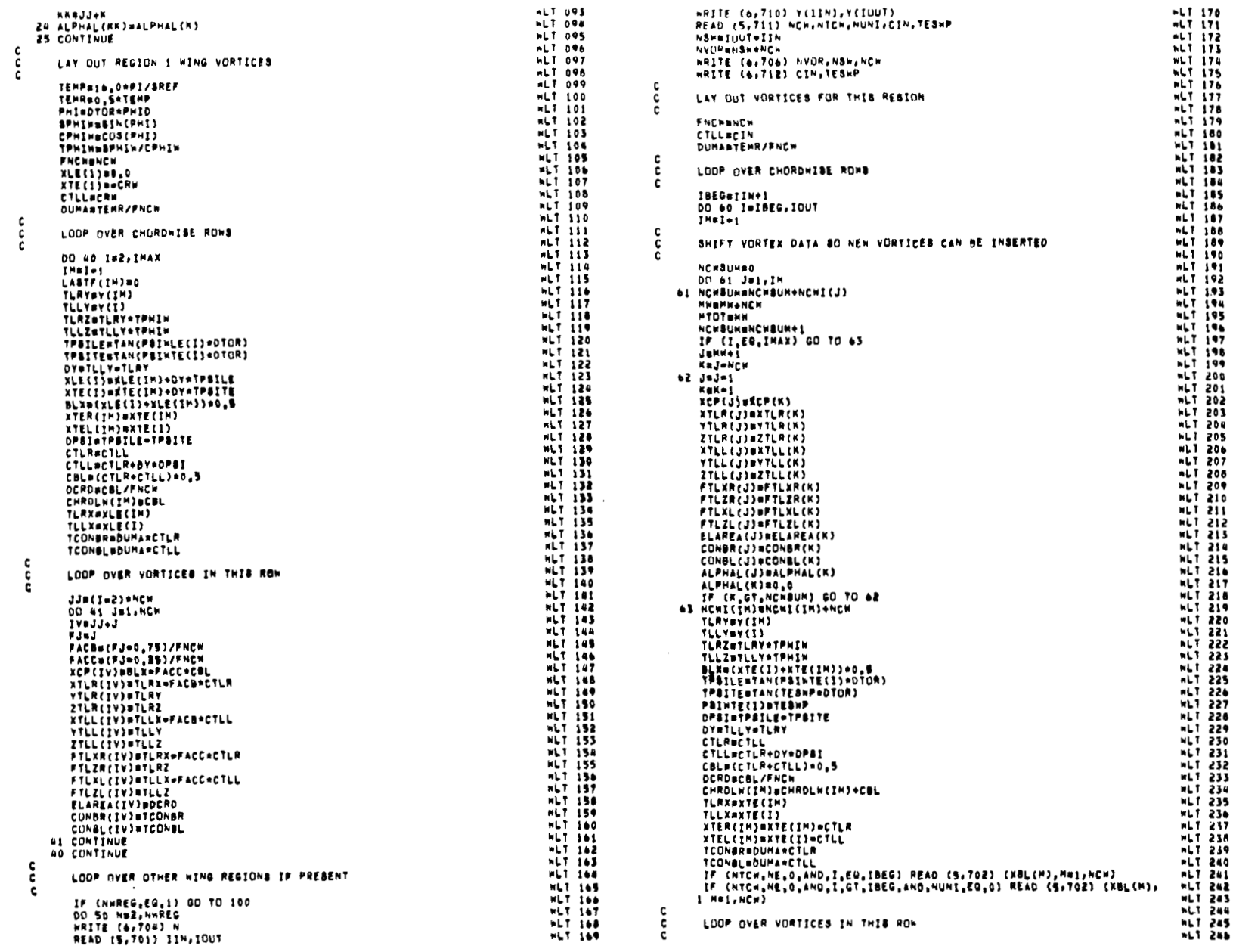

 $\sim$ 

 $\frac{1}{2}$ 

မ္ထ

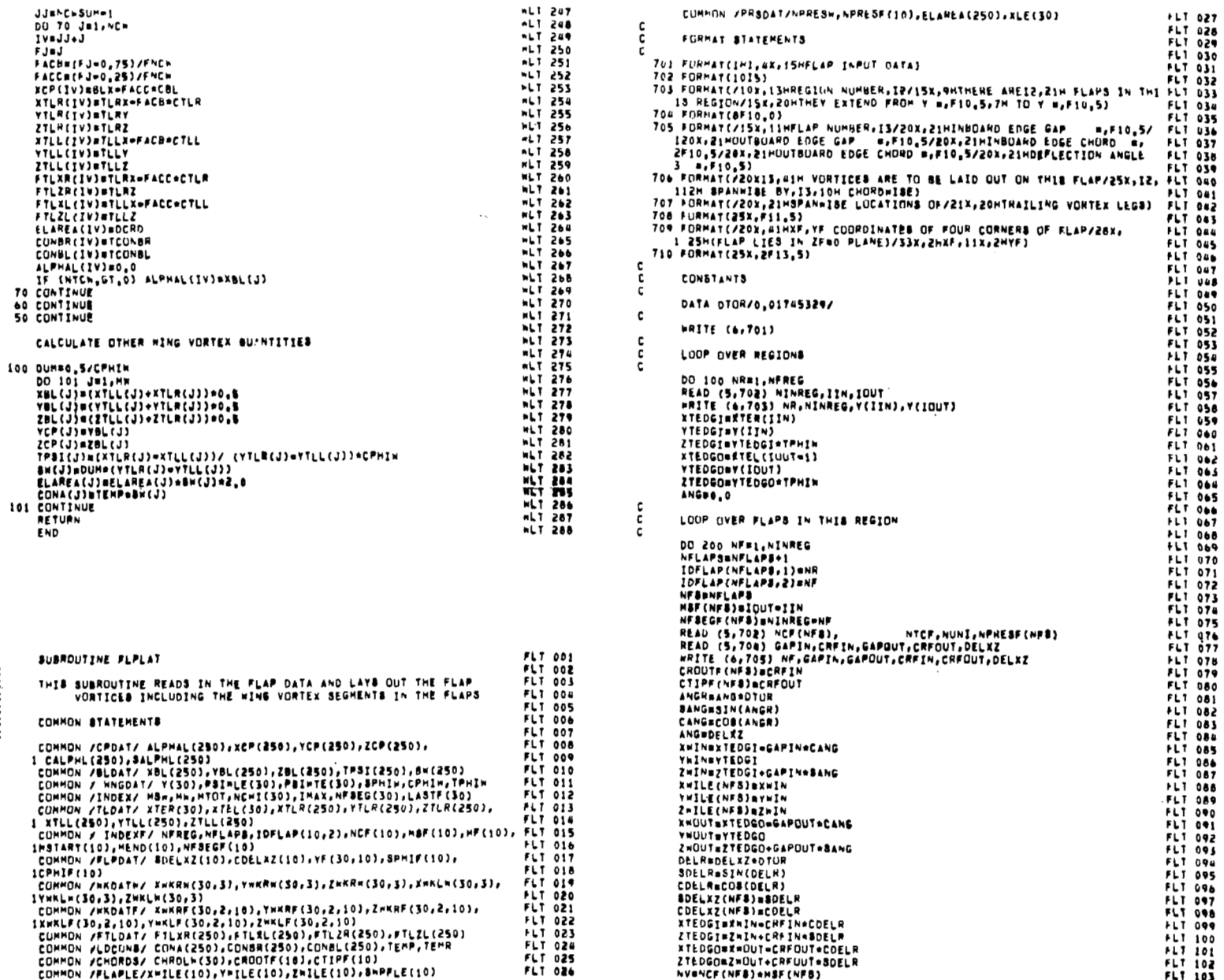

 $nLI$  247

 $\overline{c}$ 

CUMMON /PRSDAT/NPRESW, NPRESF(10), ELAREA(250), XLE(30)

 $+LT$  027

ובו 178<br>1794 - 1794<br>1795 - 1795<br>1797 - 1797<br>1797 - 1798

FLT 034

FLT 043<br>FLT 044<br>FLT 045<br>FLT 046

FLT 047

FLI 048<br>FLI 0552<br>FLI 0552<br>FLI 0552<br>FLI 0554<br>FLI 0556<br>FLI 05704<br>FLI 05704<br>FLI 05704<br>FLI FLI 05704<br>FLI FLI 05704

FLT 061<br>FLT 062<br>FLT 064<br>FLT 064<br>FLT 065<br>FLT 076<br>LT 070<br>LT 070<br>FLT 070<br>FLT 070<br>FLT 070<br>FLT 070

FLI 072<br>FLI 073<br>FLI 074<br>FLI 075<br>FLI 077<br>FLI 077

**FLT 077<br>FLT 079<br>FLT 080<br>FLT 080<br>FLT 088<br>FLT 088<br>FLT 088<br>FLT 088<br>FLT 088<br>FLT 088<br>FLT 088<br>FLT 088<br>FLT 088** 

FLT 090

FLT 090<br>FLT 092<br>FLT 093<br>FLT 094<br>FLT 096<br>FLT 096

FLT 0987<br>FLT 098<br>FLT 100<br>FLT 102<br>FLT 102<br>FLT 103

89

 $\frac{\rm c}{\rm c}$ 

กกกกก

 $\bar{\phantom{a}}$ 

 $\sim$ 

 $\frac{1}{1}$ 

 $\sim$ 

 $\frac{1}{2}$ 

 $\bar{1}$ 

 $\overline{\mathcal{L}}$ 

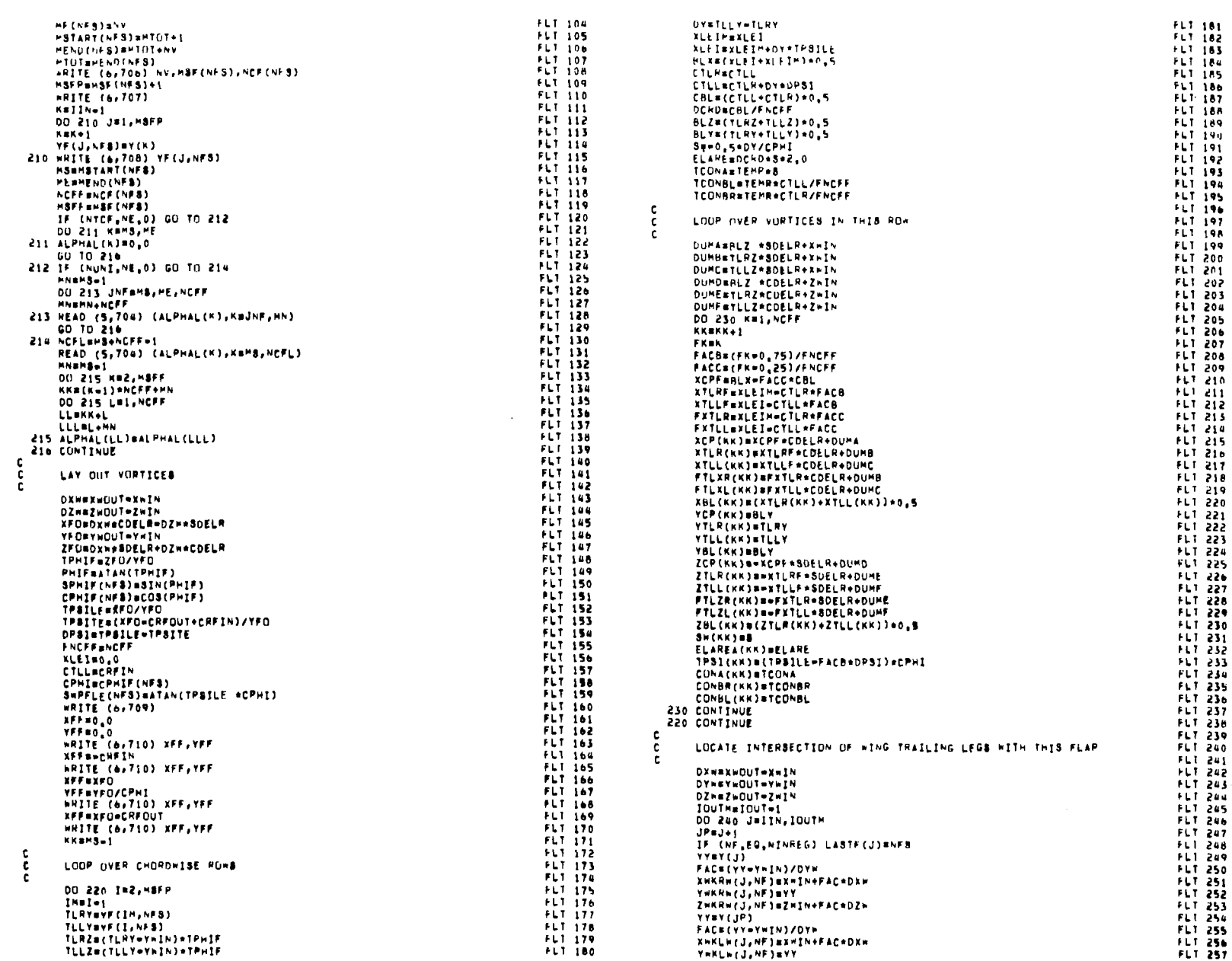

 $\perp$ 

 $\epsilon$ 

 $\ddot{\cdot}$  $\mathbf{r}$ 

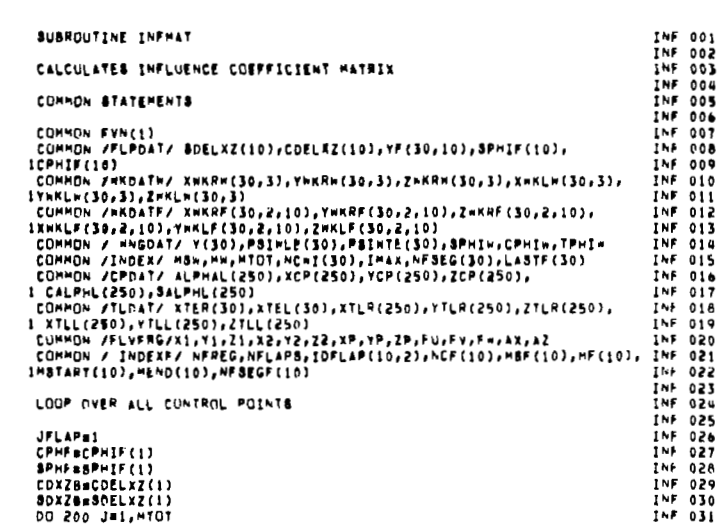

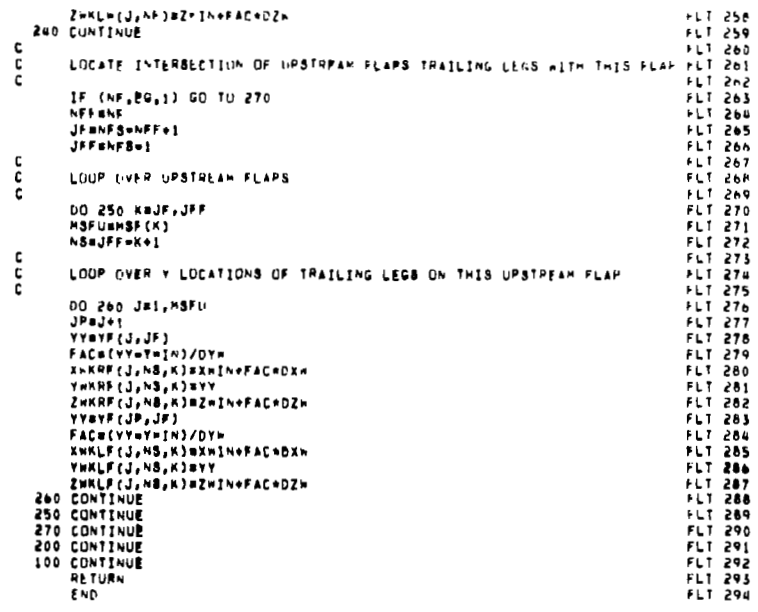

 $\mathcal{L}^{\mathcal{L}}$ 

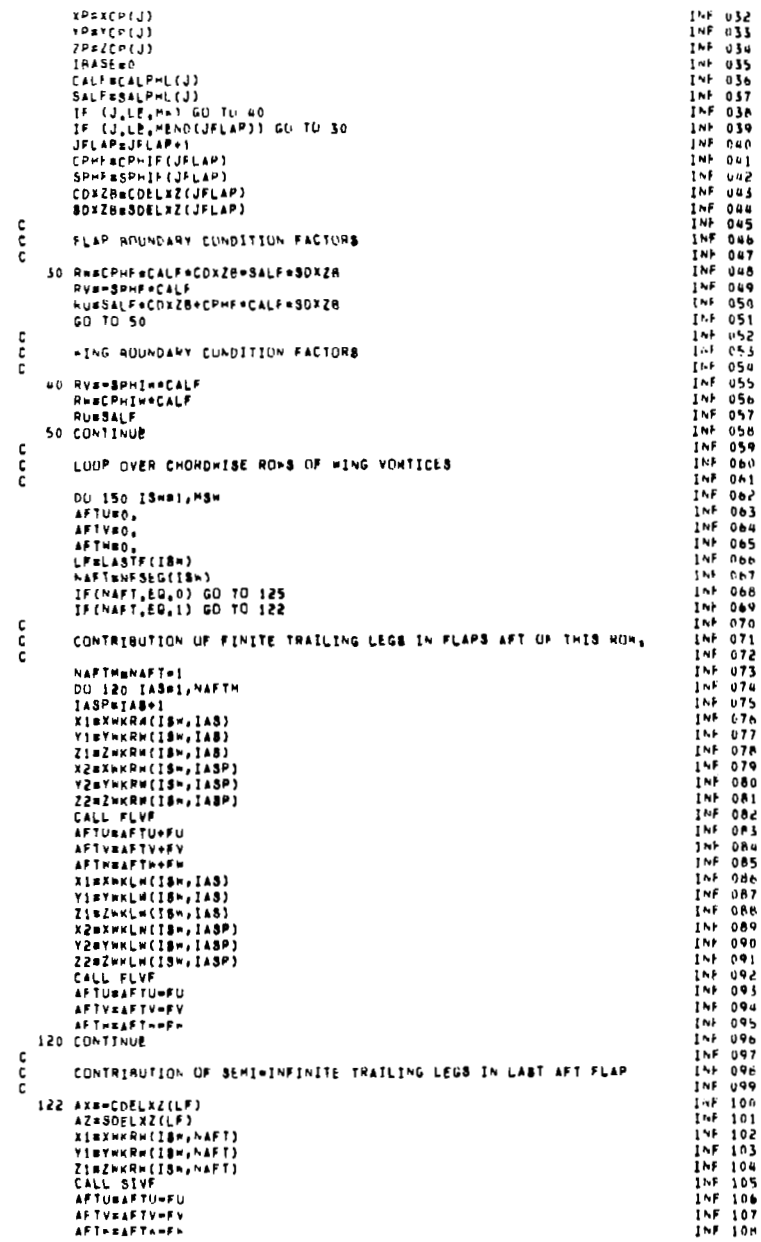

 $\sim$ 

 $\ddot{a}$ 

annan

 $\frac{c}{c}$ 

 $\pm$ 

 $\frac{1}{\sqrt{2}}$ 

 $\mathbf{t}$ 

 $\,$   $\,$ 

 $\mathsf{I}$  $\cdot$ 

 $188 - 199$ FIRENCH(18-, NAFT) **SAU CONTENUE** 1581.386 **INF 110** InaSEmIBASE+AC+C **IAF 187** VISYNKL=(IS-, NAFT) 154 CONTINUE 151, 188  $21 = 2 + 1 = (18 - 10111)$  $15F - 111$ 146 112 IF (SELAPS, EU, 0) GO TO 200 148 189 CALL SIVE  $14 + 115$ AFTURAFTU+FU  $\mathsf{C}$ **INF 190**  $1.5 - 114$  $1 + 191$ AFTVEAFTV+FV с INFLUENCE OF FLAP VORTICES -- LUMP LVER FLAPS  $146 - 115$ AFT-BAFTA+F+ ċ. THE 192  $I \rightarrow F$  116  $1 + 193$ 125 CONTINUE OU 190 IFLES, AFLAPS  $1 + 117$ NAFTENFBEGF(IFL) INF 194  $\mathbf{c}$  $157.118$ LOUP OVER VORTICES IN THIS ROW LELPETFLONAFT TNF 195 c **INF 119** ċ c INF 196 **INF 120 INF 197** NEWCONCHI(18H) c LUGP OVER CHORDWISE ROWS ON THIS FLAP INF 121 DO 140 ICNSI.NEWC  $\epsilon$ INF 198 INF 122 HSFFAHSFIIFL) **TAF 100** Talass+IC+  $1 \times F$   $123$  $\epsilon$ CDANCOFLXZ(IFL) INF 200  $INT$   $124$ **INF 201** c CONTRIBUTION OF BOUND LEG SDX=SDELXZ(IFL) INF 125 ē NCFFSNCF(IFL) INF 202 **TNF INF 203** XI=XTLL(I) 126 **MSTAMSTART(IFL)** TNE.  $127$ DU 175 IS-81, "SFF  $1 + 204$  $X2 = XTLR(1)$ VISYTLL (1) **INF**  $128$ AFTUBO. **INF 205 TAF** AFTVEO. 144 206 150 YZAYTLR(I) INF  $130$  $A + T + B0$ 144 207  $2142711111$ **INE** IBASS="87+(I\$\*\*))\*\*CFF=1 Z24ZTLR(1) 131  $1.620h$ CALL FLVF **INF**  $132$ IF (NAFT.EG.0) GO TO 163 INF 209 INF  $133$ IF (MAFT.EU.1) GO TO 161  $1 + 210$ **UTOTAFU INF INF 211** 134 c VTGTerv **INF 135** č THO FLAPS BEHIND THIS ONE == COMPUTE INFLUENCE OF FINITE **INF 212** WTOTHER **INF 213** IF (NAFT, NE, 0) GU TO 135 TNE  $136$  $\mathbf{c}$ TRAILING LEGS ON THE FIRST ONE, INF  $\mathbf{r}$ INF 214  $\frac{c}{c}$ 137 NO SURFACES BEHIND THIS WING HOW - TRAILING LEGS IN WING PLANE INF.  $138$ XI=XHKRF(I&w,1,IFL) **INF 215** INF. YINYWRRF(IBw, L.IFL) **INF 216** 139 **THE** ZimZwKRF(IAw.i.IFL)  $1 + 217$  $4x - 1.0$ 140 X2aXwKRF(ISw,2,IFL) **INF** 218  $\overline{1200}$ INF  $141$ Y2=YakRF(18+,2,1FL) **INF 219** INF.  $142$ CALL SIVE **INF**  $143$ Z2#Z#KHF(13+,2,1FL) 14+ 220 UTOTOUTOT+FU **INF**  $144$ CALL FLVF  $155 - 221$ VIOTOVIOTORY INF **AFTURAFTU+FU**  $145$  $1 + 222$ \*TOT#>TOT+F\* **INF 146 INF 225 AFTVBAFTV+FV**  $x_1 = x_2$ **AFTHBAFTH+FH** INF INF 224 VIEY2 1.47 INF 148 XIBXWKLF(IBW, 1, IFL) INF 225  $21 - 22$ VISYHALF(IBN, 1, IFL) INF INF 226 CALL SIVF  $149$ INF  $Z1 = ZNKLP$ (18m, 1, 1FL) 141 227 150 UTOTAUTOT - FU INF X2=XWKLF(18w,2,1FL)  $1 + 228$ 151 vTOTevTOT=Fv INF Y2=YWKLF(IB=,2,IFL) **INF 229 PTOTERTOTOFR** 152 Z2=ZWKLF(I8=,2,IFL) **INF 153** INF 230 GO TO 134 **INF 154** CALL FLVF INF 231  $\mathbf{c}$  $1NF$   $232$ THERE ARE FLAPS BEHIND THIS ROW, COMPUTE INFLUENCE OF INF 155 **AFTUBAFTU-FU** c INF **AFTVBAFTV-FV INF 233** FINITE TRAILING LEGS IN THE WING PLANE 154 ¢ **INF 234** INF **AFTHUAFTHOFN** 157 INF  $\epsilon$ INF 235 158 135 XIBXTLR(I) ċ. CONTRIBUTION OF SEMI-INFINITE TRAILING LEGS IN LAST FLAM AFT OF INF 236 YI=YTLR(I)  $1<sup>N</sup>$  159  $\lambda$ ĪNF  $\mathbf{c}$ THIS ONE  $1 + 231$ 160 ZI=ZTLR(I) **INF** c. **INF 238** X2=XHKRH(ISH,1)  $161$  $\mathbf{m}$ ISI XIBXHKRF(IBM, NAFT, IFL) **INF 239** YZaY=KRW(ISw.1)  $162$ YINYHKRF(ISH, NAFT, IFL) INF  $163$  $1NF$  240 ZZBZHKRW(ISH, 1) ZINZHKRF(ISH, NAFT, IFL) INF<br>INF CALL FLVP  $166$  $1NF - 241$  $165$ **AXBOCDELXZ(LFLP)** INF 242 VTDTevTDT+FV INF  $106$ AZ#BDELXZ(LFLP) INF 243 INF  $167$ CALL SIVP **INF 244 NTOTENTOT+FR** INF AFTURAFTU-FU 168 XIMXTLL(I)  $1 NF 245$ INF AF TVEAFTV-FV VISYTLL(I)  $149$ INF 240 **INF**  $170$ AFTHRAFTH-FW  $1 + 247$ Z1=ZTLL(I) **INF**  $171$ **RINXHKLF(ISH, NAFT, IFL)** INF 248 X2=XWKLW(18W,1) INF  $172$ YI=YWKLF(ISw, NAFT, IFL) V2=Y=KL=(I\$=,1) INF 249 INF  $173$ ZI=ZWKLF(IBN, NAFT, IFL) INF 250 22=Z\*KL\*(13\*,1) **i**N₽  $170$ CALL FLVF CALL SIVF INF 251 **INF**  $175$ AFTURAFTU+FU UTOTSUTOT-FU 144 252 INF  $17<sub>0</sub>$ **AFTVEAFTV+LV**  $1NF$  253 vTOTavTUT+FV INF 177 \*TOTELTOT=PH AFTNUAFTN+FH  $1<sup>NP</sup>$  254 INF 178 c  $1 - 255$ c INF  $179$ c LOOP OVER VORTICES IN THIS RDM INF 256 ADU CONTRIBUTIONS FROM PANELS AFT OF #ING c **INF** 180 c Č. INF 257 **THE** UTOTAUTOT+AFTU 181 **163 CONTINUE** 141-258 INF 182 VTOTSVTDT+AFTV DO 170 ICHB1, NCFF INF 259 INF  $183$  $\mathbf{r}$ INF 260  $+101 + 101 + 151$ INF  $184$ c 156 JJ={I=1}\*MTOT+J INFLUENCE OF BOUND LEG **INF 261** INF  $185$  $\mathbf{c}$ FVN(JJ)BUTOT#HU+VTOT#RV+WTOT#RW 141 262

£.

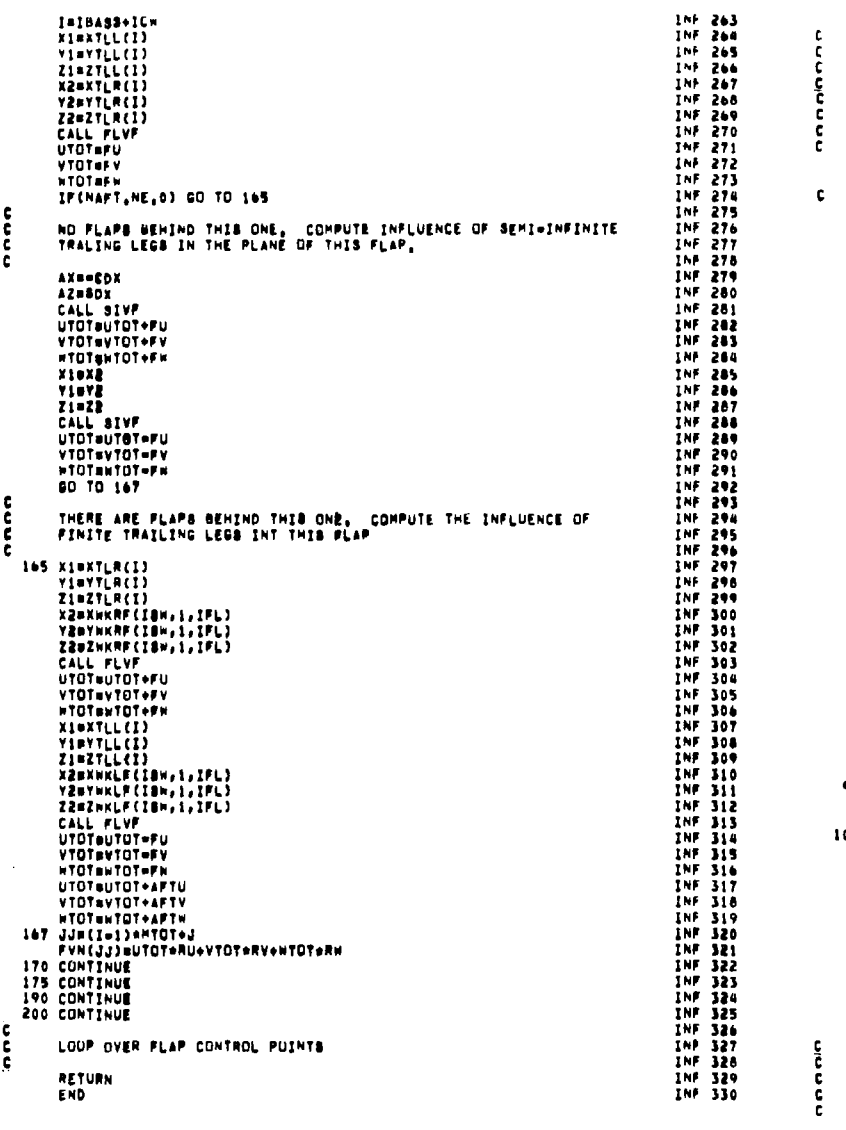

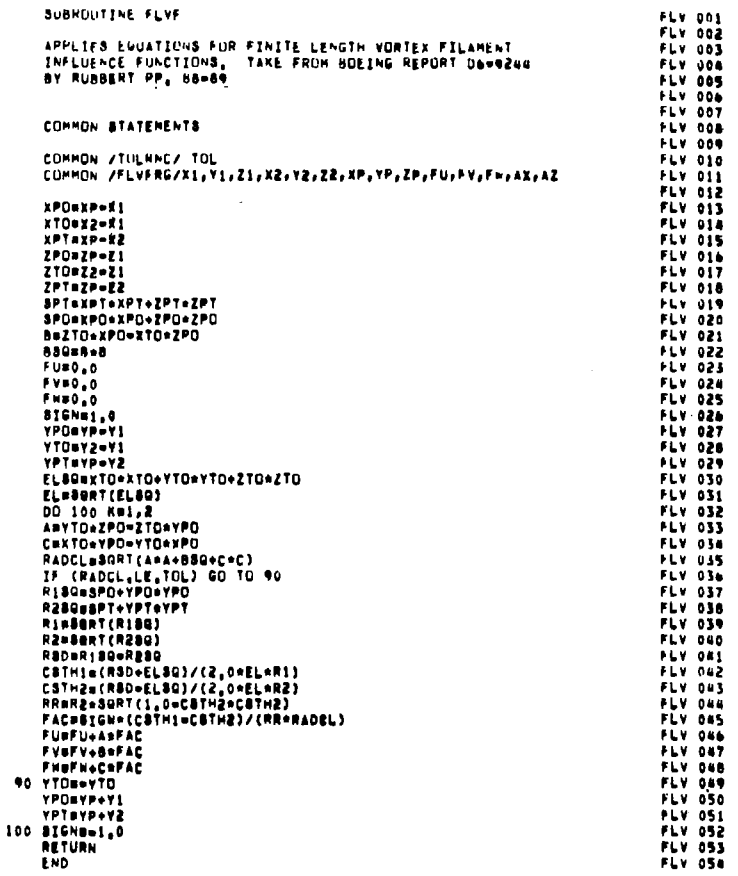

 $\bar{1}$ 

 $\frac{1}{2} \frac{1}{2} \frac{$ 

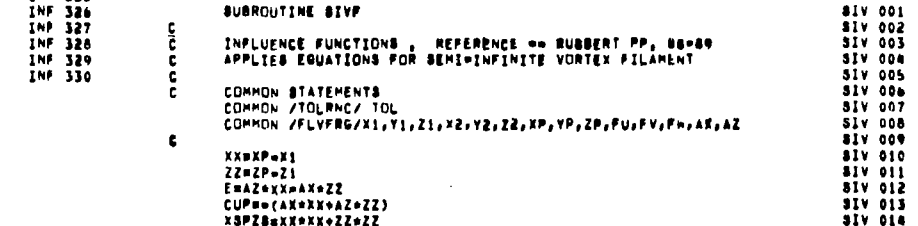

 $\pmb{t}$ 

 $\frac{1}{\sqrt{2}}$ 

 $\frac{1}{4}$ 

 $\frac{1}{1}$ 

 $\mathbf{u}$  .

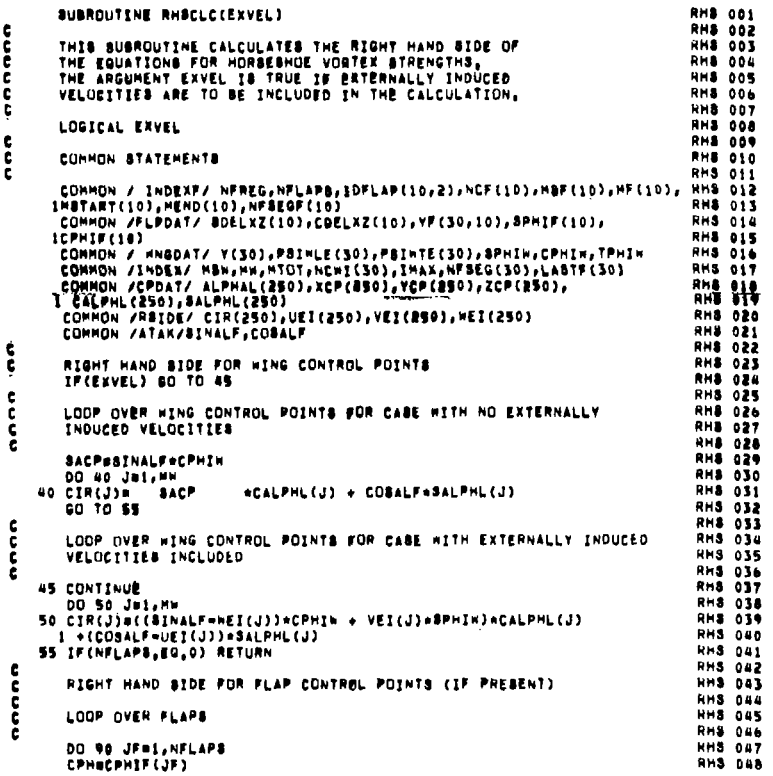

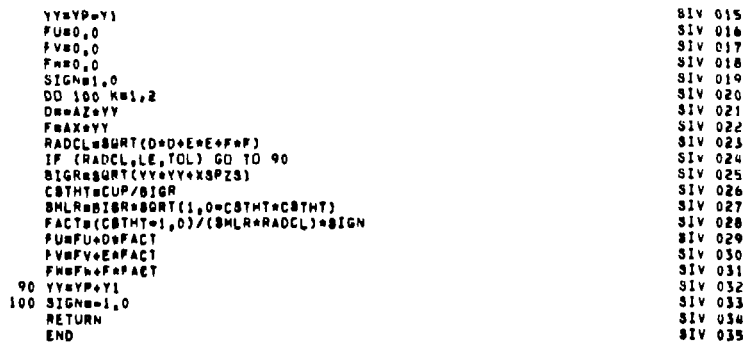

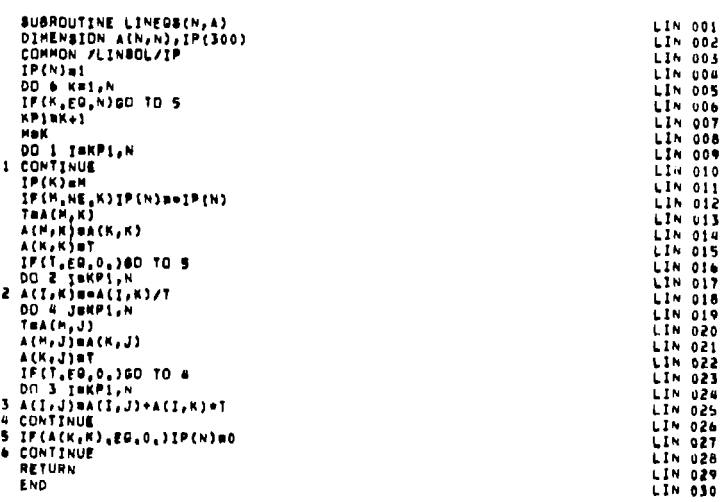

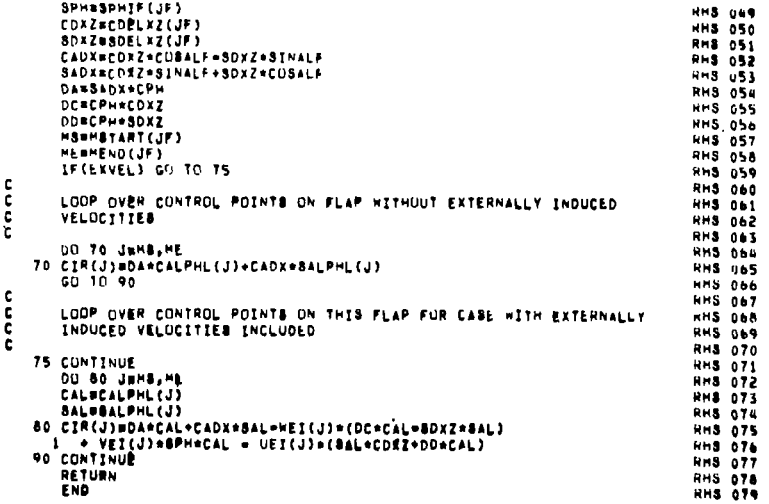

 $\ddagger$ 

YYSYP-YY

ana on ana

 $\frac{6}{6}$ 

 $\mathbf{r}$ 

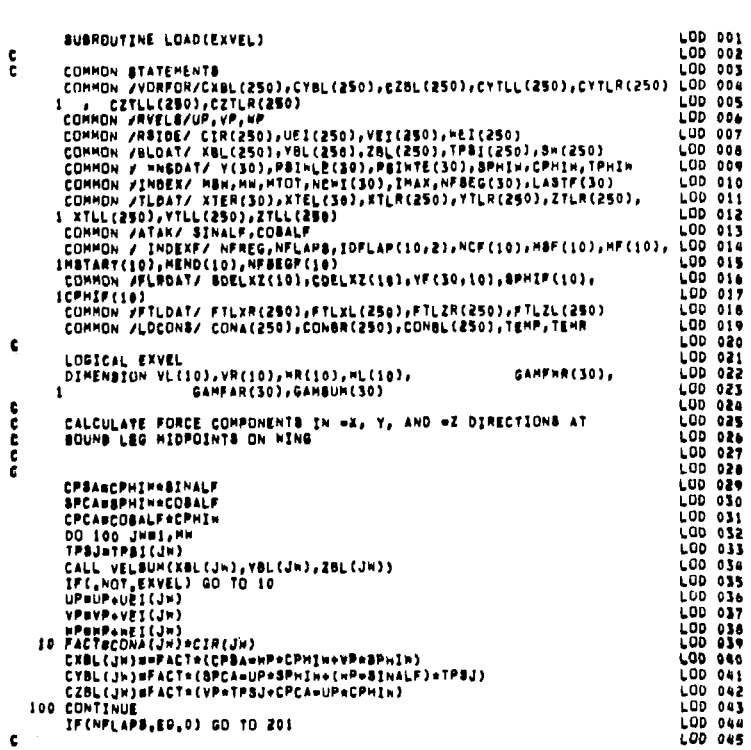

 $\Delta$ 

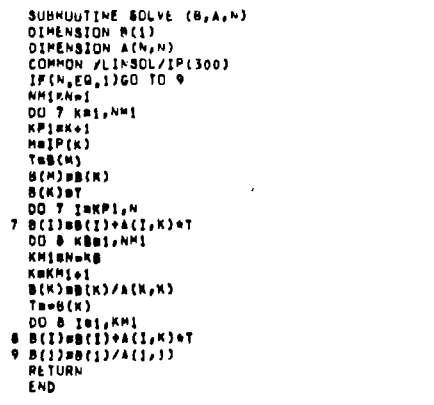

 $\overline{\phantom{a}}$ 

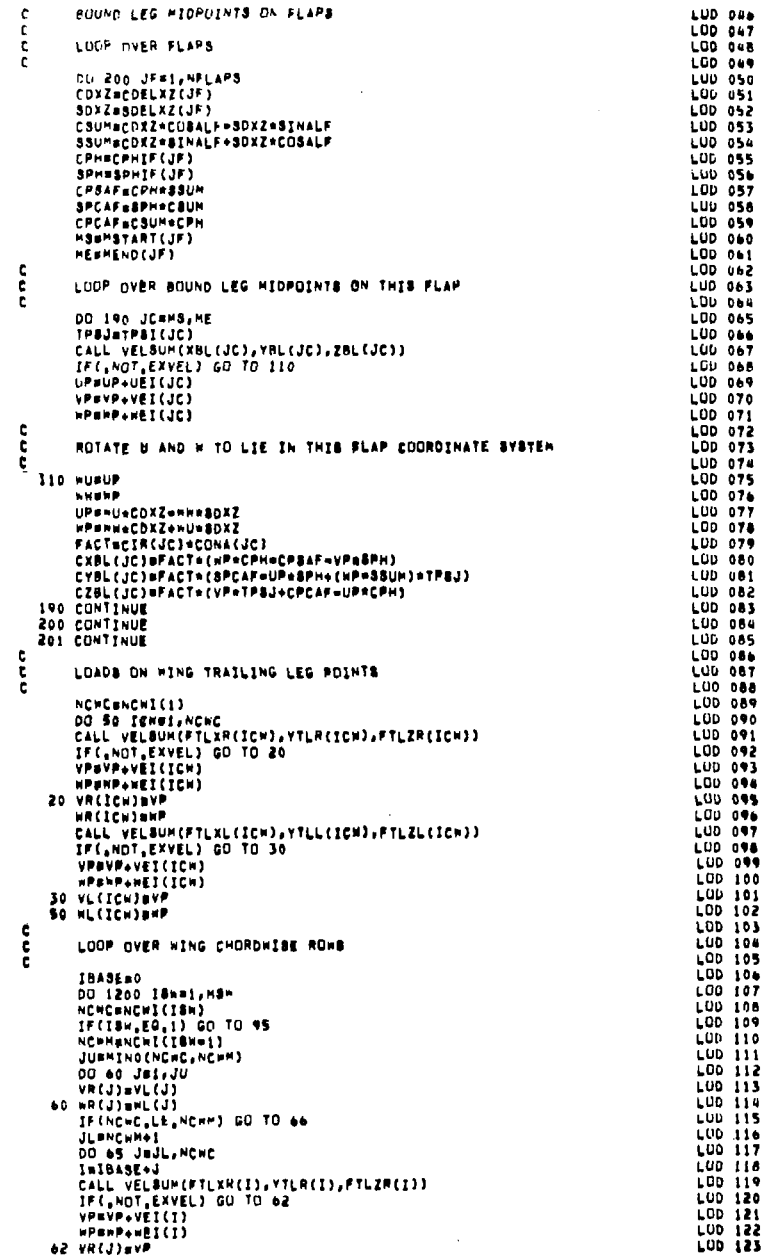

 $\bar{z}$ 

 $\lambda$ 

 $\sim$   $\sim$   $\sim$ 

 $\top$  $\bar{1}$ Ă.

 $\sim$ 

ਨੈ

 $\overline{\phantom{a}}$ 

÷,

 $\bar{z}$  .

 $\bar{a}$ 

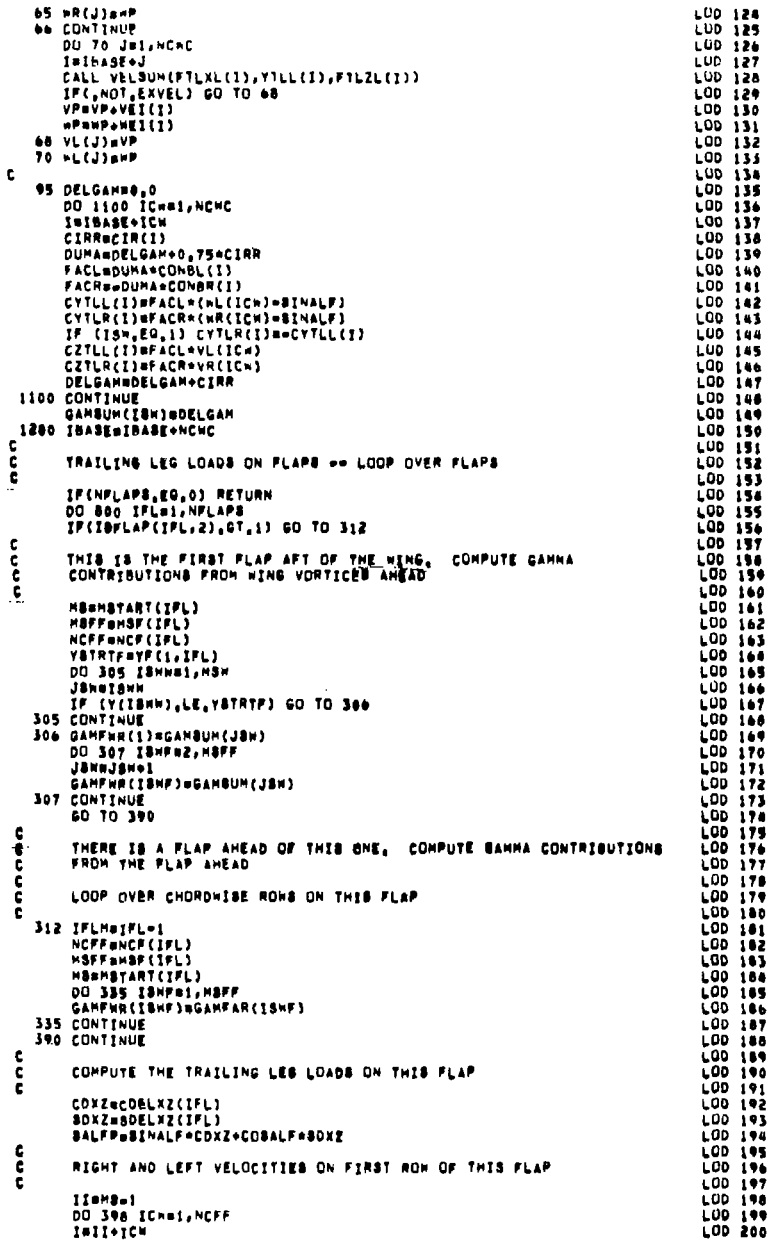

 $\overline{a}$ 

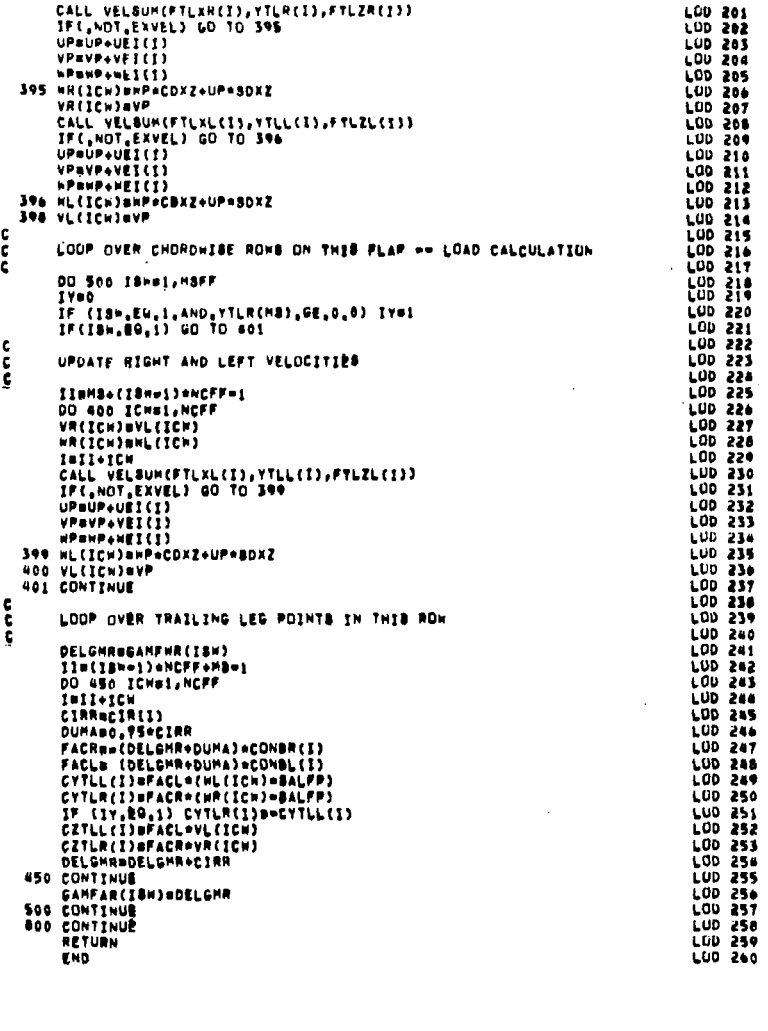

THIS SUSPOUTINE CALCULATES THE SPANNISE LOAD DISTRIBUTIONS AND<br>THE FORCES AND MOMENTS FROM THE FORCES ACTING ON THE VORTEX

SUBROUTINE FORCES

**FILAMENTS COMMON STATEMENTS** 

annunu

**FOR 001<br>FOR 003<br>FOR 005<br>FOR 006<br>FOR 006<br>FOR 008<br>FOR 008** 

COMMUN /ATAK/SIMALF.CUSALF COMMON /BLOAT/ AML(250), YHL(250), ZBL(250), TPS((250), S+(250) **EGR OLD** COMMON / MMGDAT/ Y(SO), MSINLF(SO), PSINTE(SO), SFMIN, CPMIN, TPMI-FUR UII COMMON /INDEX/ HSAIMMINTOTINE+1(30), THAXINESEGE50) (LASTE(30)  $FCH = 012$ COMMON / INDEXF/ NFREG.NFLAP8, IDFLAP(10.2).HCF(10). SF(10).HF(10), FUR CIS FUR OIN IMSTART(10), MEND(10), NFSEGF(10)  $+ **0**  $+ **0 1 5**$$ COMMON /FLPDAT/ SOELXZ(10), COELXZ(10), YF(30, 10), SPMIF(10), **FUR 016 ICPHIF(10)** COMMON /FTLDAT/ FTLXR(250),FTLXL(250),FTL2R(250),FTL2L(250) FUN 017 COMMON /HEFGUA/ SSPAN, SREF, REFL, XM, ZM +GR 018 CUMMIN JEMUPOSZ EMPOLNI30), CRODIF(10), CTIPF(10) FOR 019 COMMON /VURFOR/CXBL(250),CYBL(250),CZBL(250),CYTLL(250),CYTLR(250) FUR 020 **FUR 021** . CZTLL(250),CZTLM(250) COMMON /TLDAT/ XTER(30),XTEL(30),XTLR(250),YTLR(250),ZTLR(250), FOR 022 **FUN 023** 1 XTLL(250), YTLL(250), ZTLL(250) COMMON /FLAPLE/XWILE(10), YMILE(10), ZWILE(10), SWPFLE(10) **FOR 024** FUR 025 CUMMON /PREDAT/NPRESH, NPRESF(10), ELAREA(250), XLE(30) **FUR 026** COMMON JACAM/ CNT **FUR 027 FUH 028** DIMENSION STATEMENT **FOR 029 FUR 030** DIMENSION XC(20), PRES(20) **FUR 031 FUH 032 SURMAY STATEMENTS** FOR 033 701 FORMAT(1M1,15X,39HAERODYNAMIC LOADING RESULTS FOR ALPHA =,F6,2, FOR 034 **FOR 035**  $1 - 5H$  DES.) 702 FORMAT(7/30X,20HREFERENCE QUANTITIES/23X,12MMING SPAN, B,3X,4MAREA FOR 036 1 , 6X, 6HLENGTH/23X, 3F11, 5) FOR 037 703 PORMATI//273,27HSPANNISE LOAD DISTRIBUTIONS/22X37HPARAPPROPRE LEFT **FUR 038 FUR 039** INING PANEL \*\*\*\*\*\*\*\*\*\*\* **FOR 040** TOW FORMAT(40X, SHLOCAL/19X7MSTATION, 3X, THY/(B/2), 3X, BHCHORD, C, 2X, **FOR 041** IISHCNORMAC/(2\*B), 4X, SHCNORM, 8X2HCA) FOR 042 705 FORMAT(19X15,F12,5,F11,4,F12,5,2F12,4) 706 PORMATE/22X10(IH+),1X,6HREGINN,12,5H FLAP,12,1X,10(IH+)) FOR OUT **FOR 044** 707 FORMAT(///211,40MmING ALUNE FURCE AND MOMENT COEFFICIENTS) 708 FORMATIZ9X, ZUHINING CUDHDINATE SYSTEM)) FUR 045 709 FORMAT(15X, SHCNW, 9X, SHCAN, 9X, SHCLP, 9X, SHCOM, 9X, SHCMW) FOR 046 **FOR 047** 710 FORMAT(9X, SF12.5) 711 FORMAT(///13X,79H1N02VIDUAL FLAP FURCE AND MOMENT CUEFFICIENTS AND FUR OAB 1 LOCATIONS AT WHICH FURCES ACT/26X, S2H(FLAP CUORDINATE SYSTEMS = F FUR 049 **2LAP LIES IN NF, YF PLANE)/14, 11HREGION FLAP, 5X, 3HCAF, 7X, 7HXF(CNF), FOR 050** 35x, 7HVF(CNF), 7x, 3HCAF, 7x, 7HVF(CAF), FX, 3HCVF, 7X, 7HXF(CYF), 7X, 3hCHF) FOR 051 **FOR 052** 712 FORMAT(1X, 14, 15, 8F12.5) 713 FORMAT(///14X,52HCOMPLETE CONFIGURATION FORCE AND MOMENT COEFFICIE FOR 053 1NT31 **FOR 054** 714 FORMAT(11%, 2MCN, 10%, 2MCA, 10%, 2MCL, 10%, 2MCD, 10%, 2MCM, 6%, 10MCD/(CL=C FOR 055 **FOR 056** りしょう 715 FORMAT(4X, 4F12.5) **FOR 057** 716 FORMATCIML, SAX, 22HPRESSURE DISTRIBUTIONS/61X, 9HDELTA P/G) **FOR ASA FOR 059** 717 FURMAT(/5X,10(1He),1X,15HLEFT WING PANEL,1X,10(1He)) **FUR 060** 718 FURMAT(/3X, THY/(B/2), 2X, SHCHORD, C) **FOR 061** 719 FORMAT(2F10,5,7X, BHX/Cm, F9,5,9F10,5/30X,10F10,5) 720 FORMATIZIX, IOHDELTA P/GR, F9, 5, 9F10, 5/30X, 10F10, 5) FOR 062  $FUR$  063 721 FURMAT(IM) 722 FORMAT(/SX.10(1H+),1X,6HREGION,12,5H FLAP,12,1X,10(1H+)) FOR 064 FOR 065 **FUR 066 CUNSTANTS** FOR 067 **FOR 068** DATA RTOO/57.2957795/ FOR ONE FUR OTO SPANN2, SHESPAN FOR 071 SREFTB=BRLF/(2,\*3PAN) **FOR 072** ALFRASIN(SINALF) ARTOD **FUR 073** WRITE (6,701) ALF **FOR 074** #91TE(6,702) SPAN, SREF, REFL **FOR 075 FUR 076** CALCULATE WING LOADS **FOR 077** FUH 078 »RITE (6,703) **FUR 079 WRITE(6,704)** FOR 080 CUNNSREFTB/(2,\*CPHIN) **FUR 081 FOR 082** LOOP OVER CHORDWISE ROWS FUH 083 FUR OBA IBASE=0 FOR 085 DD 1 1=2, IMAM

 $FCH = 010$ 

FUN DES CYSRO.  $(4.5*0.$ FUM OBT CA5=0.0 FUR GBA VHLTB(Y(I)+Y(I+1))/(2.+SSPA+)  $FL = 089$ FUR 090  $NSTAT = |$ FUR 091 CHLUC CHRUL+(55TAT) **FUR 092 C FUR 095** LOOP OVER AREA ELEMENTS IN RON c FCH 094 c FLB ORK **NCANENCAI(NSTAT)** FOR ORA DO 2 KB1, NCNH JJ#IRASP+K FUN OUT CYSRCVS+CYBL(JJ)+0,5\*(CYTLL(JJ)+CYTLR(JJ)) FUR U98 CNSaCNS+CZBL(JJ)+0,5\*(CZTLL(JJ)+CZTLR(JJ)) **FLR 099** FOR 100 CASECAS+CXBL(JJ) **FUH 101** 2 CONTINUE TAKCUN/SH(JJ) FUM 102 **FUR 103** CYSRTANCYS **FUR 104** ENSEENSSTA **FUH 105** CNORPECNS\*CPHI++CYS\*SPHI= FUR 106 IBASE = IBASE +NCAW CHRCHORM+2.0+SPAN/CHLUC **FUR 107** CASECAS+TA+2, 0+8PAN/CHLUC **FUN 108** WRITE(6,705) NSTAT, YBDT, CHLOC, CNORM, CN , CAS Fur 109 FOR 110 L. **FUR 111** CALCULATE FLAP LOADS **c FUH 112** t FOW 113 c LOOP OVER FLAPS **FDH 114** c **FUR 115** IF(NFLAPS, EU, 0) GO TO 50  $FLK$  116 DO 20 NEILNFLAPS HRITE(6,706) IDFLAP(N,1),IDFLAP(N,2) FUR 117 **FUN 118 WRITE (6,704) FUR 119 NCFFENCE(N) FOR 120** CPHIFFeCPHIF(N) FOR 121 SPHIFF#SPHIF(N) CONGERER TH/2.0 **FOR 122 FUR 125** IFMENSF(N)+1 **FUR 124** CRODIBURDUTF (N) FOR 125 DCHURD=CRODT=CTIPF(N) **FUR 126** YINBRDBYF(1,N)/(2,0\*SSPAN) FOR 127 JBL=MaTART(N)=1 FU4 128 FUN 129 LOOP OVER CHORD+ISE RO=8 ON THIS FLAP **FOR 130** 00 30 182, IFM **FGR 131 FUR 132 NSTATEIPI FOR 133** YBOT=(YF(I,M)+YF(NSTAT,M))/(2,+SSPAN) CHLOC=CROUT+(YBOT=YINBRD )=DCHRRD FUN 134 CY3=0.0 **FUR 135 FOR 136 CN3=0.0 FUR 137** CASSO.0 c FOR THE -C LODP OVER AREA ELEMENTS IN THIS ROW **FUR 139** ¢ **FUN 180** FUN 141 DO 40 JBI, NCFF JBL=JBL+1 **FÜR 142** CYS#CYS+CYBL(JBL)+0,5\*{CYTLL(JBL)+CYTLR(JBL)) FUR THE CNSECHB+CZBL(JBL)+0.5\*(CZTLL(JBL)+CZTLR(JBL)) **FUR 144 FOR 145** CASSCXBL(JBL) 40 CONTINUE **FUR 186 FOR 147** TABCON/BH(JBL) FOR 198 **CYSSTANCYS CNSSTANCNS FUR 169** CNORMsCNS\*CPHIFF+CYS\*SPHIFF FUN 150 CN#CNORM\*2.0\*SPAN/CHLOC **FOR 151 FUR 152** CASECAS=TA+2.0<SPAN/CHLUC 30 HRITE(6,705) NSTAT, YBUT, CHLOC, CNDRM, CH ,CAS **FUR 155** 20 CONTINUE **FUN 154 FUR 155** c  $\mathbf{c}$ CALCULATE WING FURCES AND MUMENTS **FUR 156 FU4 157**  $\epsilon$ **FUN 158** 50 CAR#0.0  $C^{A \sim B} 0.0$ **FUN 159**  $C = 0.0$ **FUR 160** FOR 161 DU 60 Jai, Mw CXBLWeCXBL(J) **FOR 162** 

đ

-c

**c** 

c.

 $\epsilon$ 

c

ċ

CZTLRWWCZTLA(J) CZTLLWSCZTLLIJ) IF (J.LE.MCHI(1)) CZTLRABO.U. CANECAN+CXHLH CNPBCNP+CZBLW+CZTLRW+CZTLLW CHRECHNe(XBL(J)=XH)=CZBLn=(ZBL(J)=ZH)=CABLNe(FTLXR(J)=XH)=CZTLHn 1 + CF TLXL (J) = XP ) + CZ TLL = **60 CUNTINUE** Chas2, AChe CAREZ, CCAR<br>CMR22, CCAR<br>CMR22, CCAR/REFL<br>CLR3CNR4CU3ALF=CAR43INALF<br>CDR=CNR43INALF+CAR4CU3ALF **ARITE (6,707) \*RITE** (6,708) **HRITE (6,709)** WRITE(0,710) CNA, CAW, CLA, CON, CMA **CLTBCLH CDT=CD+** CHTRCHA  $\frac{c}{c}$ CALCULATE FLAP FORCE AND HOMENTS IFINFLAPS, EG, 0) GO TO 100  $\frac{c}{c}$ LOOP OVER FLAPS **HRITE (6,711)** DD 70 NRI, NFLAPS CNFRO.0  $CAF = 0.0$ CYF=0.0 CHFRO.O<br>CHKNFRO.O CHYNF 00.0 CHZAF=0.0 CHZYFeO.D<br>NCFFanCF(N) HS EMSTART(N) HE SHEND(N) COXZACOELXZ(N) SDXZ=SDELXZ(N) XHL=XWILE(N) YWLSY-ILE(N) ZHLEZ-ILE(N) CPHIFF#CPHIF(N) SPHIFFESPHIF(N) SP&D=SPHIFF\*&DXZ SPCD=SPHIFF=CDXZ TPSILE=TAN(BHPFLE(N)) CPSILE=COS(SHPFLE(N)) CAPD=COBALF=COXZ=SINALF+SDXZ SAPD=SINALF\*COXZ+COSALF\*SOXZ  $\frac{c}{c}$ LUGP OVER VORTICES ON THIS FLAP DO 80 JEMS.ME CXBLF=CXBL(J) CYBLFsCYBL(J) CZBLF=CZBL(J) CZTLRF=CZTLR(J) CZTLLF=CZTLL(J) CYTLRF=CYTLR(J) CYTLLF=CYTLL(J) Kaj-MS+1 IF CK.GT, NCFF, UR, YF(1,N), NE, 0,0) GO TO 81 CZTLRF=0.0 CYTLRF=0.0 **81 CONTINUE** DX\*BL=XBL(J)=X\*L DYWBLEYBL (J) =YWL DZWBL=ZBL(J)-ZwL DXWTLRBFTLXR(J)-XwL OYATLRSYTLR(J)+YAL **CZHTLRBFTLZH(J)=ZHL DXWTLL=FTLXL(J) =XWL** DY=TLL=YTLL(J)=Y=L

FUR 163

**FUR 164** 

FUN 165

 $FLK$  166

**FUN 167** 

**FUN 168** 

 $FUE = 109$ <br> $FUR = 170$ 

 $FLM$   $171$ 

**FUN 172** 

 $FUV$  173 FUR 174 FUR 175 **FOR 176** 

FOR 177

FUR 178

**FUR 179** 

**FOR 180** 

**FUH 181** 

**FUH 182** 

**FOR 183** 

**FOR 184** 

**FUK 185** 

FUR 186

**FUR 187** 

**FOR 188 POH 189** 

FUR 190

FOR 191 FOR 192

**FOR 193** 

**POR 194** 

**FUR 195 FOR 196** 

FOR 197

**FOR 198** 

**FUR 199 FUR 200** 

**FUR 201** 

**FOR 202** 

**FOR 203** 

FOR 204

**FUH 205** 

**FUR 206** 

**FOR 207** 

**FUR 200 FOR 209** 

FUR 210

FOR 211

FOR 212

**FOR 213 FUR 214** 

**FUR 215** 

**FOR 216** 

**FOR 217 FOR 218** 

**FOR 219** 

**FOR 220** 

**FUR 221** 

FOR 222 FOR 223

**FOR 224** 

**FOR 225** 

**FUR 226** 

**FUN 227** 

**FUR 228** 

FOR 229

**FUR 230** 

**FUR 231** 

**FOR 232** 

FUR 233

FOR 234

**FOR 235** 

**FUR 236** 

**FOR 237** 

FOR 238

FUH 239

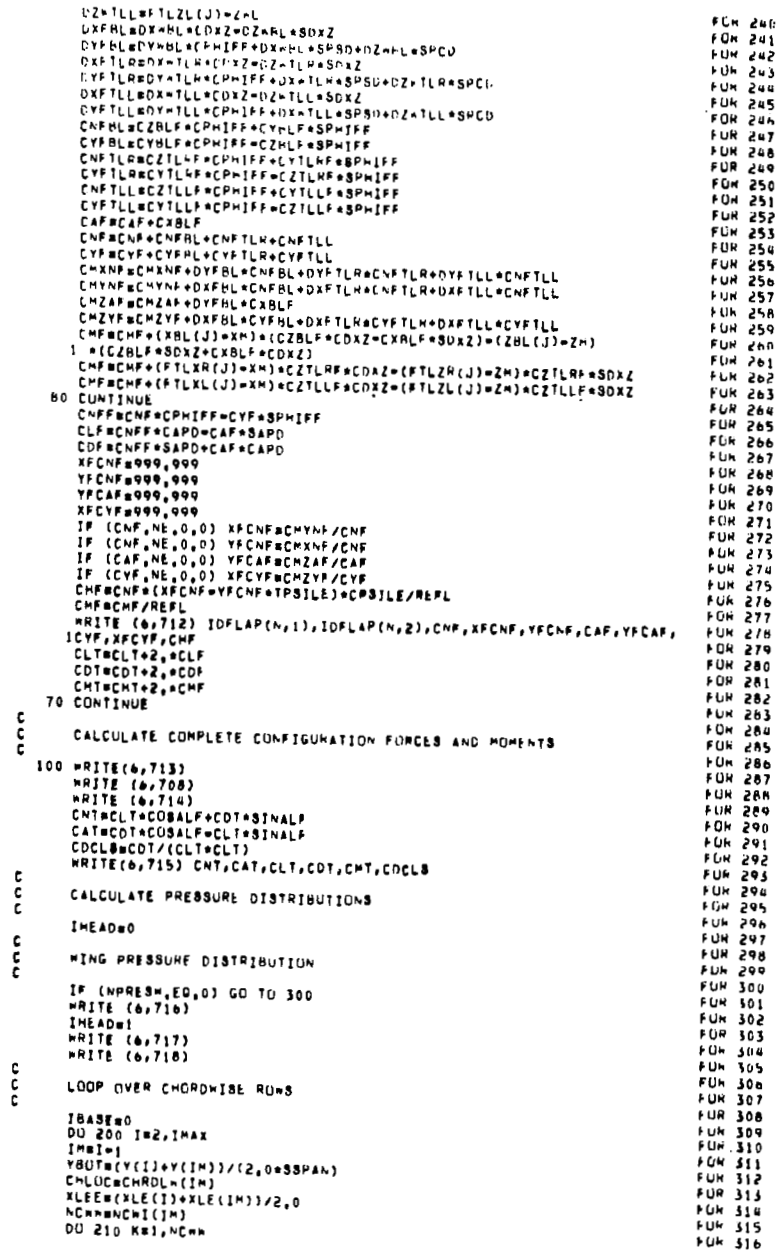

齿

CZPL==CZBL(J)

SUBROUTINE VELSUM(XX, YY, 22)

**COMMON STATEMENTS** 

CALCULATES VELUCITIES DUE TO VORTICES AND THEIR WANES AT<br>A FIELDPOINT (XX,YY,ZZ)

 $\frac{c}{c}$ 

cc

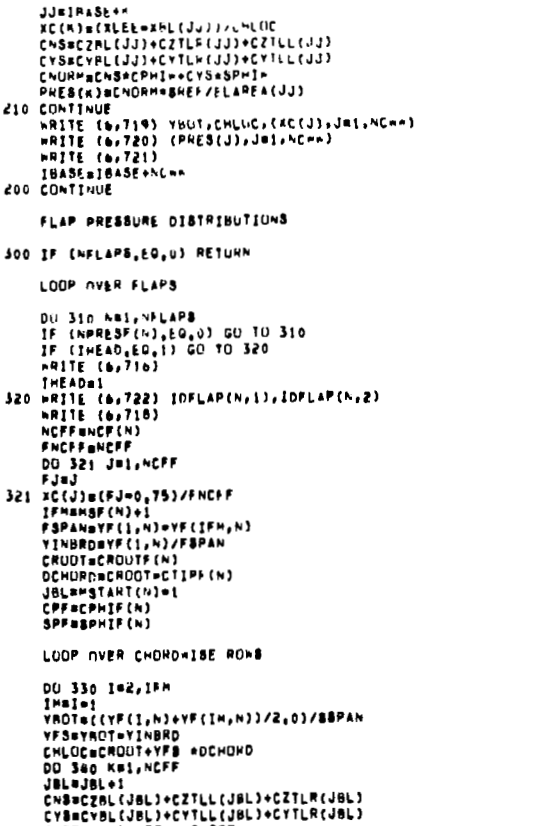

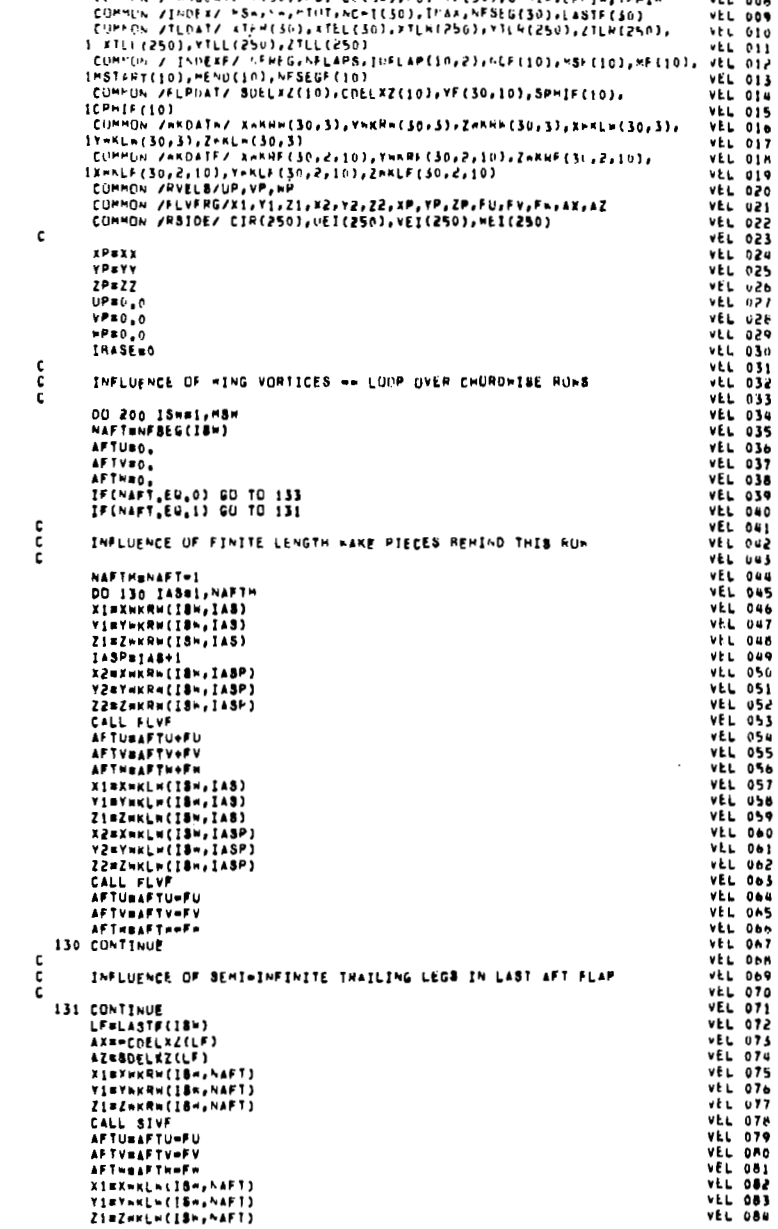

(CHMPN / ANGDAT/ TESO), PSIPLE(SG), PSINTE(30), SPHIN, CPHIN, THEIR

**VEL 008** 

 $FLH$  517

FUR 318

FUR 319

 $FUN = 320$ 

FUH 321

**FUN 322** FUR 323

**FUR 324** 

**FUR 325 FUN 326 FUR 327** FUH 328

**FUR 329** 

**FOR 330** 

FOR 331 FUR 332<br>FOR 333

**FDR 334** FUR 335 FUR 336<br>FOR 337 FOR 338  $50n$  339 FUR 540 FUR 541 **FUR 342 FUK 343** FOR 384 **FUR 346** FOR 347<br>FOR 348<br>FOR 349<br>FOR 350 **FUR 351** FUR 352<br>FOR 353<br>FOR 354 **FOR 355 FOR 356** 

**FOR 357** 

**FUR 358 FOR 359** FOR 360

**FOR 361** 

**FUR 362** 

FOR 363

**FOR 365** 

**FOR 366** 

FOR 367

FOR 349

FUR STI

**FOR 372** FOR 373<br>FOR 374<br>FOR 375

**FUR 376** 

**FOR 377** 

**VEL 001** 

VEL 002<br>VEL 003

VEL 004 VEL 005

VEL ON&

**VEL 007** 

กากคลุก

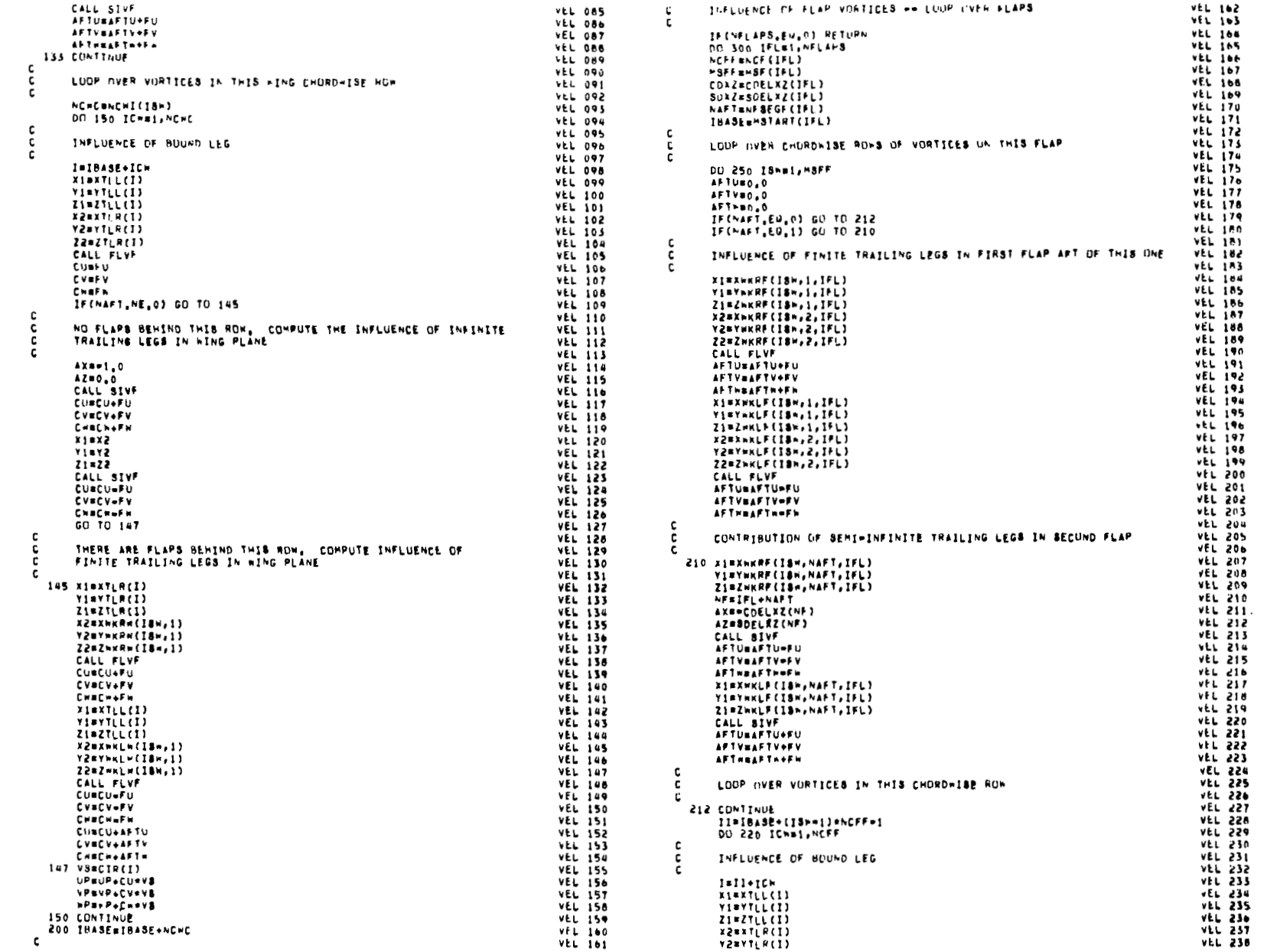

go

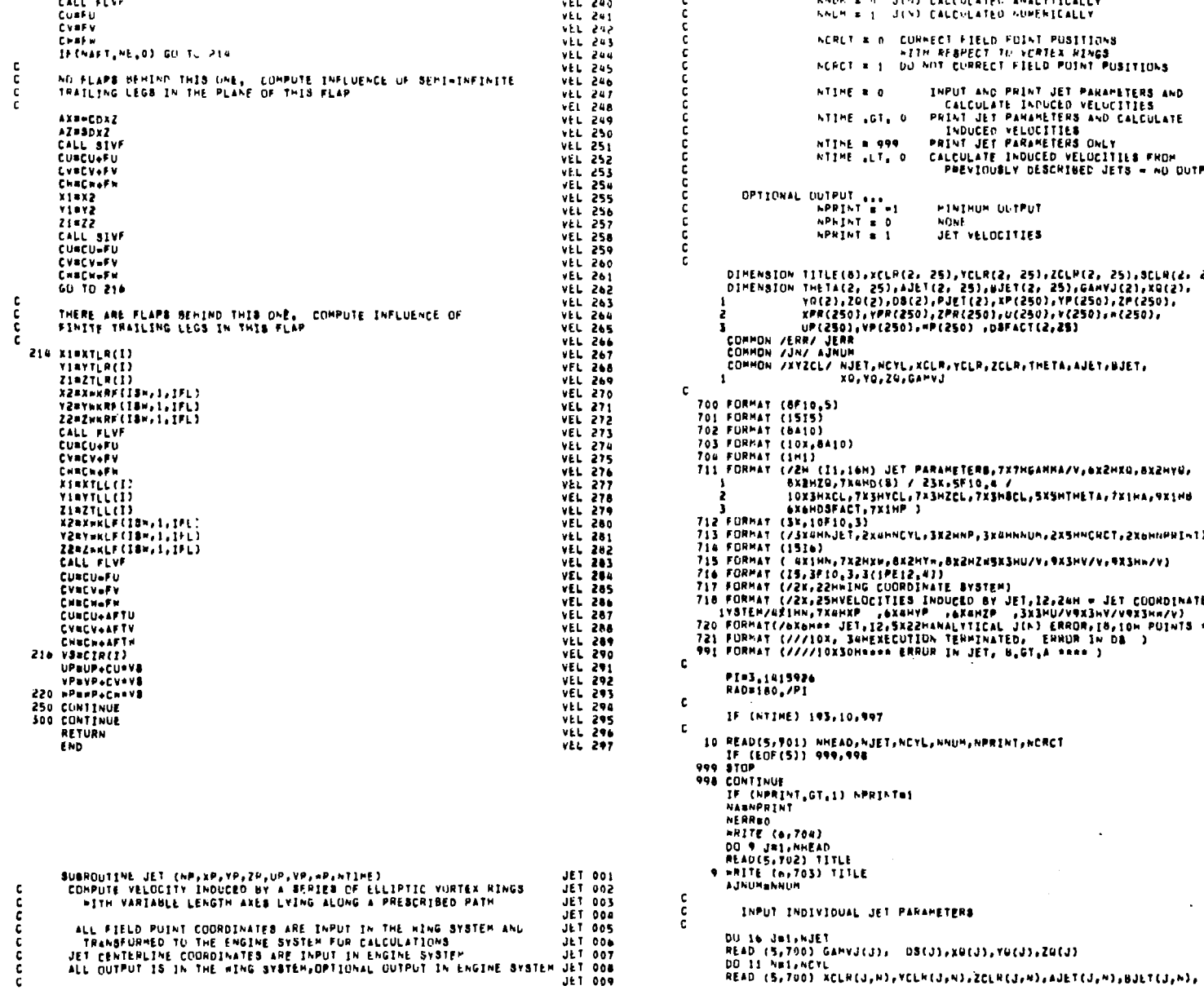

 $\frac{c}{c}$ 

vti 239

ANDR # 9 JEND CALCULATED ANALYTICALLY JET 011 ATEO AUMERICALLY JET 012 JET 013 ELD FOINT POSITIONS CT TH VERTEX HINGS JET 015 **RECT FIELD PUINT PUSITIONS** JET 016 JET 017 AND PRINT JET PARAMETERS AND<br>WLATE INDUCED VELUCITIES JLT 018 JET OIN JET PANAMETERS AND CALCULATE **JET 020** CEO VELUCITIES JET 021 JET PARAMETERS ONLY JET 022 JE1 025 JET 026 UM OUTPUT JET 027 JET 626 **LLOCITIES** JET 029 JET 030 JET USI ur(2, 25),ZCLP(2, 25),SCLP(2, 25),JET 032<br>المواد التي توجد المواد التي توجد التي 1,BJET<br>د التي توجد التي توجد التي توجد التي توجد التي توجد التي توجد التي 2), XP(250), YP(250), ZP(250), JET 034 JET 035<br>JET 036<br>JET 037<br>JET 038 501, U(250), V(250), A(250), ,DSFACT(2,25) R,ZCLR,THETA,AJET,BJET, JET 039 JET 040 JET 041 JET 042<br>JET 043 **JET 088** JET 085 JET DAN .<br>Ab, 7x7Hganna/V, 6x2Hx0, 8x2Hy0, **JET 047** JET UNB  $\ddotsc$ ZXSHBCL, SXSHTHETA, 7X1HA, 9X1HB JET 049 JET 050 JET 051 Sx&mnhum,2x5HNCHCT,2x6HNPHInl) JET 352 JET 053 ZWSKSHU/V,9XSHV/V,9XSHn/V)  $JLT$  055 STEM) JET USB JET 062<br>JET 063<br>JET 064<br>JET 065 JET ONN JET 067 **NPRINT, NCRCT** JET 068 JET 069<br>JET 070<br>JET 071 **JET 072** JET OFS JET 074  $J<sub>2</sub>$  :  $0.75$ JET 076<br>JET 077 JE1 078 JET 079 JET 080 JET ONE JET 063 n, vocan, zacan JET 084 JET BAS

 $\ddot{\phantom{a}}$ 

JET 010

**JET 066** 

 $\overline{\omega}$ 

 $\bar{1}$ 

 $\mathbf{I}$ 

 $2282715(1)$ 

IF (DSFACT(J,A),LE,0,0) PSFACT(J,A)mi,0 JE1 088 **11 CONTINUE** JET 089 16 CONTINUE JLT 090  $163.091$ c 997 CONTINUE JET 092 **APRINTENA** JET 093 JET 094 -C JET 095 BET UP TABLE OF JET CENTERLINE PARAMETERS c JET 096 c JET 097 DO 14 Jai-NJET **BCLR(J.L)=n,0** JET 098 JET 099 DO 13 N#2,NCYL  $\frac{1}{2}$ R a [x[LR(J,R)=XCLR(J,N=1))##2 + (YCLR(J,N)=YCLR(J,N=1))##2 +<br>1 (ZCLR(J,N)=ZCLR(J,N=1))##2 JET 100 JET. 13 BCLR(J, N)=SORT(SH) + SCLR(J, N=1) JET 102 **JET 105** 14 CONTINUE c JET 104 c PRELIMINARY OUTPUT JET 105  $\mathbf{c}$ JET 106 **HRITE** (6,713) JET 107 **JET 108** NJET, KCYL, NP, NNUM, NCHCT, NPRINT **NRITE (n/714)** DO IS NAI, NJET JET 109 PJET(N)#2,0\*PI\*SQRT((AJET(N,1)\*\*2 + BJET(N,1)\*\*2)/2,0) JET 110 HRITE (6,711) N,GAMVJ(N),XQ(N),YQCN),ZQ(N),DB(N) **JET 111** JET 112 DO 15 Jal, NCYL IF (AJET(h,J),LT,BJET(h,J)) NERRWNERR+1 JET 113 P=2.0+P1+80RT((AJET(N,J)++2 + BJET(N,J)++2)/2.0) JET 114 IS WRITE (6,712) XCLR(N,J),VCLR(N,J),ZCLR(N,J),BELR(N,J),THETA(N,J), JET 116<br>AJET(N,J),BJET(N,J),DBFACT(N,J),P IF (NERR GT.0) GO TO 990 JET 117 IF (NTIME, GE, 999) RETURN **JET 118** GO TO 194 JET 119 JET 120 193 NPRINTH-1 **190 CONTINUE JET 121**  $\mathbf{c}$ JET<sub>122</sub> **JET 123** DO 192 JBI, NP  $UP(3)$ a0.0 JET 124  $JET = 25$  $VP(J) = 0.0$ JE1 126 192 HP(J)m0.0 DO 40 HOL/NJET **JET 127** IF (DB(H),LE,0,0) GO TO 90 **JET 128** DD 19 Ja1, NP JET 129  $U(J) \bullet 0.0$ **JET 130** JET 131  $V(J) = 0.0$ 19 H(J) =0.0 **JET 132 BREND#SCLR(M, NCYL)** JET 133 **c** JE1 134 -C TRANSFORM FIELD POINT COORDINATES TO ENGINE SYSTEM **JET 135 JET 136** 190 DO 191 JE1, NP **JET 157** JET 138  $XPR(J) = -XP(J)+XG(M)$ **JET 139** YPR(J)m YP(J)=YQ(H)  $191$  ZPR(J)= -ZP(J)+ZQ(H) JET 140 **JET 141** ÷. CORRECT FIELD POINT LOCATIONS IF DESIRED JET 142 c JET 143 IF (NCRCT,LE,0) CALL CORECT (NP,XPR,YPR,ZPR,DB(M),M,NCYL, JET 144 XCLR, YELR, ZELR, SCLR, AJET, BJET, THETAJ JET 145 1 SRU=DS(M)/P.O JET 186 PACTOR#DSPACT(H,1) JET 147 JSRs1 JET 148 20 CONTINUE JET 149 DSR#DS(H)\*FACTOR JET 150 GAMIRGAMVJ(M)\*PJET(M)\*DBR **JET 151 SRESS-DAR** JET 152 **JET 153** .c LOCATE INDIVIDUAL VORTEX RINGS JET 154 c JET 155 21 IF (SP-BCLR(M, JSR)) 23,25,22 JET 156 22 JansJak+1 **JET 157** IF(JSR, 67, NCYL) GO TO 51 JET. **GO TO 21 JET 159** 25 XGWXCLR(M, JSR) JET 160 JET 161 YGBYCLR(M, JSR) ZGEZCLR(M, JSR) JET 162 AGRAJET (M. JBR) JET 163

THETA(U,h),DSFACT(U,h)

JET 087

 $101$ 

156

JET 164 BG=hJFT(M, JSR) THORTHETA(M.JSH)/HAC JET 165 JET 166 FACTOREDSFACT(H, JSP) JLT 167 G(i T() 30 23 OELTAE(SR=SCLH(M, JSH=1))/(SCLR(M, JSR)=SCLR(M, JSH=1))  $JET-166$ JET 169 XG#XCLP(H, JSR=1)+(XCLR(M, JSR)=XLLR(M, JSH=1))=DELTA VGEYCLR(H, JSR=11+(YCLR(H, JSR1=YCLR(H, JSR=131=DELTA JET 170 **JET 171** ZGRZCLR(M, JSR=1)+(ZCLH(M, JSR)=ZCLR(M, JSR=1))=DELTA AGRAJET(M, JSK=1)+(AJET(M, JSR)=AJET(M, JSR=1))=DELTA JET 172 BG#bJET(M, JSR=1)+(BJET(M, J&R)=PJFT{M, J&R=1))\*DELTA JE1 173 THG=THETA(M, JSR=1)+(THETA(M, JSR)+THETA(M, JSR=1)]=DELTA JET 174 JET 175 THERTHE/RAD FACTORROSFACT(M, JSR-1) JET 176 **JET 177** 30 CONTINUE **JET 178** SNTHESTA(1HG) **JET 179** CSTHUCOS(THG) PGAM#2.0\*PI\*SURT({AG\*\*2 + BG\*\*2)/2,0) JE1 180 JET 181 31 GAMPARGAMI/PGAM JET 182 DO 38 NeisNP **JET 183** xiPH=(xPR(N)+xG)\*CSTH + (ZPR(N)=ZG)\*\$NTH JET 184 FTARE (YPR(N)=YG) JET 185 ZETAR#\*(XPR(N)\*XG)\*SNTH \* (ZPR(N)\*ZG)\*CSTH JET 186 RP=SORT(ETAR\*\*2 + ZETAR\*\*2) 34 IF ((AG=8G)/AG ,GT, 1,0E=02) GO TO 35 JET 187 **JET 168**  $+G + 0.0$ JET 189 c **JET 190** Ċ. COMPUTE VELOCITY INDUCED BY A CIRCULAR RING Ċ. JET 191 JET 192 CALL VRING (AG,XIPR,RP,UG,VG) JET 193 UGEUGLGAMMA JET 194 IF (RP.LE.1.0E=05) GO TO 36  $311 - 195$ **WGE VG\*ZETAR/RP\*GAMMA** VG# VG\*ETAP/RP\*GAMMA  $J111196$ JET 197 GO TO 36 JET 198 c JET 199 č. COHPUTE VELOCITY INDUCED BY AN ELLIPTICAL RING JET 200 c 35 CALL ERING (GAMMA, AG, BG, ETAR, ZETAR, XIPR, VG, HG, UG) JE1 201 JET 202. IF (JERR.GT.O) NERRENERR+1 JET 203 36 UGAMBIIG#CBTH #KG#SNTH **JET 204** VGAMEVG JE1 205 **WGAMBUG#BNTH + WG\*CSTH**  $JLT$  206 ¢. JET 207 U(N)BU(N)+UGAM JET 208 **WINDOWINDOWSAM** 38 V(N)=V(N)+VGAM JET 209 JET 210 ¢ NOTE.. UEN), VEN), WEN) ARE VELOCITIES INDUCED IN ENGINE SYSTEM ċ JET 211 ċ  $JET<sub>212</sub>$ JET 213 IF (SR.LT.SREND) GD TO 20 JET 2141 51 CONTINUE JET 215 IF (NERR, GT.0) WRITE (6,720) M, NERR JET ZIO **NERRSO** JET 217 DO 52 NELLNP JET 216  $UP(N) = UP(N) + U(N)$ JET 219 VP(N)=VP(N)+V(N) JET 220 52 HP(N)xHP(N)+H(N) IF CAPRINTS 40,40,92 JET 221 c JE1 222 JET 223 c. **UPTIONAL OUTPUT** UF1 224 c JET 225 92 WRITE (6,718) M JET 226 **OD SO NELLNP** JET 227 50 WRITE (6,716) N,XPR(N),YPR(N),ZPR(N),U(N),V(N),W(N) JET 228 40 CONTINUE JE1 229 91 DD 41 NS1, NP JE1 230 UP(N) BOUP(N) JET 231 WP(N)geWP(N) **41 CONTINUE** JET 232 IF (NPRINT, LT, 0) RETURN JET 233 JET 234 JET 235 **C** OUTPUT INDUCED VELOCITIES IN WING SYSTEM JET 236  $\epsilon$ *FRITE (6,717)* JET 237 **JET 238 HRITE (6,715)** JE1 239 DO 42 NESLAP 42 HRITE (6,716)N, XP(N), YP(N), ZP(N), UP(N), YP(N), HP(N) JE1 240

g

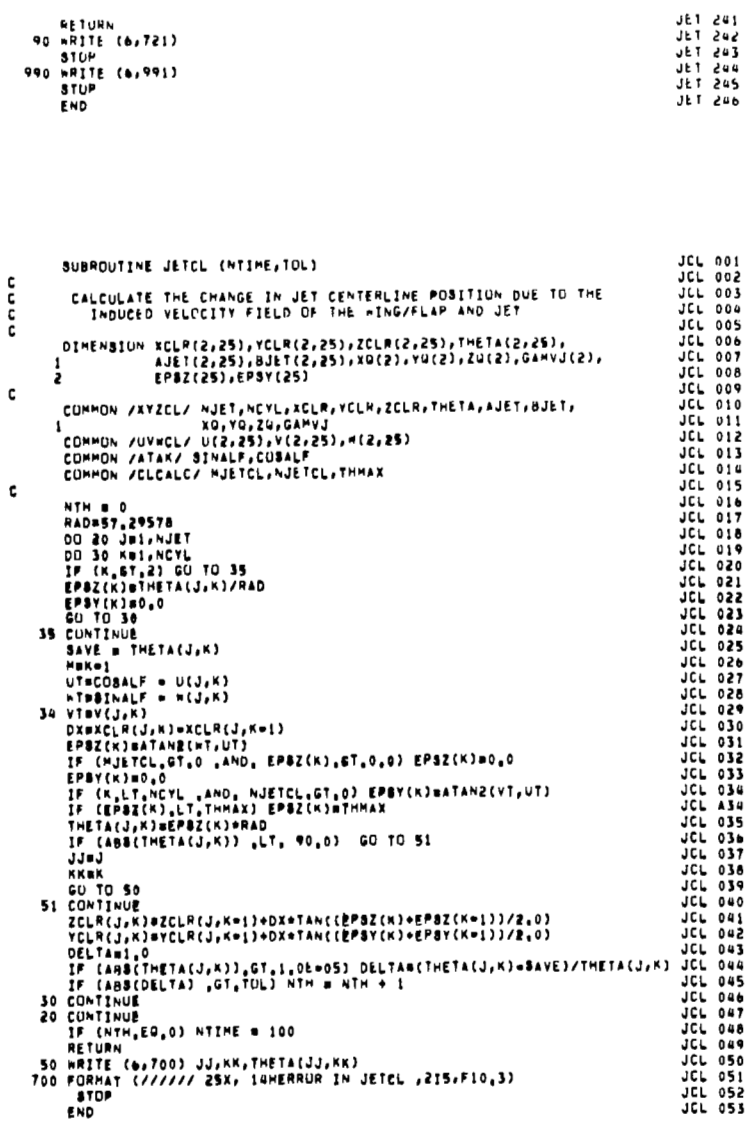

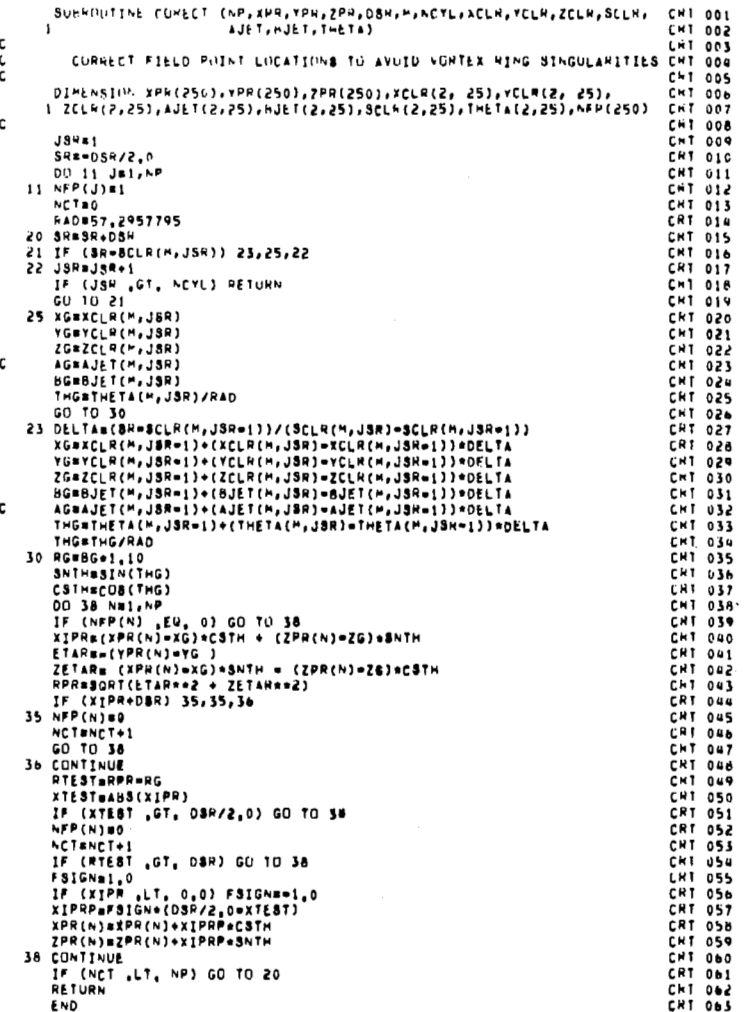

සූ

 $\mathbf c$ 

 $\overline{1}$ 

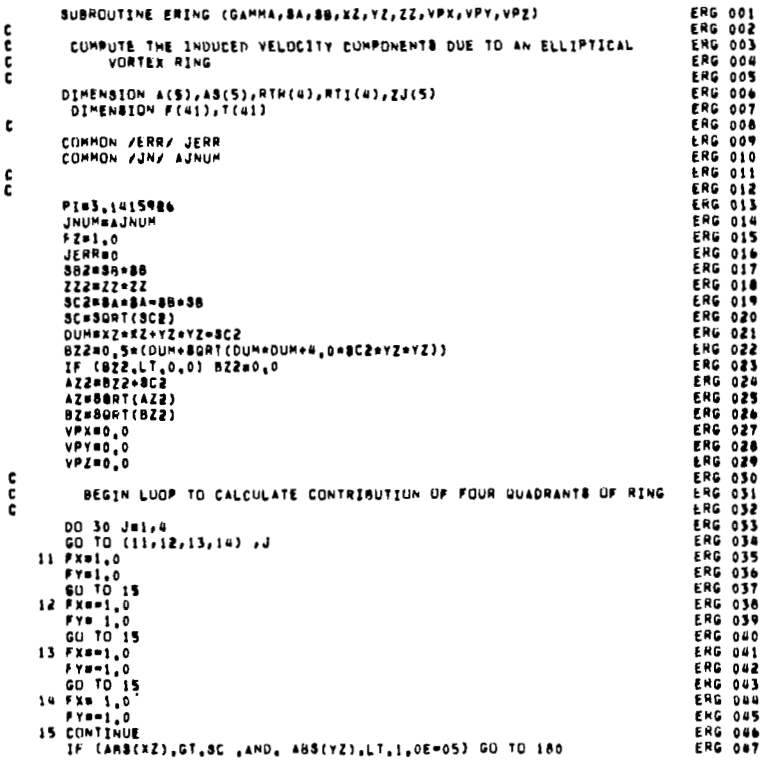

SUBROUTINE ERING (GAMMA, SA, SB, XZ, YZ, ZZ, VPX, VPY, VPZ)

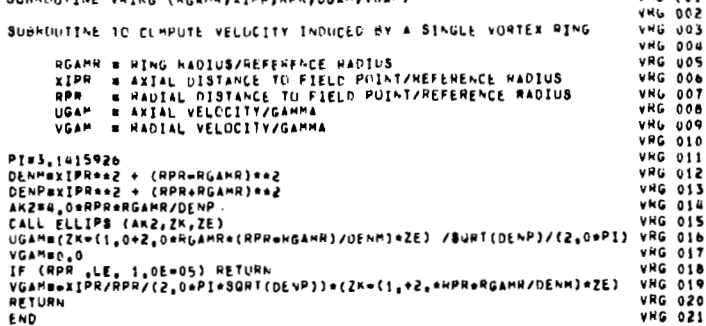

SURROUTINE VRING (RGAMR, XIPP, HPR, UGAM, VGAM)

 $V N b = 001$ 

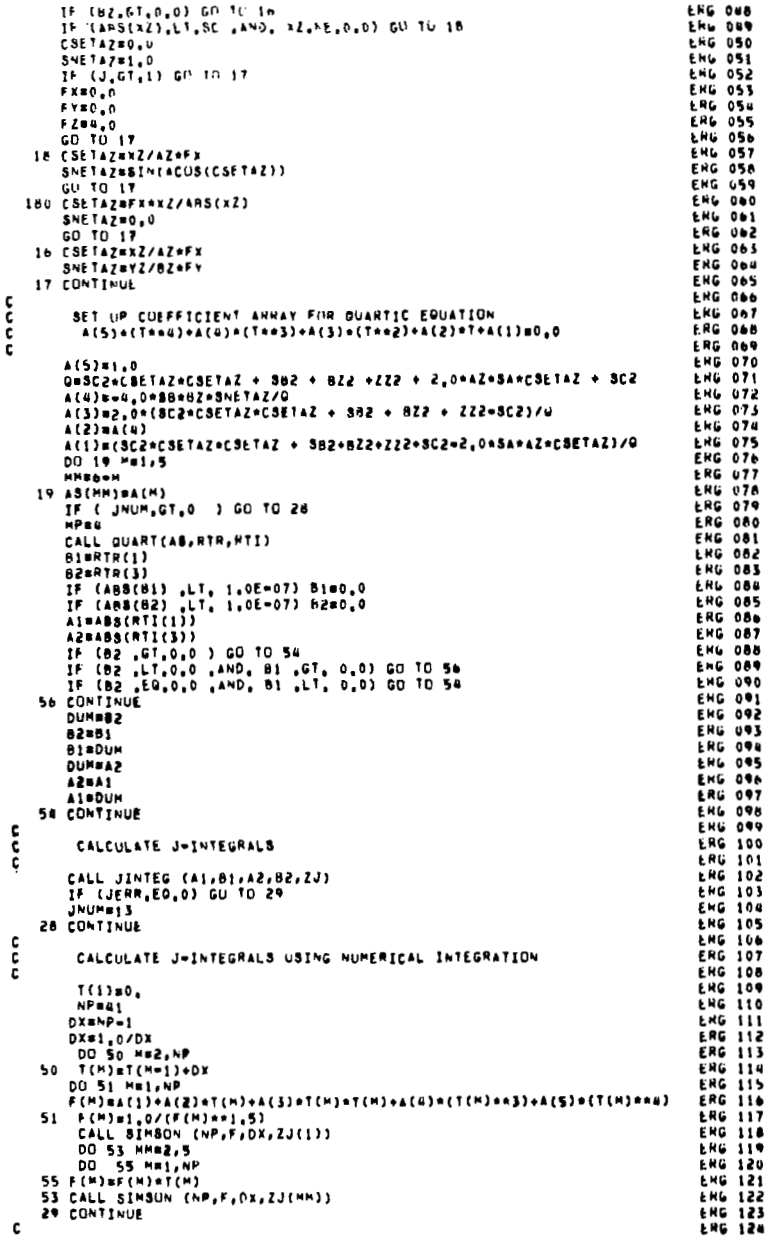

ဇ္ဇာ

 $\frac{c}{c}$ 

 $\mathbf c$  $\frac{c}{c}$  $\frac{c}{c}$ 

anao

 $\mathbf{c}$ 

 $\frac{\epsilon}{c}$ 

 $\overline{\phantom{a}}$ 

 $\mathcal{A}$ 

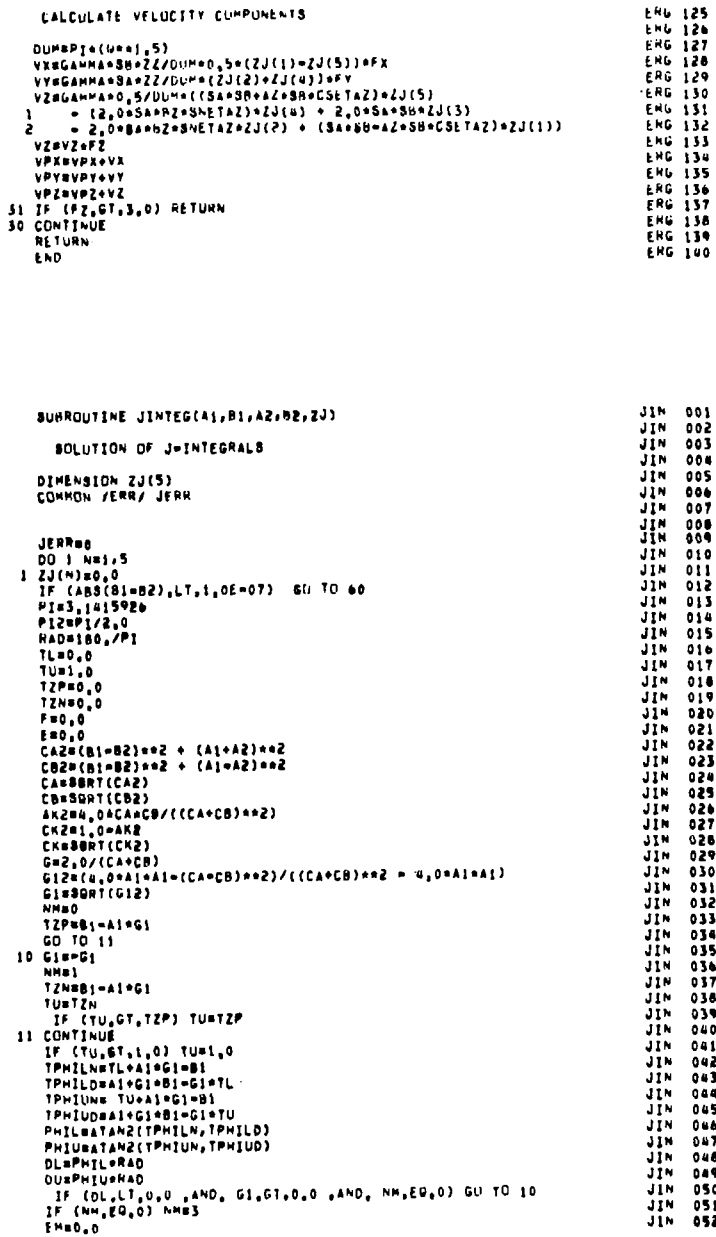

CALCULATE VELUCITY CUMPUNENTS

 $\frac{c}{c}$ 

 $\frac{c}{c}$ 

 $\frac{\mathsf{c}}{\mathsf{c}}$ 

Jlh **001**  JIM *003* JIN **OD2**  JIM **001**  Jlu **005 JIM** *001*  JIM *001*  JIM **008** JlW **OOq**  JIU **010**  JIM **Oll** 

J1\* **011**  J1M **012** 

JIh **OIU**  JlN **015**  JlN **010**  Jlu **OlT**  JIM **018**  JIM **01s** 

Jlh **021**  JIN **022** JIM **021**  JIh **028** 

JW **am** 

JIM *om* 

31<br>114 038<br>114 032<br>114 032<br>114 032<br>114 032<br>114 033<br>114 033<br>114 053<br>114 053<br>124<br>052<br>125 052<br>125

JIM **041**  Jlh **DUO**  J1\* **042**  JlN **OM3** 

**JIM au** 

JIM **OU5**  JIM *OMb*  JIM *OY1*  **JIN OY8**  JIM **011**  JIM **OS0 JIM OS1**  JIM **012** 

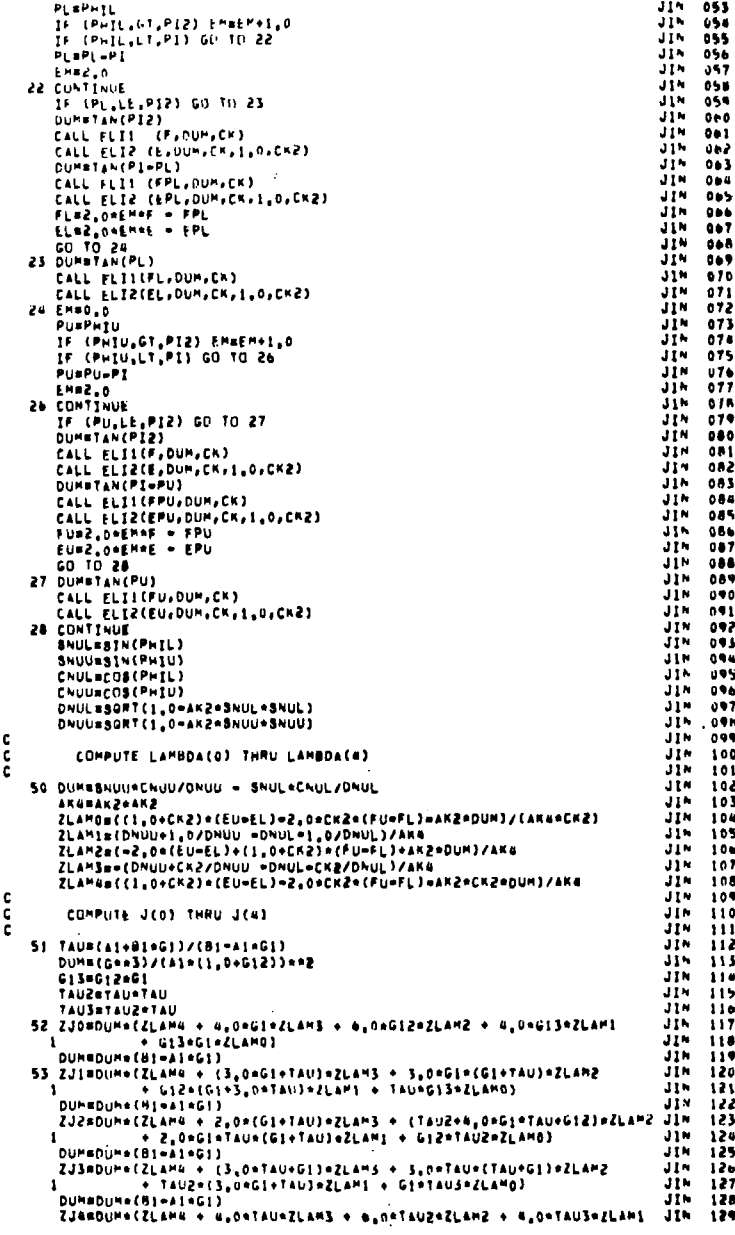

 $\bar{z}$ 

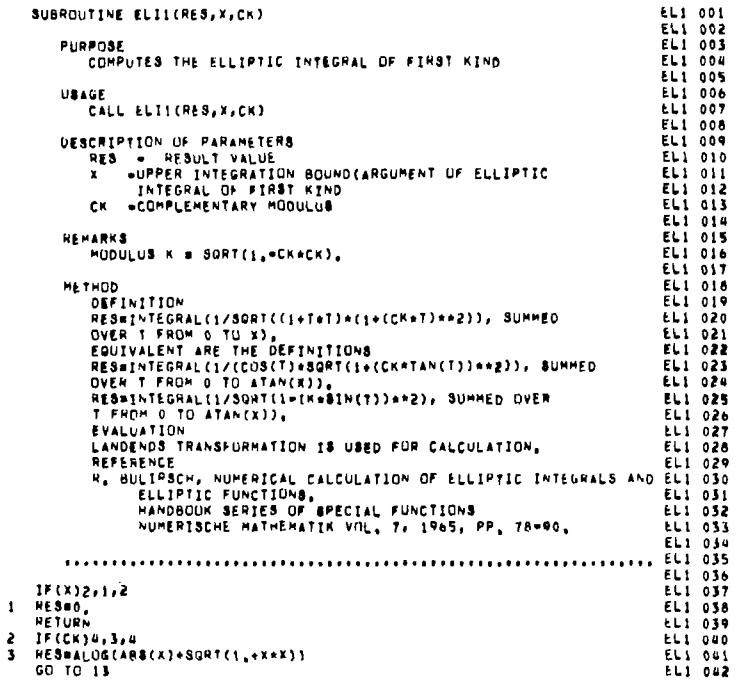

SUBROUTINE ELII(RES,X,CK)

annona

annon ÷.  $\frac{c}{c}$ Ċ. c. c. ÷. ¢  $\mathbf{c}$ 

C.  $\mathbf{C}$ ċ. Č.

ē. ē.

nnnnn

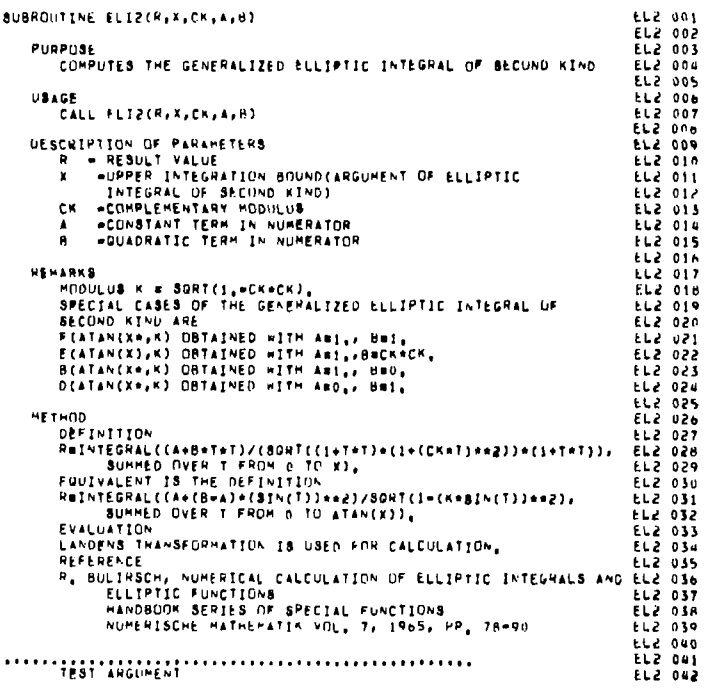

 $\bar{\omega}$  .

cooperaceaeaeaeaeaea

 $rac{c}{c}$ 

÷.

nannonnann

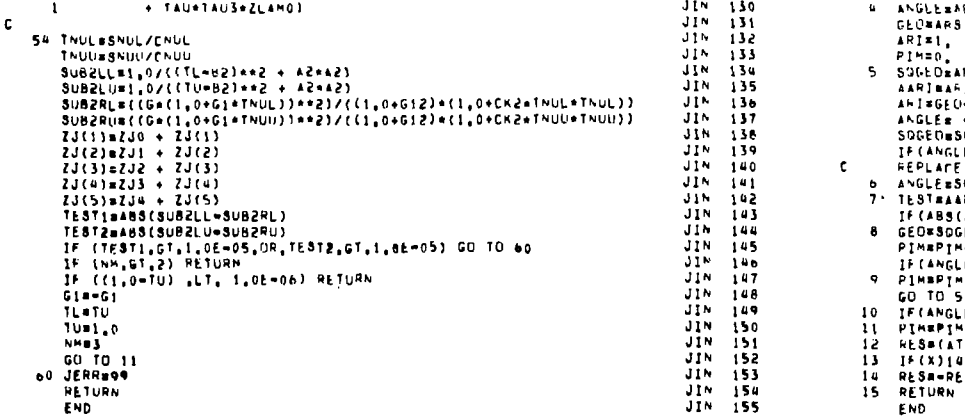

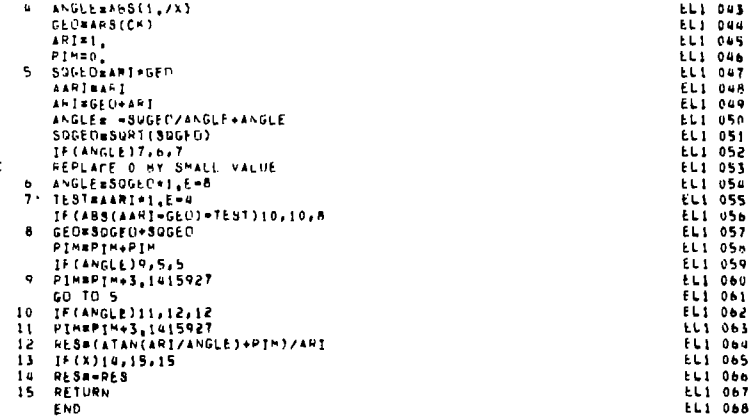

g,

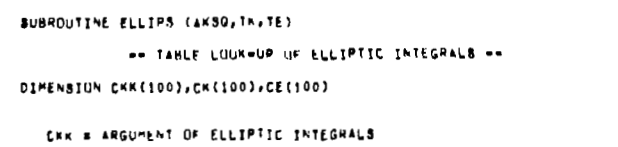

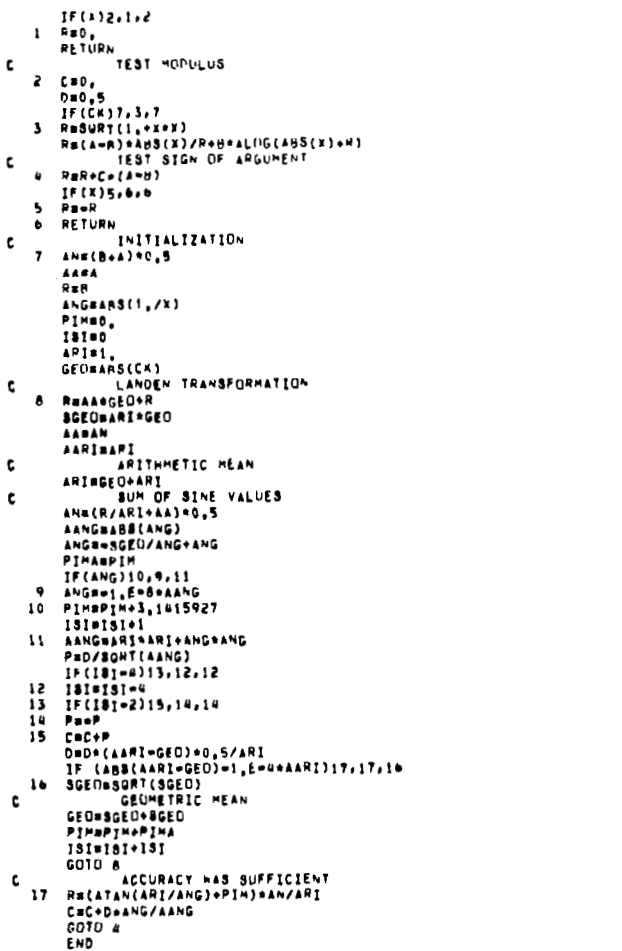

LELELLELLE LELELLE LELELLE LELELLE LELELLE LELELLE LELELLE LELELLE LELELLE LELELLE LELELLE LELELLE LELELLE LELELLE LELELLE LELELLE LELELLE LELELLE LELELLE LELELLE LELELLE LELELLE LELELLE LELELLE LELELLE LELELLE LELELLE LEL

**ELL 001<br>ELL 002<br>ELL 004<br>ELL 005<br>ELL 006<br>ELL 008<br>ELL 008<br>ELL 009** 

 $\mathbf{1}$ 

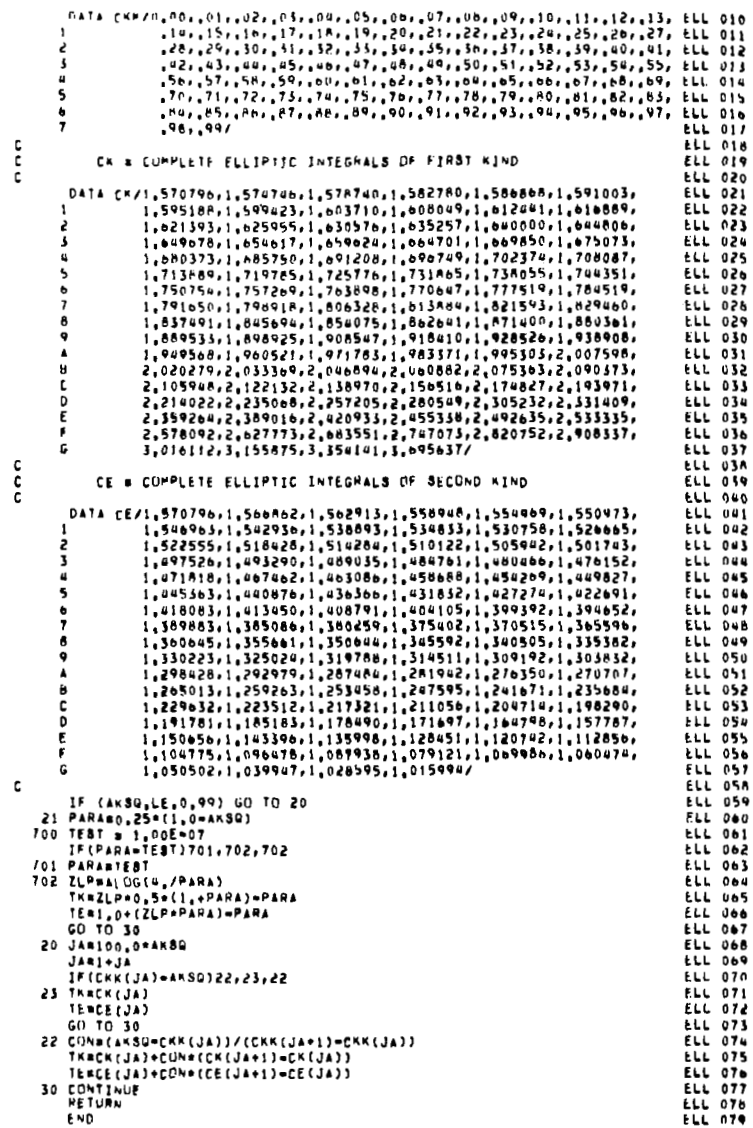

 $\mathbf{I}$ 

-i

G,

 $\mathbf{u}$  $\perp$ 

 $\overline{\phantom{a}}$ 

 $\frac{c}{c}$ 

anna

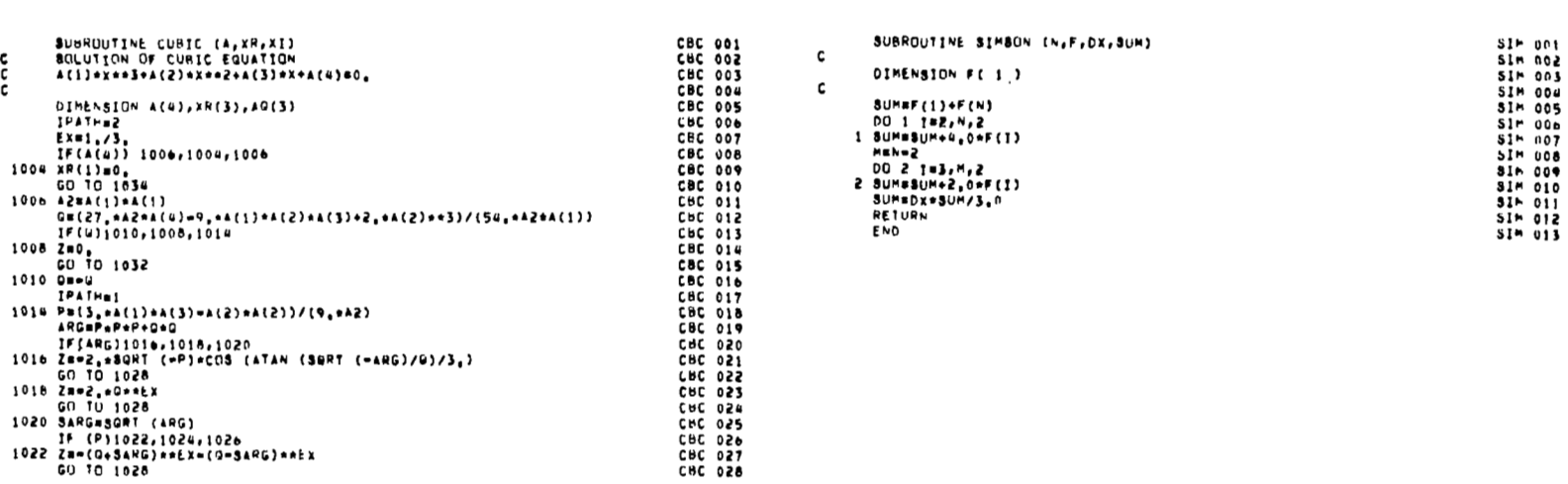

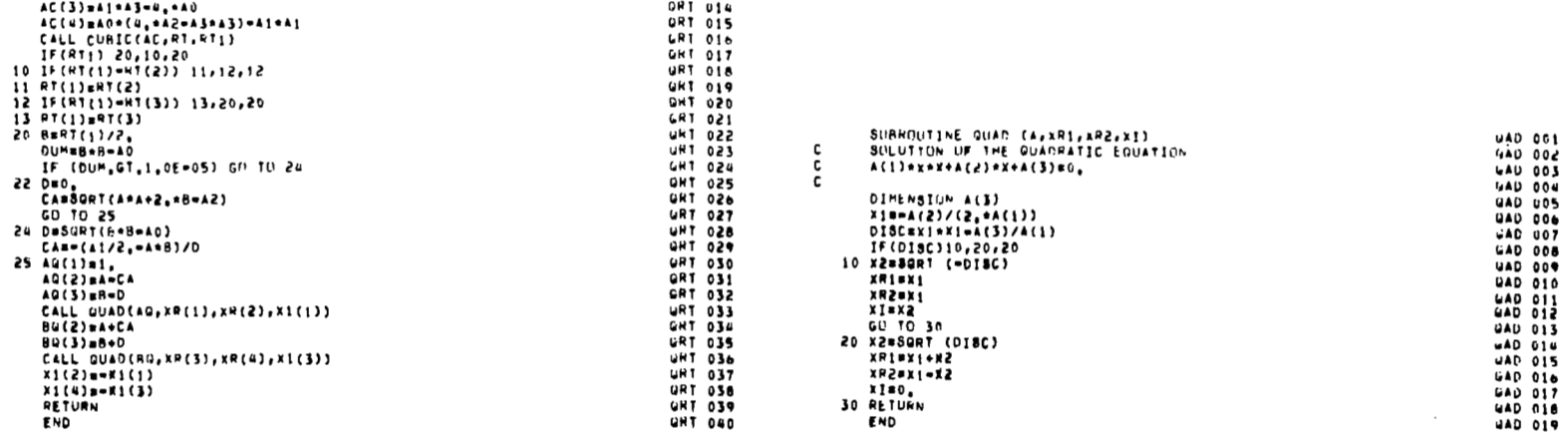

XRI#XI+N2

Skeixesax XPCPALE<br>XIBO<sub>S</sub><br>30 RETURN<br>END

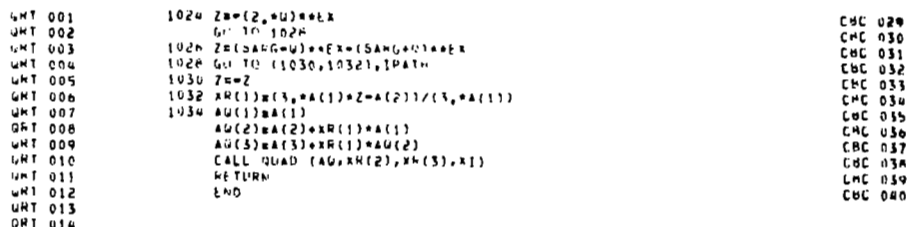

GAD 017<br>GAD 018

**UAD 019**  $\mathcal{L}_{\mathcal{A}}$ 

 $\cdot$ 

 $\sim$ 

gg

 $\frac{c}{c}$ 

AS=C(2)/C(1)

A2=C(3)/C(1)

 $A1 = C(4) / C(1)$ 

ADBC(5)/C(1)  $A = A3/2$ .

CALL QUAD(RO, XP(3), XR(4), X1(3))

x1(2)==Ki(1)<br>x1(4)==Ki(1)<br>RETURN

END

 $AC(2) = A2$ 

DIMENSTON C(5),XH(4),X1(4),AC(4),AG(3),BG(3),HT(3)<br>DIMENSTON C(5),XH(4),X1(4),AC(4),AG(3),BG(3),HT(3)

## **REFERENCES**

- **1. Mendenhall, M. R., Spangler, S. B., Nielsen, J. N., and Goodwin, F. K.: calculation of the Longitudinal Aerodynamic Characteristics of Wing-Flap Configuration6 with Externally Blown Flaps. NASA CR-2705, 1976.**
- **2. Dillenius, M. F. E., Mendenhall, M. R., and Spangler, S. B.: Calculation of the Longitudinal Aerodynamic Characteristics of STOL Aircraft with Externally-Blown Jet-Augmented Flaps. NASA CR-2358, Feb. 1974.**
- **3. Aoyagi, K., Falarski, M. D., and Koenig, D. G.: Wind-Tunnel Investigation of a Large-Scale 25O Swept-Wing Jet Transport Model with an External Blowing Triple-Slotted Flap. NASA TM X-62,197, Nov. 1973.**
- **4. Perry, B., I11 and Greene, G. C.: Wind-Tunnel Investigation** *of*  **Aerodynamic Loads on a Large-Scale Externally Blown Flap Model and Comparison with Theory. NASA TN D-7863, Mar. 1975.**

**NIELSEN ENGINEERING** & **RESEARCH, INC. Mountain View, California November 1975** 

and a support of the second

 $\frac{1}{2} \left( \frac{1}{2} \right) \left( \frac{1}{2} \right) \left( \frac$ 

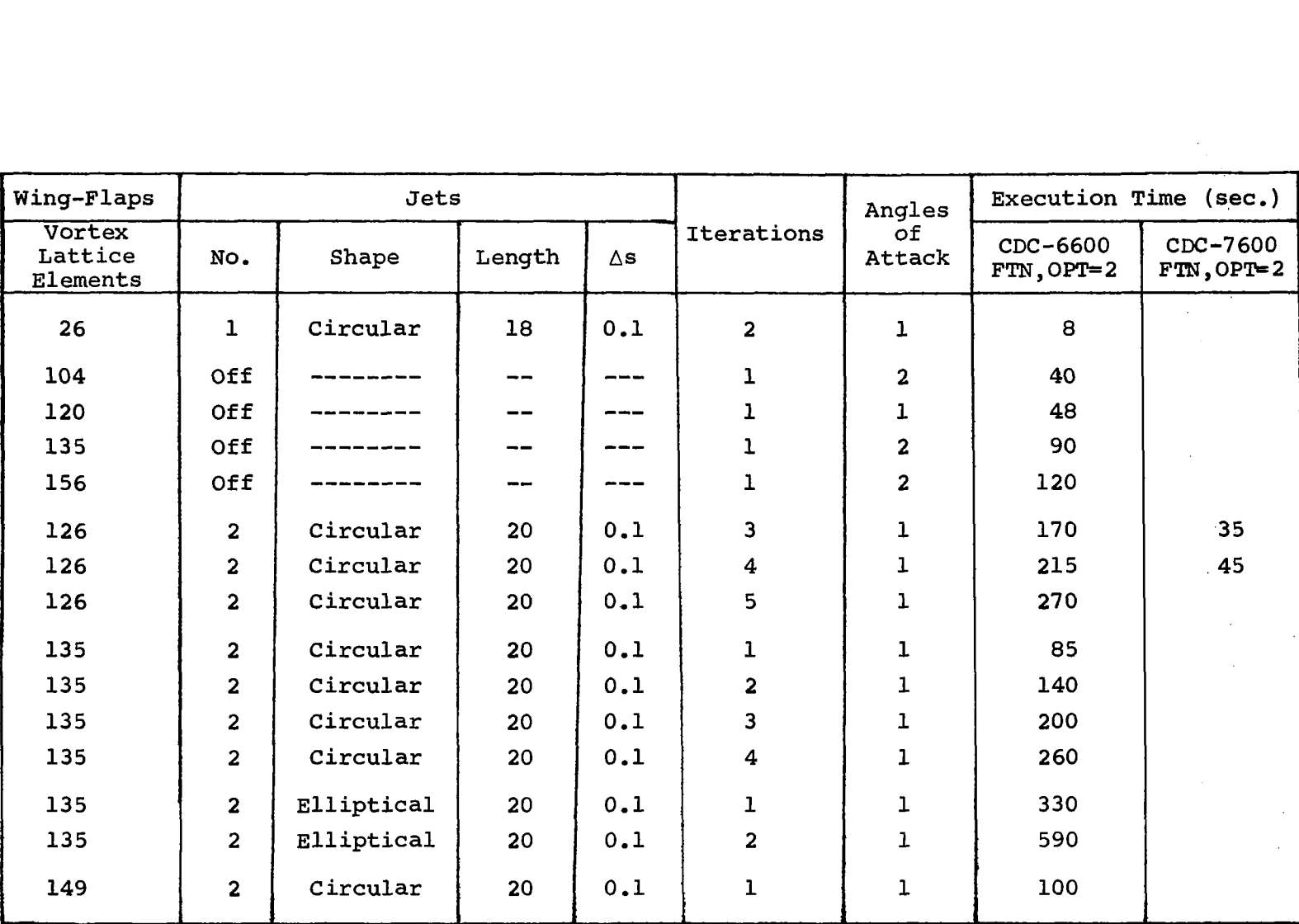

Table **I.-** Typical execution times for EBF prediction program.

**၅** 

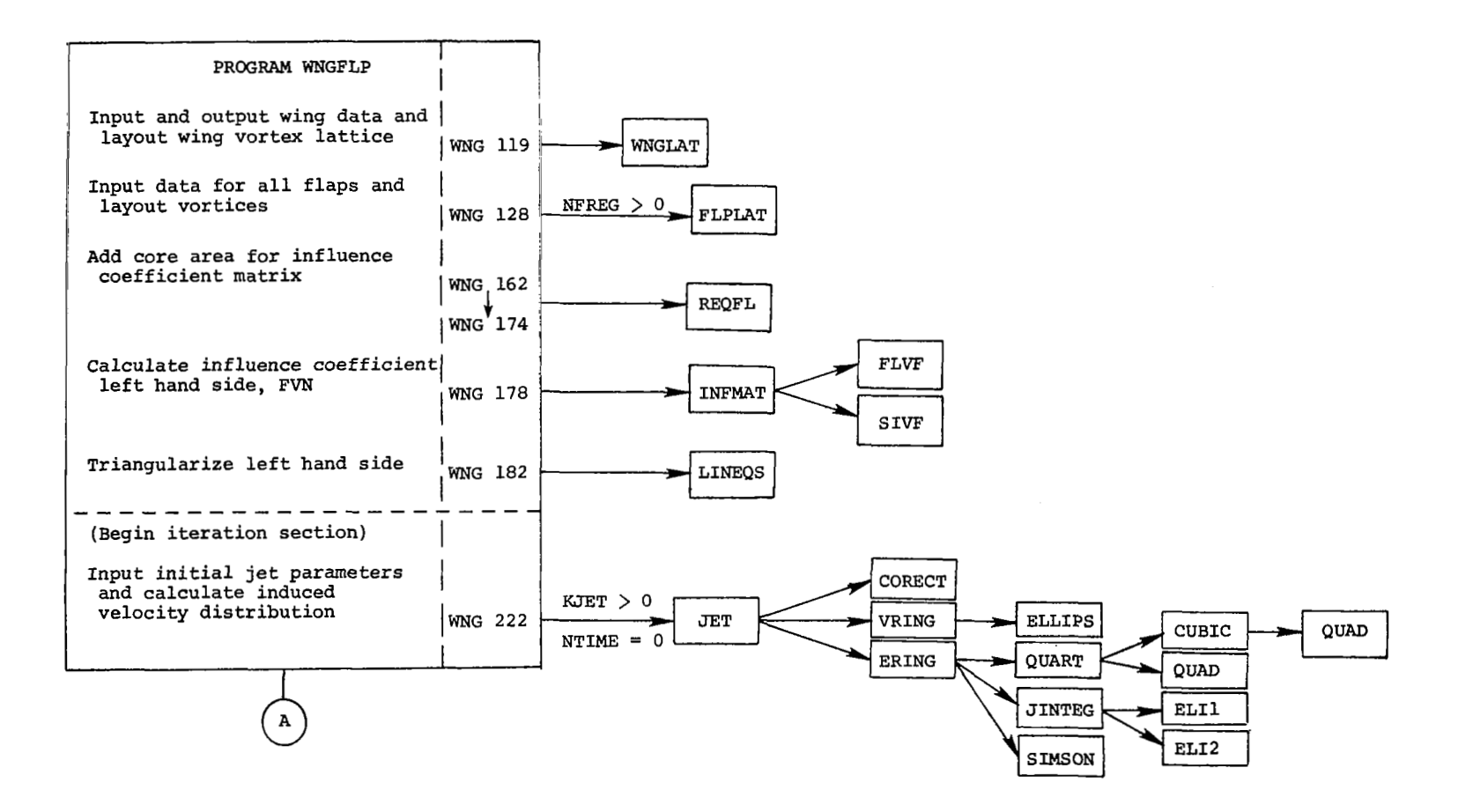

Figure 1.- General flow chart of program WNGFLP.

 $\sim$ 

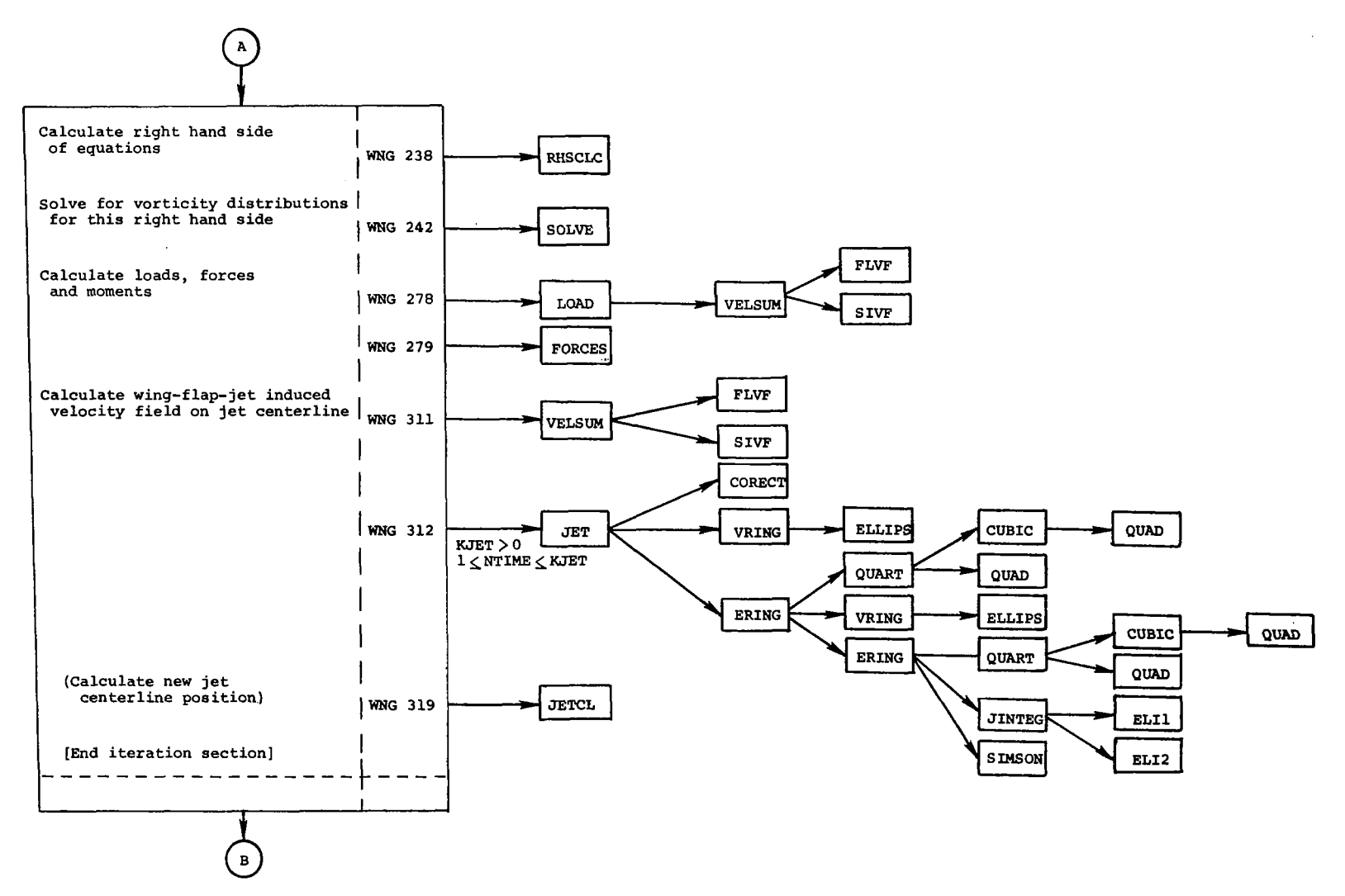

**Figure 1.- Continued.** 

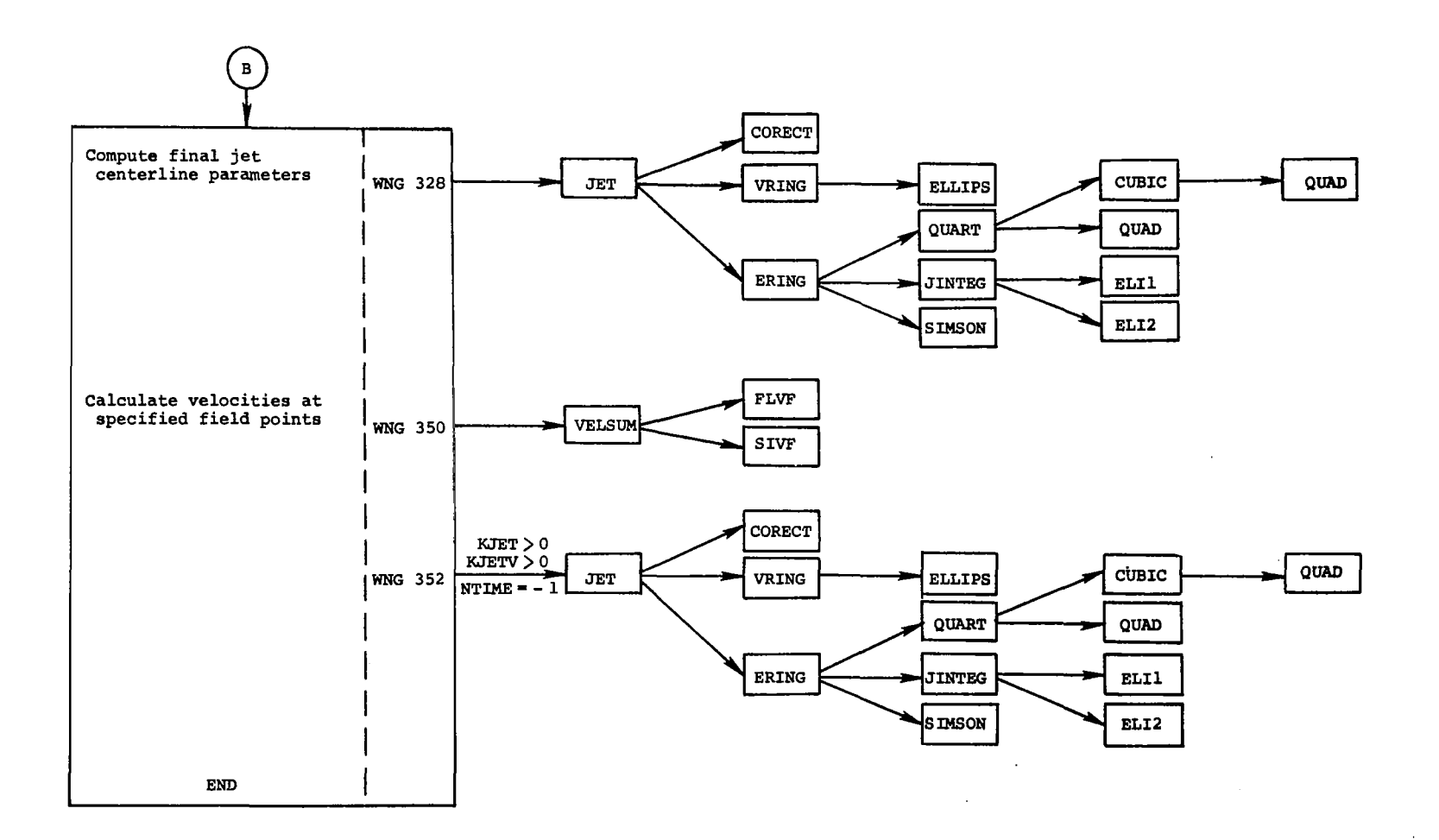

Figure 1.- Concluded.

စ္ပ

```
PROGRAM MAIN (INPUT, OUTPUT, TAPES=INPUT, TAPE6=OUTPUT, TAPE4)
COMMON FVN(27225)
CALL WNGFLP
STOPEND
```
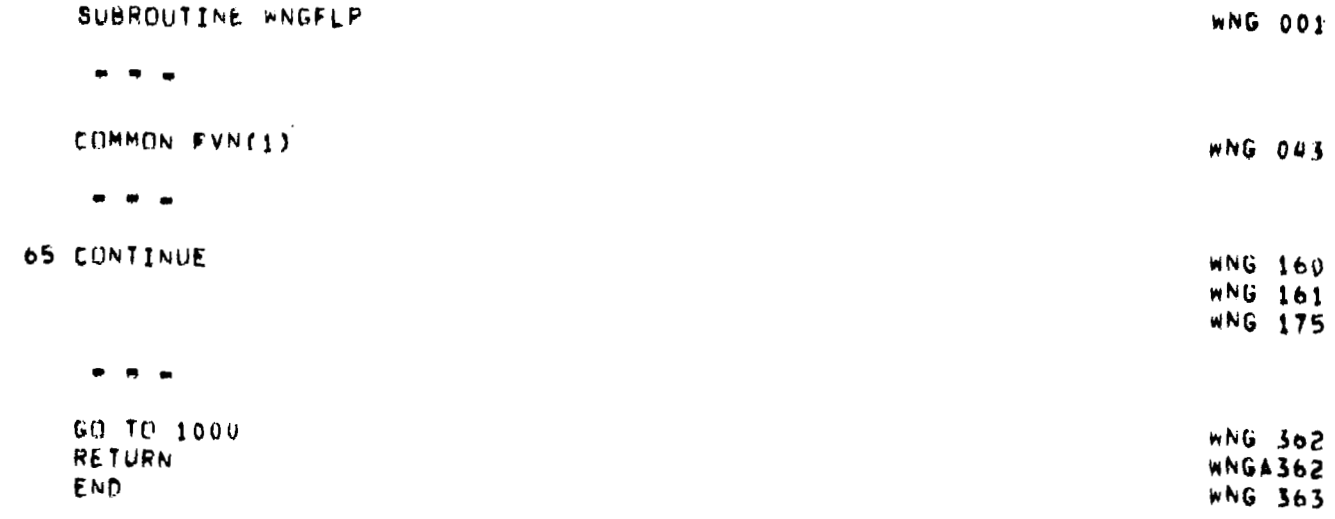

 $\bar{z}$ 

 $\frac{1}{4}$  .

Figure 2.- Alternate card decks defining program MAIN and Subroutine WNGFLP.

 $\sim$   $-$ 

 $\frac{c}{c}$ 

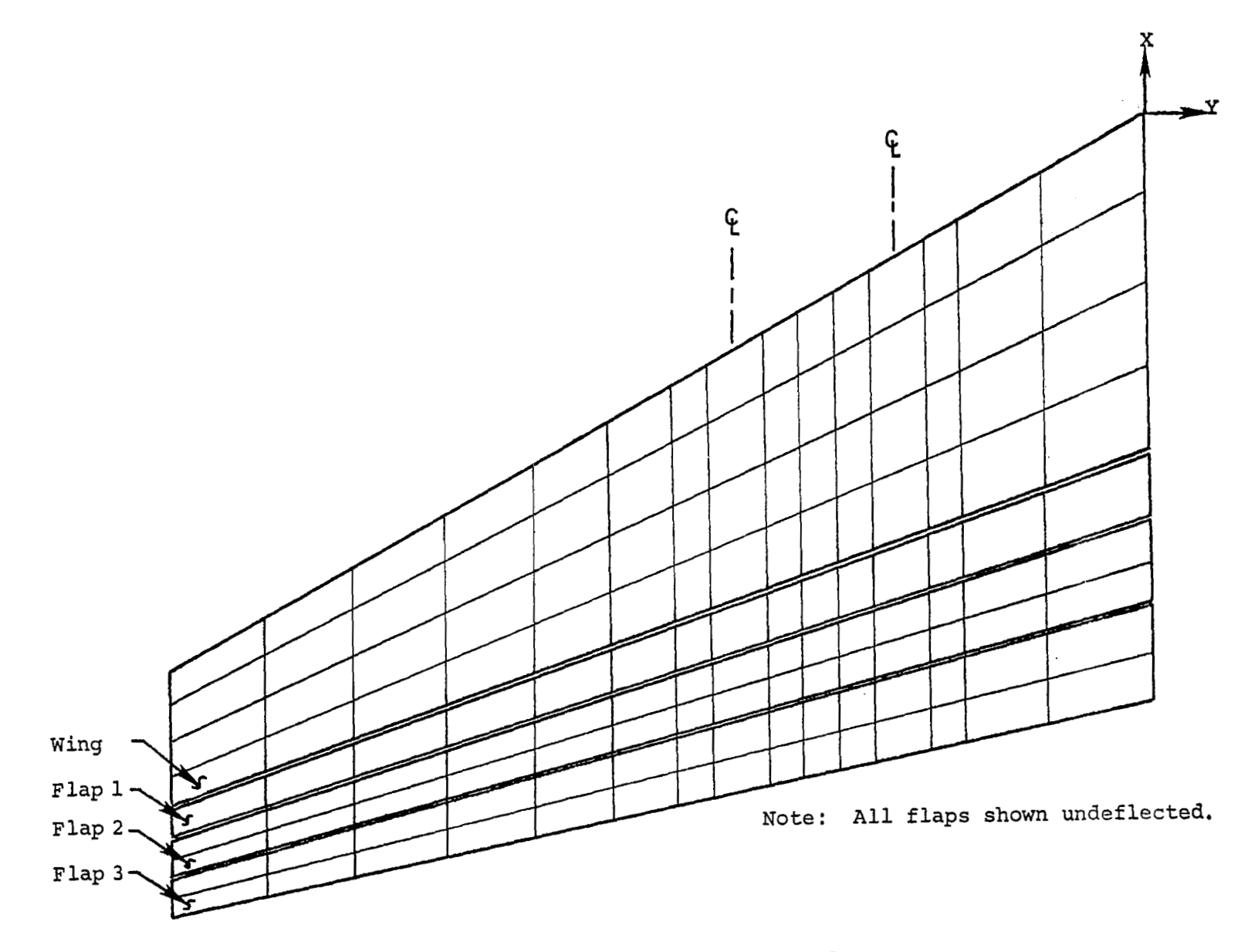

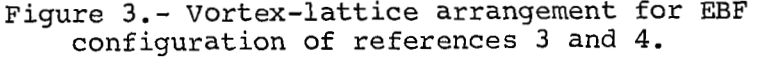

 $\mathbb{L}$ 

თ<br>ე

 $\overline{1}$ 

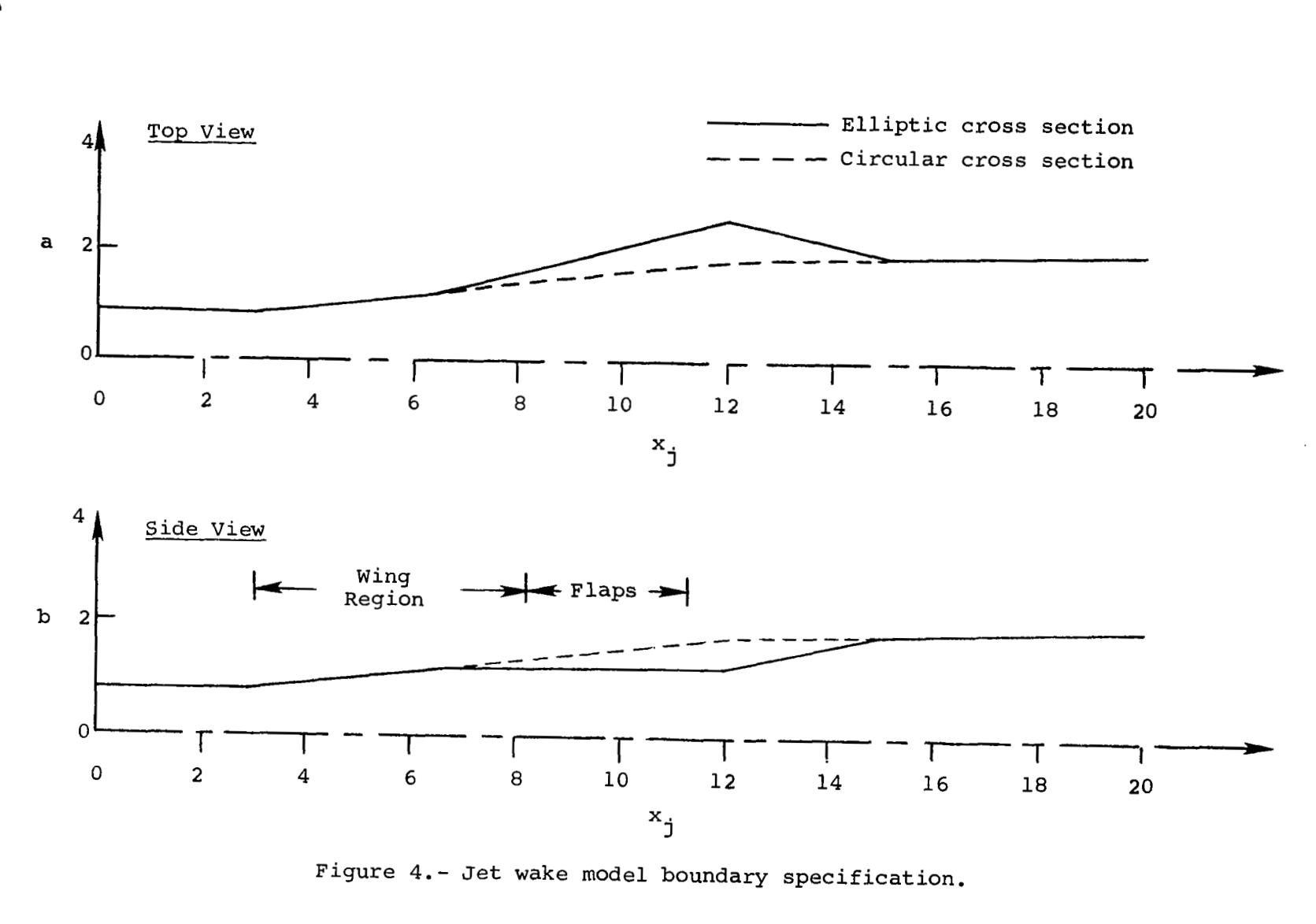

 $\frac{1}{4}$ 

 $\tilde{z}$  $\overline{\phantom{a}}$ 

Figure 4.- Jet wake model boundary specification.

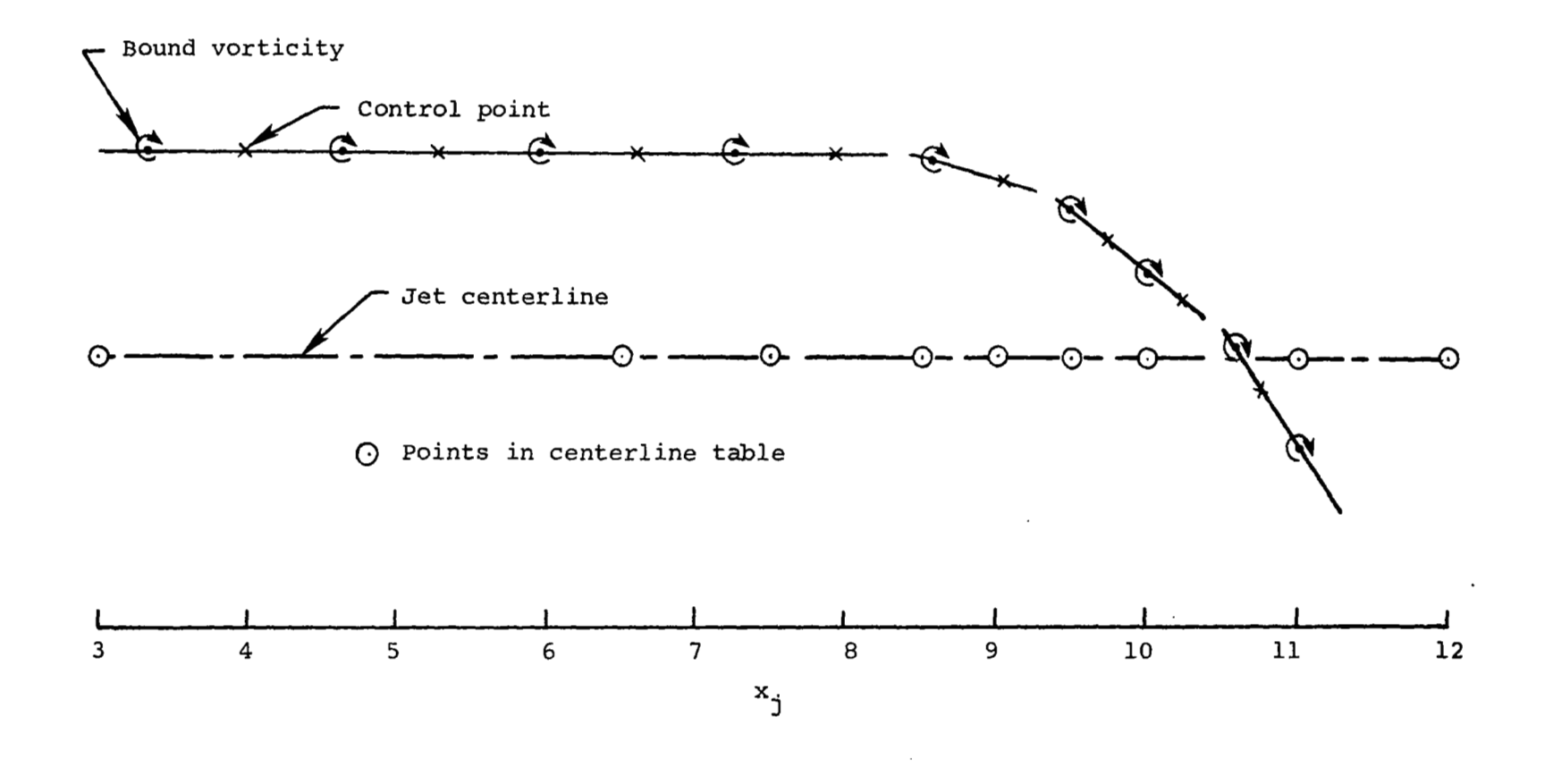

Figure 5.- Jet centerline specification in region near lifting surfaces.

و،

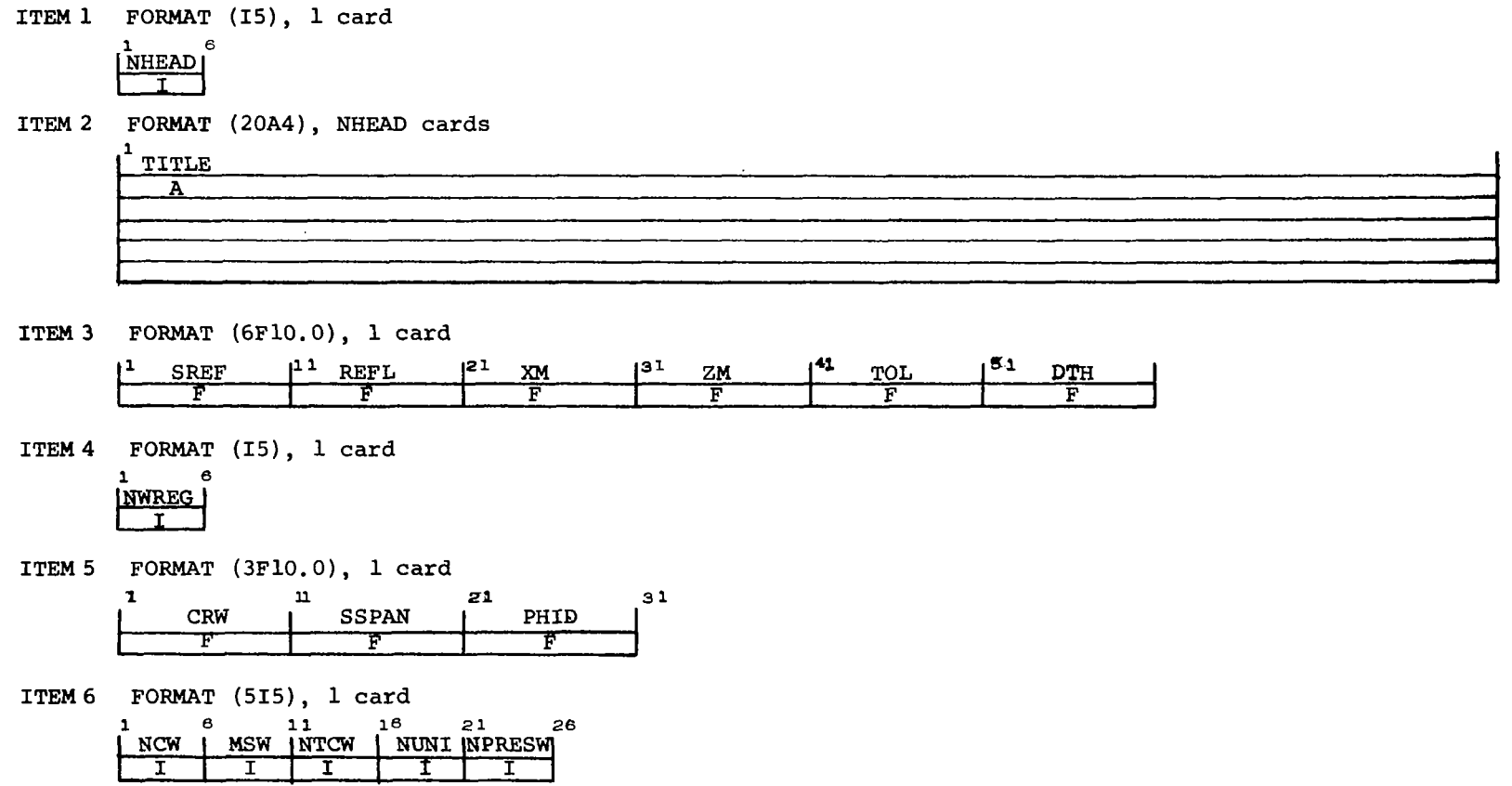

(a) Page 1.

Figure 6.- Input forms for EBF prediction program.

 $\sim$ 

 $\mathsf{g}_{\mathsf{B}}$
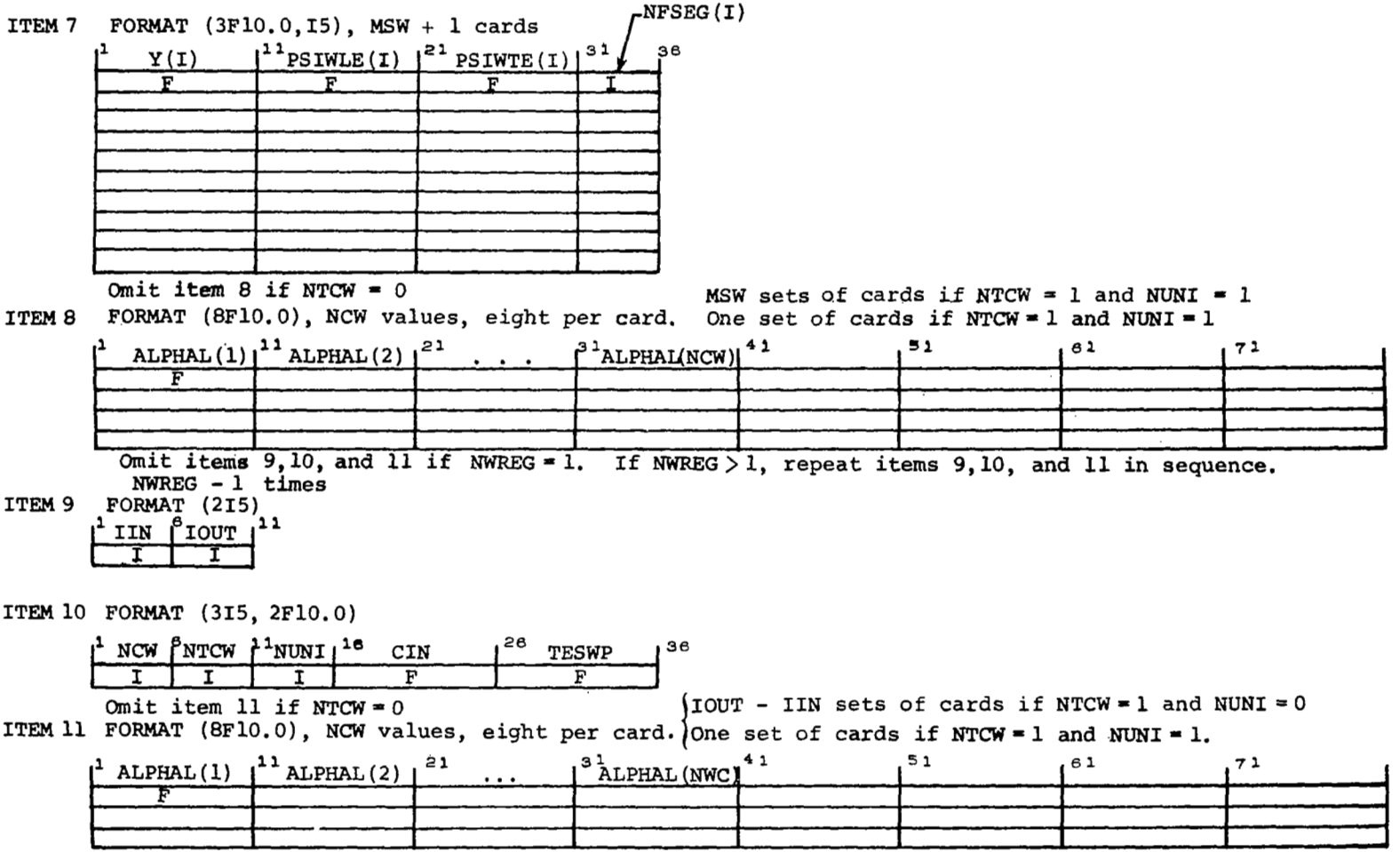

 $-\!$   $\!-$ 

 $\mathsf{L}$ 

(b) Page 2.

Figure 6.- Continued.

စ္မ

 $\overline{\phantom{a}}$ 

 $\mathbf{r}$ 

ITEM **12**  FORMAT **(I5), 1** card

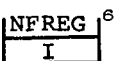

Omit items 13,14,15, and 16 if NFREG = 0. If NFREG > *0,* item 13,14,15, and **16** are repeated in sequence **NFREG** times.

ITEM 13 FORMAT (315), 1 card

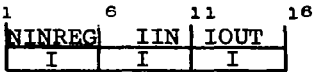

ITEM **14**  FORMAT (415), **1** card *1 0* **11** *10* 21 NCF INTCF **I** NUN1 PPRESF IIIIII

NOTE: More than one set of items 14,15, and 16 may be required **by** NINREG on item 13.

ITEM 15 FORMAT (5F10.0), **1** card

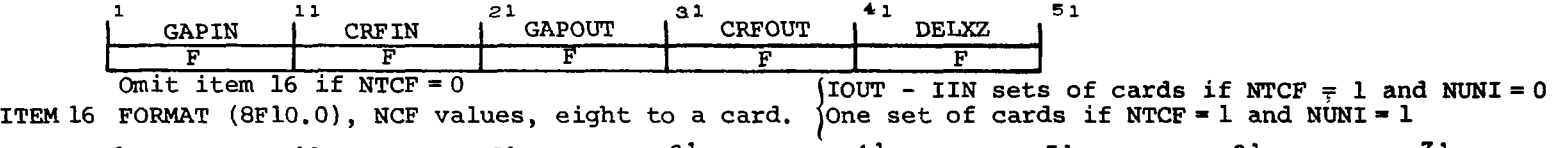

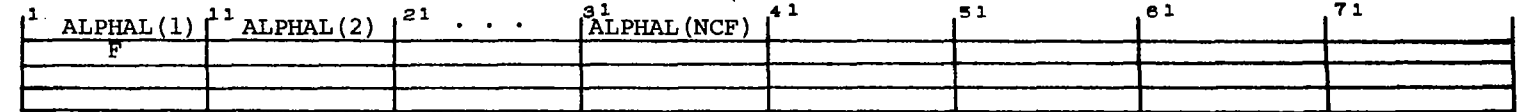

ITEM 17 FORMAT (151, **1** card

[NFS [ Items **18,19,20,21,22** and **23** are repeated in sequence **NRHS** time.

ITEM 18 FORMAT (F10.0,615), **1** card **1 11 10 21** *20* **31 38 <sup>41</sup>** 〒 τ I I I  $\mathbf{I}$ 

(c) Page **3.** 

Figure 6.- Continued.

 $\mathcal{S}$ 

Omit items  $19,20,21$  and  $22$  if KJET = 0

ITEM 19 FORMAT (615), 1 card

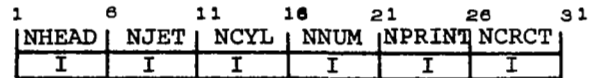

ITEM 20 FORMAT (8A10), NHEAD cards

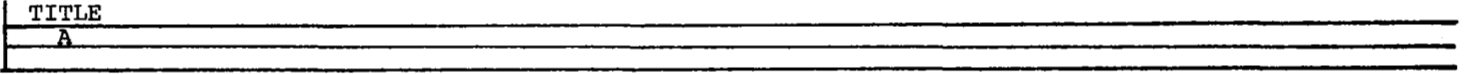

Items 21 and 22 are repeated in sequence NJET times.

ITEM 21 FORMAT **(5F10.5),** 1 card

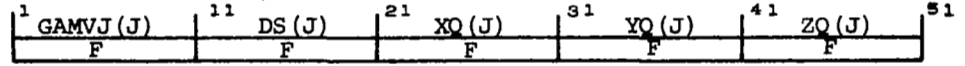

ITEM 22 FORMAT (7F10.5), NCYL cards

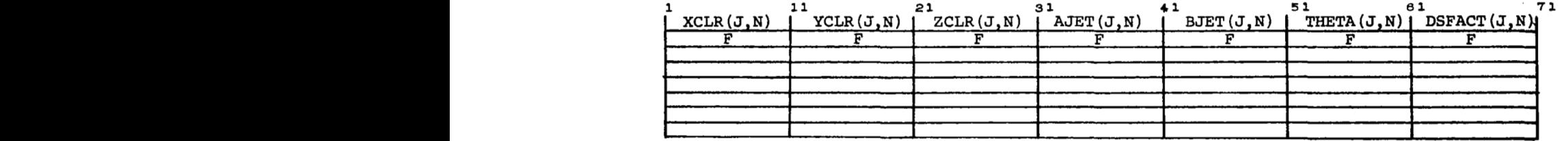

Omit item 23 if NFPTS  $= 0$ 

ITEM 23 FORMAT (3F10.0), NFPTS cards

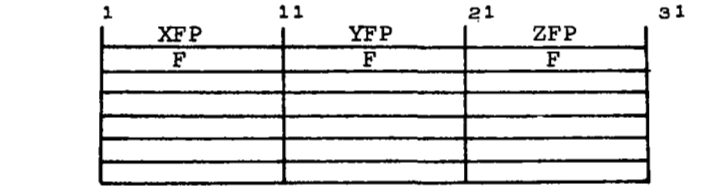

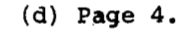

Figure *6.* - Concluded.

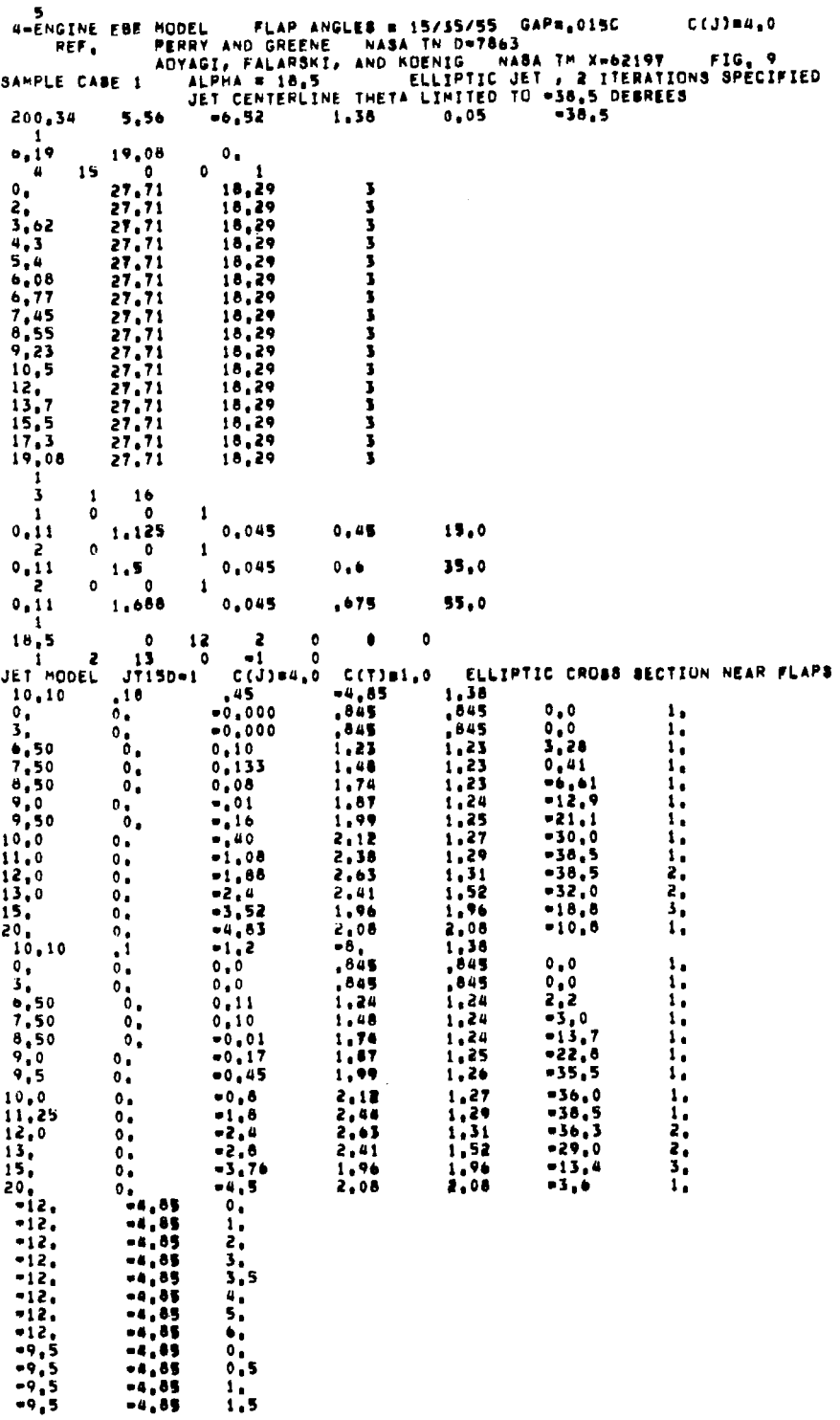

 $\sim$   $\sim$ 

 $\sim$   $\sim$ 

**......** 

...

 $\mathcal{L}$  and the mass are  $\mathcal{L}=\mathcal{L}$  . If

 $\alpha$  , and a second constraint and the second constraint  $\alpha$  and

 $\sim$  100  $\sim$ 

 $\cdot$ 

 $\bar{I}$ 

 $\overline{\phantom{a}}$ 

(a) Sample case 1.

Figure 7.- Sample input decks for<br>EBF prediction program.

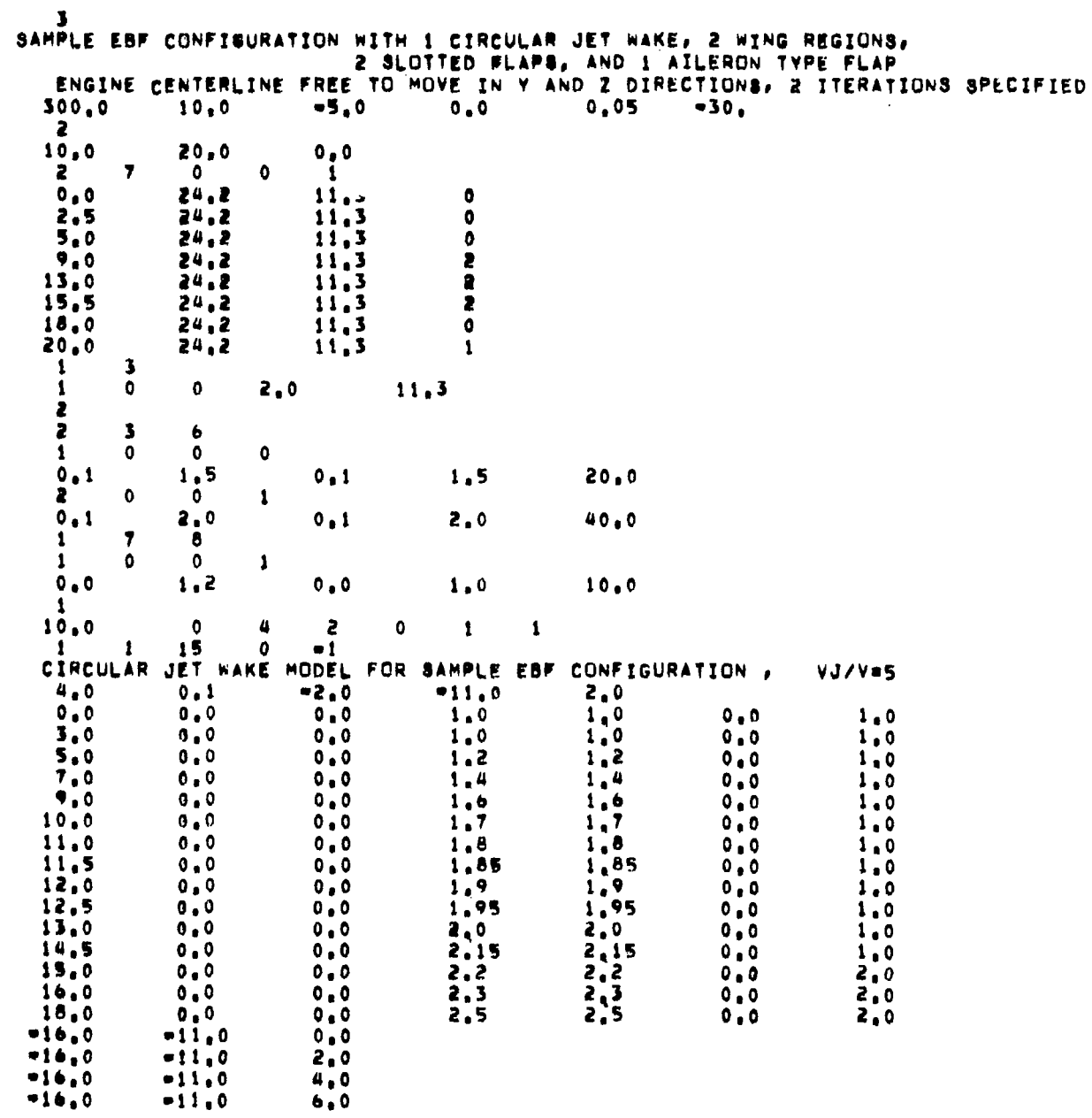

I

 $\overline{\phantom{0}}$   $\mathcal{C}=\{1,2,\ldots,2n\}$ 

**(b)** Sample case *2.* 

Figure *7.-* Concluded.

 $\frac{1}{2} \left( \frac{1}{2} \right) \left( \frac{1}{2} \right) \left( \frac$ 

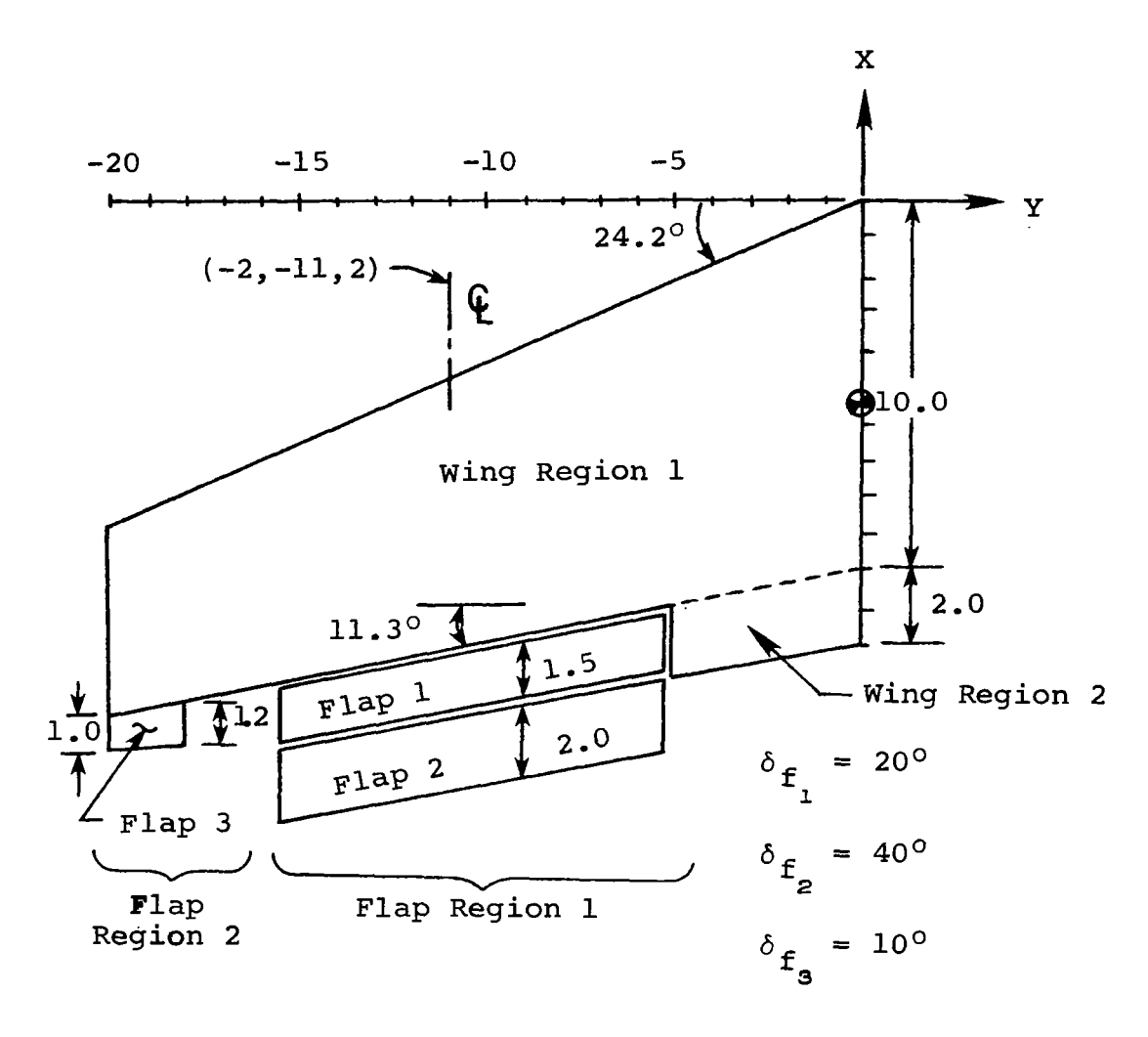

 $\frac{1}{2}$ 

**(a)** Planform **view.** 

Figure 8.- EBF configuration for Sample Case 2.

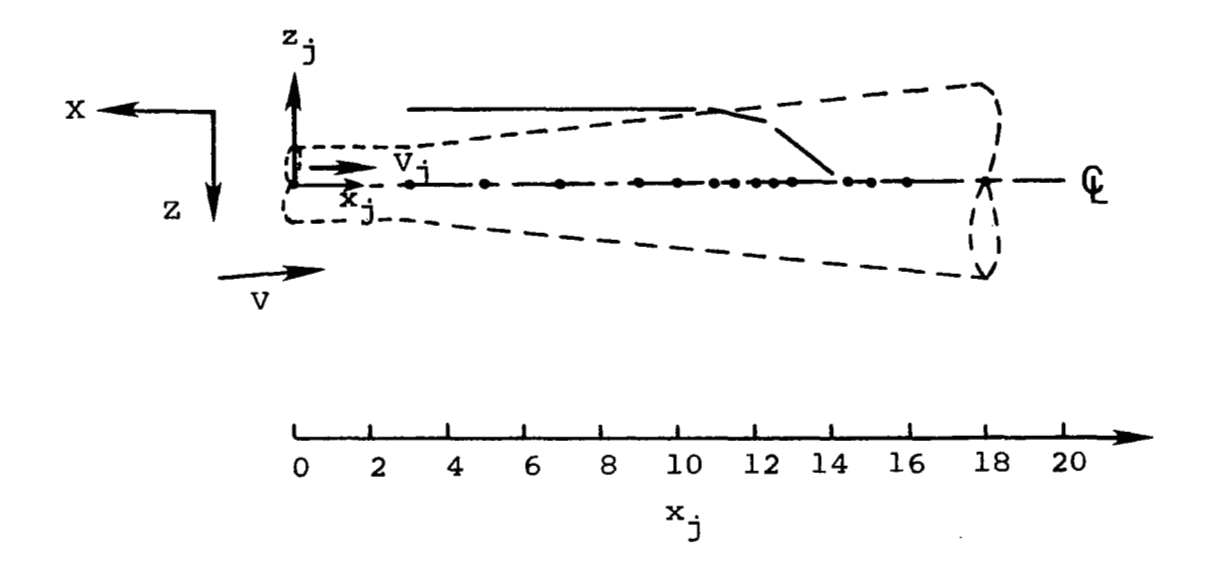

**(b)** Jet centerline **detail.** 

Figure 8.- Concluded.

**I** 

 $\Gamma$ 

### EBF AERODYNAMIC PREDICTION PROGRAM

SAMPLE EBF CONFIGURATION WITH 1 CIRCULAR JET WAKE, 2 WING REGIONS, 2 SLOTTED FLAPS, AND 1 AILERON TYPE FLAP ENGINE CENTERLINE FREE TO MOVE IN Y AND Z DIRECTIONS, 2 ITERATIONS SPECIFIED

REFERENCE QUANTITIES USED IN FORCE AND MOMENT CALCULATION  $= 300,00000$ AREA  $10,00000$ LENGTH  $\bullet$ HOMENT CENTER **XM**  $-5.00000$  $\bullet$ ZM  $\bullet$  $0.00000$ 

WING INPUT DATA

REGION NUMBER 1 INBOARD EDGE CHORD = 10,00000 **SEMISPAN**  $= 20.00000$ DIHEDRAL ANGLE  $0.00000$  $\blacksquare$ 14 VORTICES ARE TO BE LAID OUT IN THIS REGION 7 SPANWISE BY 2 CHORDWISE

SPANWISE LOCATIONS OF TRAILING VORTEX LEGS, SWEEP ANGLES OF WING SECTION TO THE RIGHT AND NUMBER OF FLAPS BEHIND THIS SECTION

 $\sim$ 

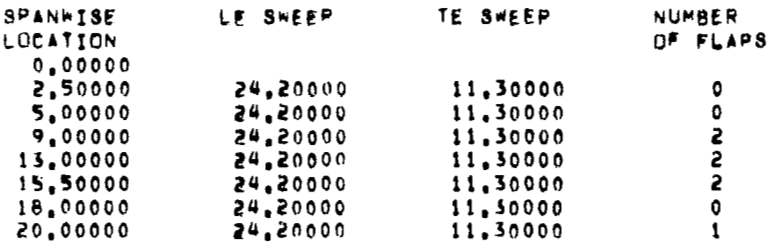

REGTON NUMBER 2

THIS REGION EXTENDS FROM Y = 0,00000 TO Y = -5,00000

2 VORTICES ARE TO BE LAID OUT IN THIS REGION<br>2 SPANWISE BY 1 CHORDWISE

INBOARD SIDE=EDGE CHORD # 2,00000 TRAILING EDGE SWEEP = 11,30000

 $(a)$  Page  $1.$ 

Figure 9.- Sample output from EBF prediction program.

```
FLAP INPUT DATA
           REGION NUMBER 1<br>THERE ARE 2 FLAPS IN THIS REGION<br>THEY EXTEND FROM Y = =5,00600 TO Y = =15,50000
                      FLAP NUMBER
                                 NUMBER 1<br>
INBOARD EDGE GAP = 10000<br>
DUTHDARD EDGE GAP = 150000<br>
INBOARD EDGE CHRD = 150000<br>
OUTRUARD EDGE CHRD = 150000<br>
DEFLECTION ANGLE = 20,00000
                                                                                      ,10000
                                     3 VORTICES ARE TO BE LAID OUT ON THIS FLAP<br>3 SPAN=ISE BY 1 CHORDWIBE
                                 SPANWISE LOCATIONS OF<br>TRAILING VORTEX LEGS<br>=5.00000<br>=15.00000<br>=15.50000<br>=15.50000
                                 \begin{tabular}{cccc} $\texttt{FLAP} & \texttt{NUMBER} & 2 & & & 10000 \\ & \texttt{INBOARD EOGE GAP} & = & 10000 \\ & \texttt{OUTBOARD EOGE GAP} & = & 10000 \\ & \texttt{INBOARD EOGE GHQAP} & = & 2,00000 \\ & \texttt{OUTBOARD EOGE CHORO} & = & 2,00000 \\ & \texttt{DEFLECTION ANGLE} & = & 40,00000 \\ \end{tabular}& VORTICES ARE TO BE LAID OUT ON THIS FLAP<br>3 SPANWISE BY 2 CHORDWISE
                                 SPANWISE LOCATIONS OF<br>TRAILING VORTEX LEGS<br>-5.00000
                                                 -9,00000<br>-13,00000<br>-15,50000REGION NUMBER 2<br>THERE ARE 1 FLAPS IN THIS REGION
                      THEY EXTEND FROM Y = -18.00000 TO Y = -20.00000
                      FLAP NUMBER 1
                                NUMBER 1<br>
INBOARD EDGE GAP = 0,00000<br>
INBOARD EDGE GAP = 0,00000<br>
INBOARD EDGE CHRD = 1,200000<br>
OUTBOARD EDGE CHRD = 1,00000<br>
DEFLECTION ANGLE = 10,00000
                                     1 VORTICES ARE TO BE LAID OUT ON THIS FLAP<br>1 SPAN=13E BY 1 CHORDWISE
                                 SPANWISE LOCATIONS OF<br>TRAILING VORTEX LEGS<br>=18,00000
                                                 -20.00000XF.YF COORDINATES OF FOUR CORNERS OF FLAP
                                                           0,00000 0.00000 
-1.10000 0.00000 
                                                           -1,113YT -2.00120 
-,3IJ5T -a.OOlPO
```
**(b)** *Page 2.* 

**Figure 9.- Continued.** 

 $\sim$ 

 $\sim$ 

 $\sim$ 

### HORSESHOE VORTER PROPERTIES

 $\mathbb{L}$ 

 $\overline{\phantom{a}}$ 

 $\cdot$ 

### ASSERSSES HING DATA RESERSESSE

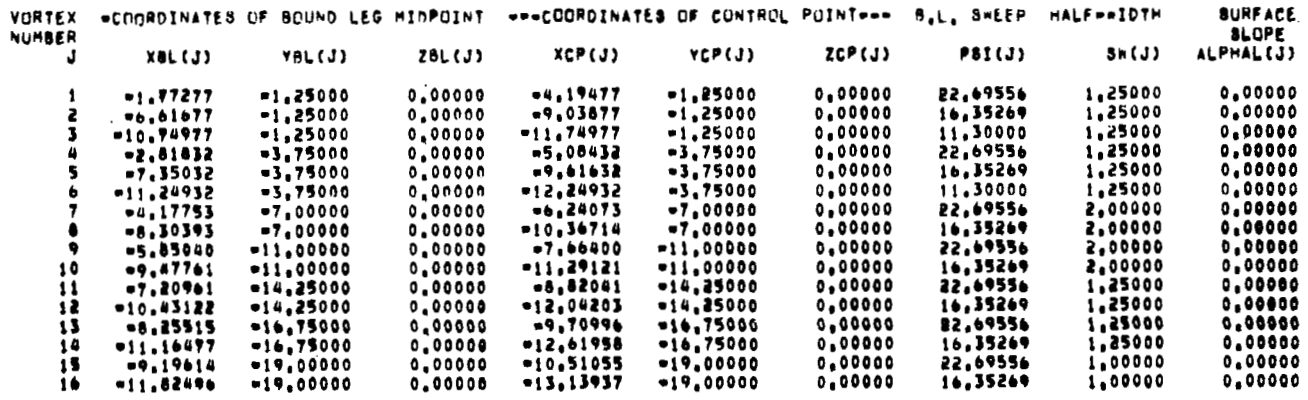

# **\*\*\*\*\*\*\*\*\*\*REGION 1 FLAP 1 DATA \*\*\*\*\*\*\*\*\*\***

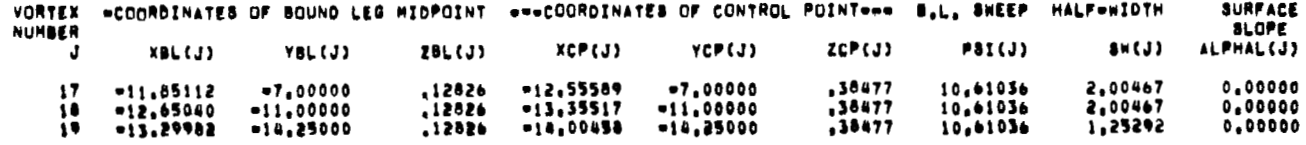

### **RABARABARAREGION 1 FLAP 2 DATA RABARARARA**

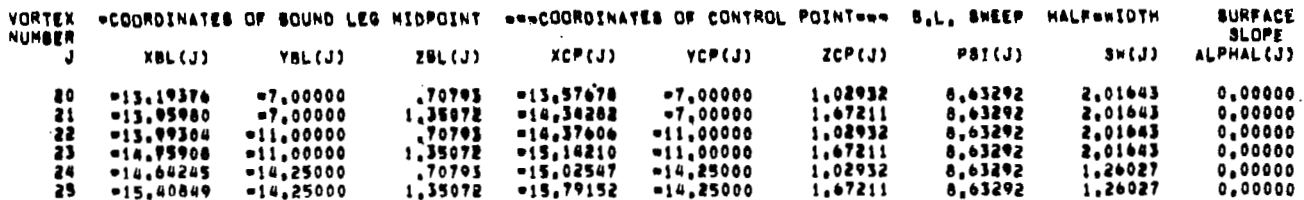

### ARRESSARREGION 2 FLAP 1 DATA RESERCENS

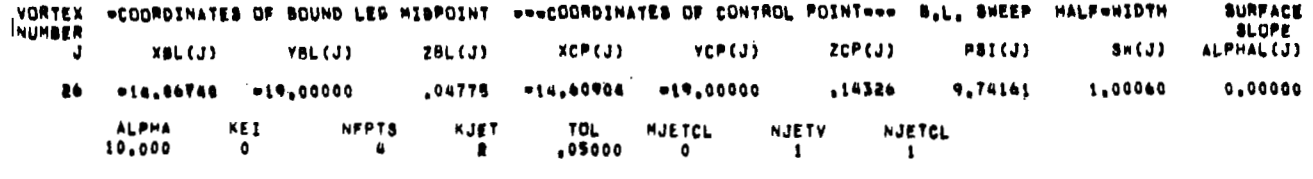

JET CENTERLINE DEFLECTION ANGLE LIMIT = = 50.0

(c) Page 3.

CIRCULAR JET WAKE MODEL FOR SAMPLE EBF CONFIGURATION , VJ/V=5

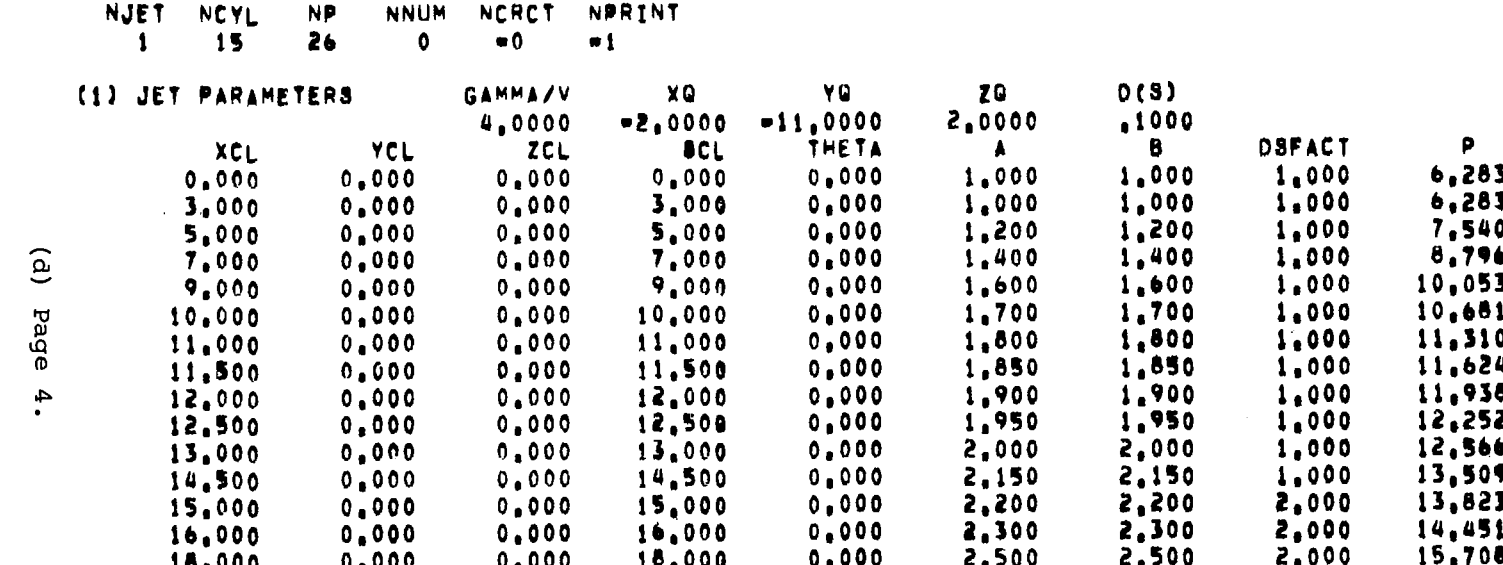

Figure 9.- Continued.

 $62$ 

# HORSESHOE VORTEX STRENGTHS FOR WLFHA = 10,0 DEGREES

 $\mathcal{L}_{\mathcal{A}}$  and  $\mathcal{L}_{\mathcal{A}}$ 

 $\perp$ 

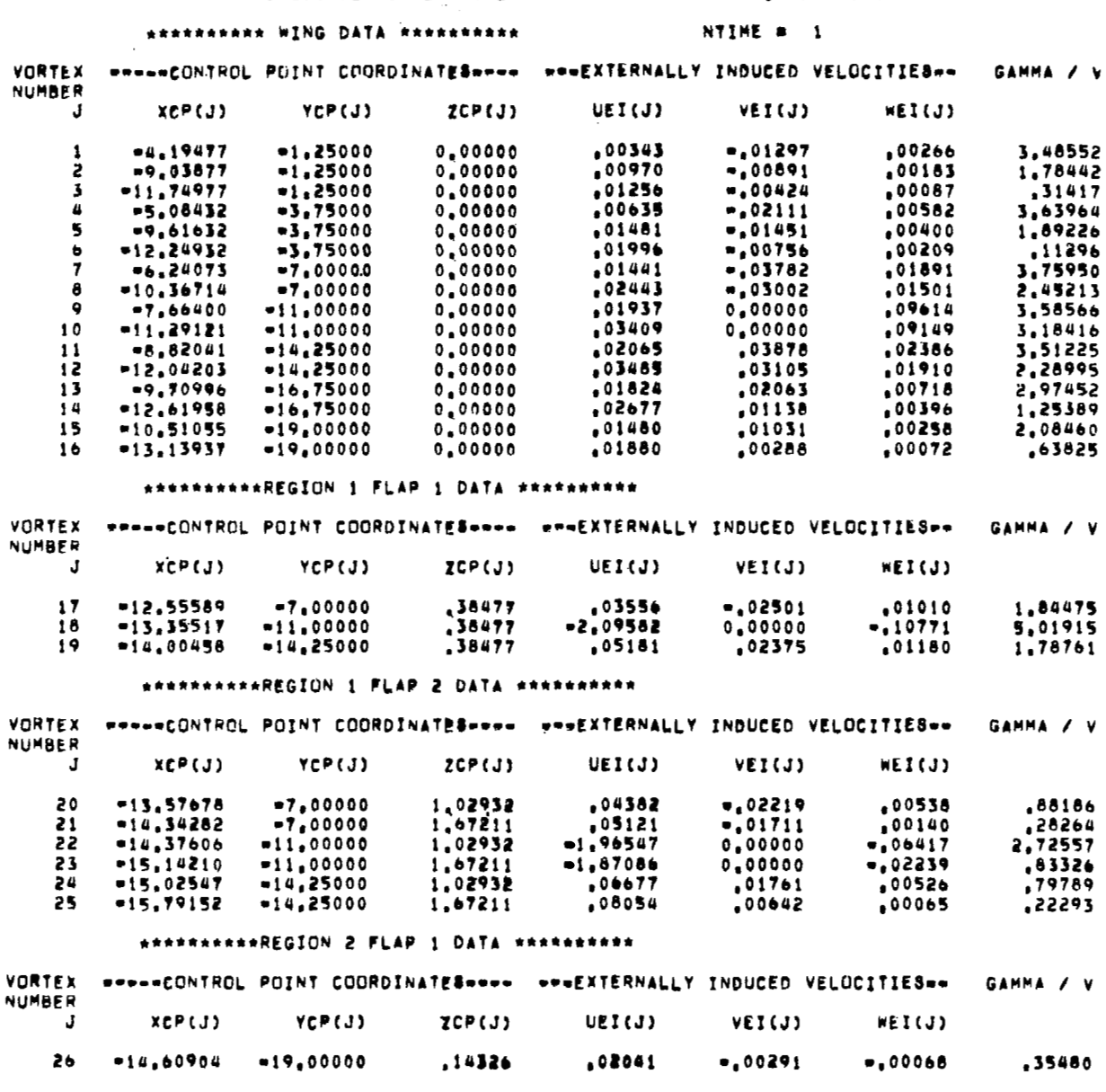

 $(e)$  Page  $5.$ 

Figure 9.- Continued.

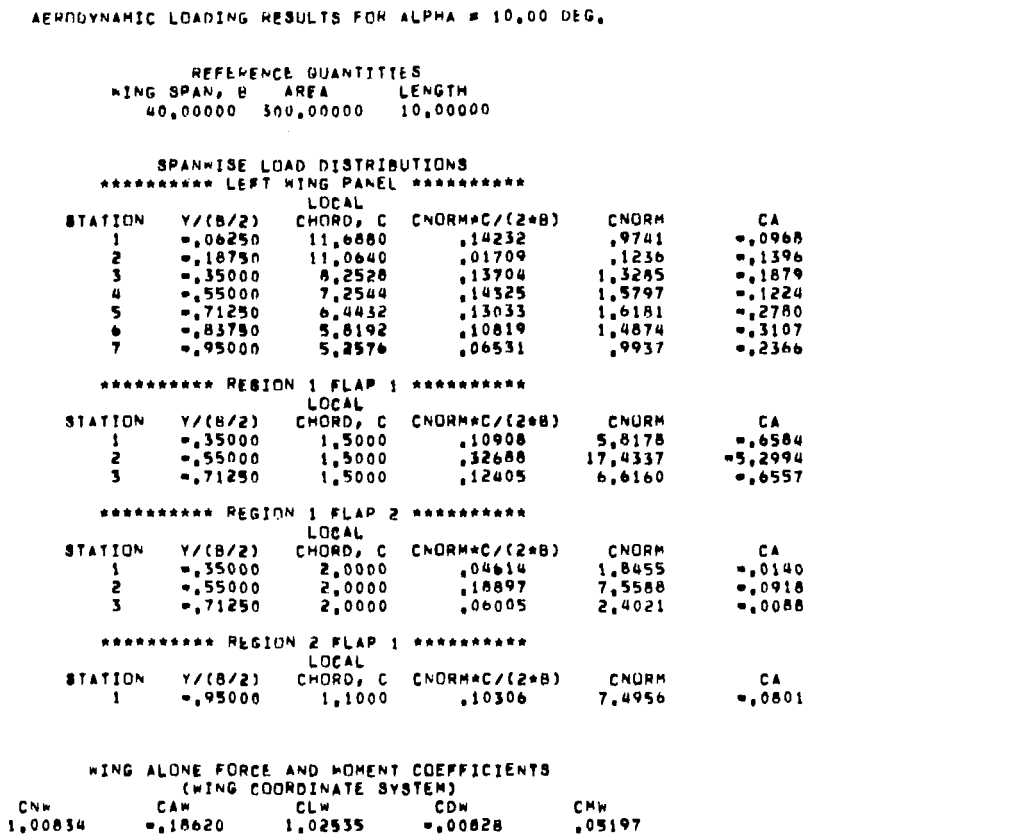

 $-$ 

 $\sim 10^{-11}$ 

 $\overline{\phantom{0}}$ 

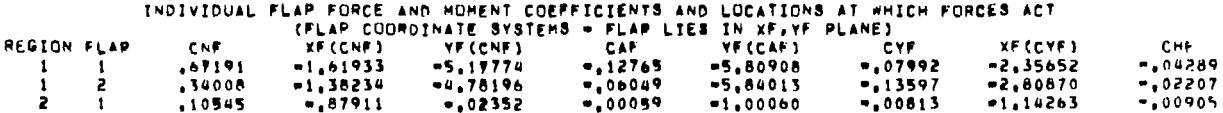

COMPLETE CONFIGURATION FORCE AND MOMENT COEFFICIENTS

. . . . . .

 $\sim$ 

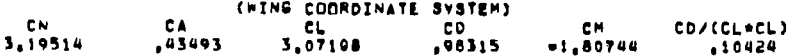

 $(f)$  Page 6.

Figure 9.- Continued.

 ${\bf 81}$ 

# PRESSURE DISTRIBUTIONS

 $\alpha\rightarrow\alpha\gamma\rightarrow\alpha\gamma$ 

 $\frac{1}{2}$ 

\*\*\*\*\*\*\*\*\*\* LEFT WING PANEL \*\*\*\*\*\*\*\*\*\*

------

 $\label{eq:reduced} \begin{split} \mathcal{L} &\quad \mathcal{L} \quad \mathcal{L} = \mathcal{L} \quad \mathcal{L} = \mathcal{L} \quad \mathcal{L} = \mathcal{L} \end{split}$ 

 $\mathcal{L}^{\text{max}}_{\text{max}}$  and  $\mathcal{L}^{\text{max}}_{\text{max}}$ 

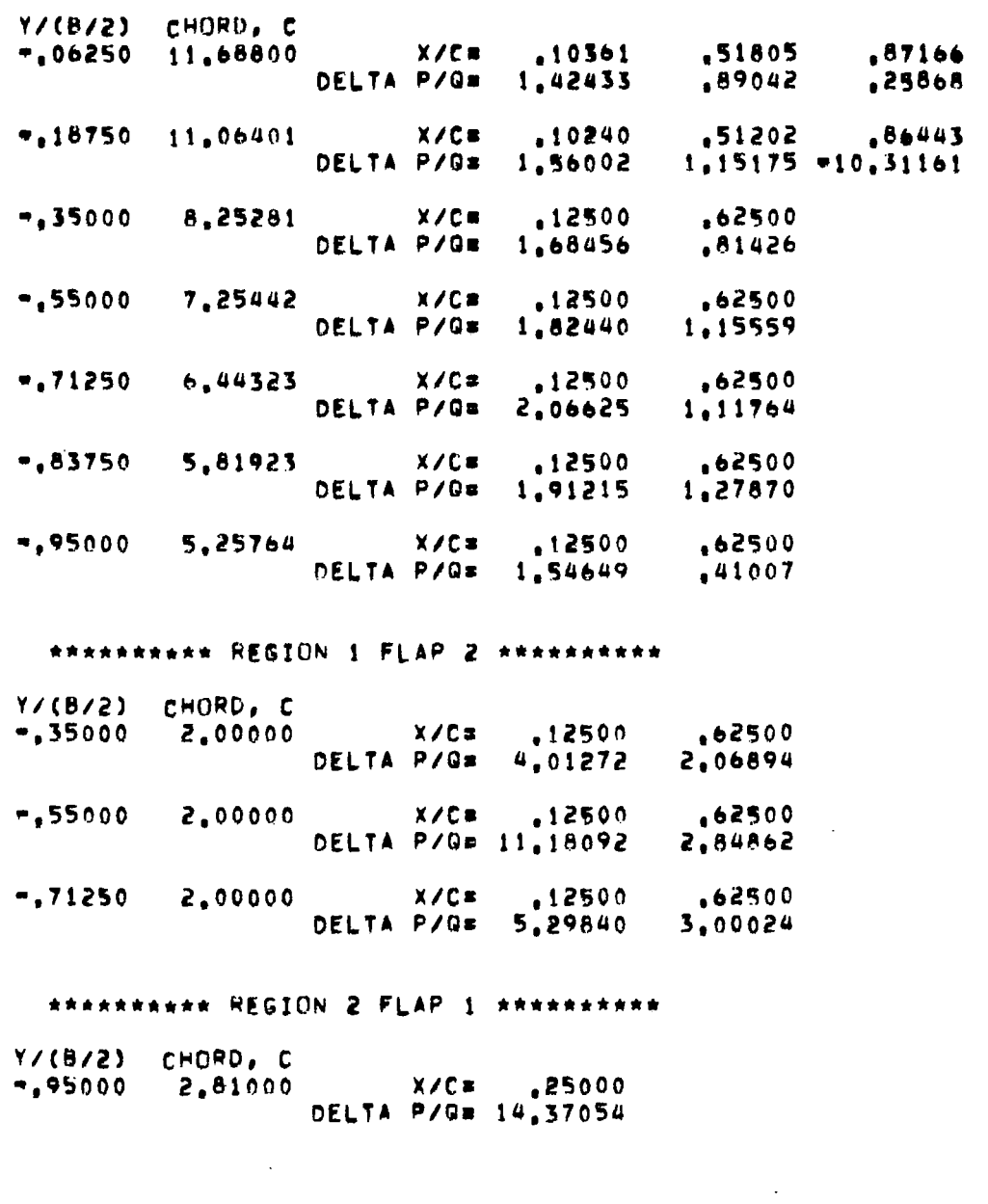

---------------------------------

 $\label{eq:2} \frac{1}{\sqrt{2}}\sum_{i=1}^n\frac{1}{\sqrt{2}}\sum_{i=1}^n\frac{1}{\sqrt{2}}\sum_{i=1}^n\frac{1}{\sqrt{2}}\sum_{i=1}^n\frac{1}{\sqrt{2}}\sum_{i=1}^n\frac{1}{\sqrt{2}}\sum_{i=1}^n\frac{1}{\sqrt{2}}\sum_{i=1}^n\frac{1}{\sqrt{2}}\sum_{i=1}^n\frac{1}{\sqrt{2}}\sum_{i=1}^n\frac{1}{\sqrt{2}}\sum_{i=1}^n\frac{1}{\sqrt{2}}\sum_{i=1}^n\frac{1$ 

 $\sim 10^{11}$  km s  $^{-1}$ 

**ITERATION 1** 

(9) **page 7-** 

 $\mathcal{L}^{\text{max}}_{\text{max}}$ 

 $\frac{1}{2}$ 

Figure 9.- Continued.

**82** 

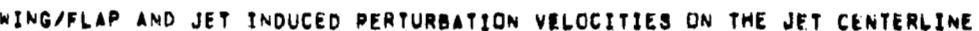

 $\sim$ 

 $\mathbf{L}$ 

 $\mathcal{L}$ 

 $\mathcal{O}(\log n)$ 

 $\sim 1000$  km s  $^{-1}$ 

 $\sim$ 

 $\mathcal{L}$ 

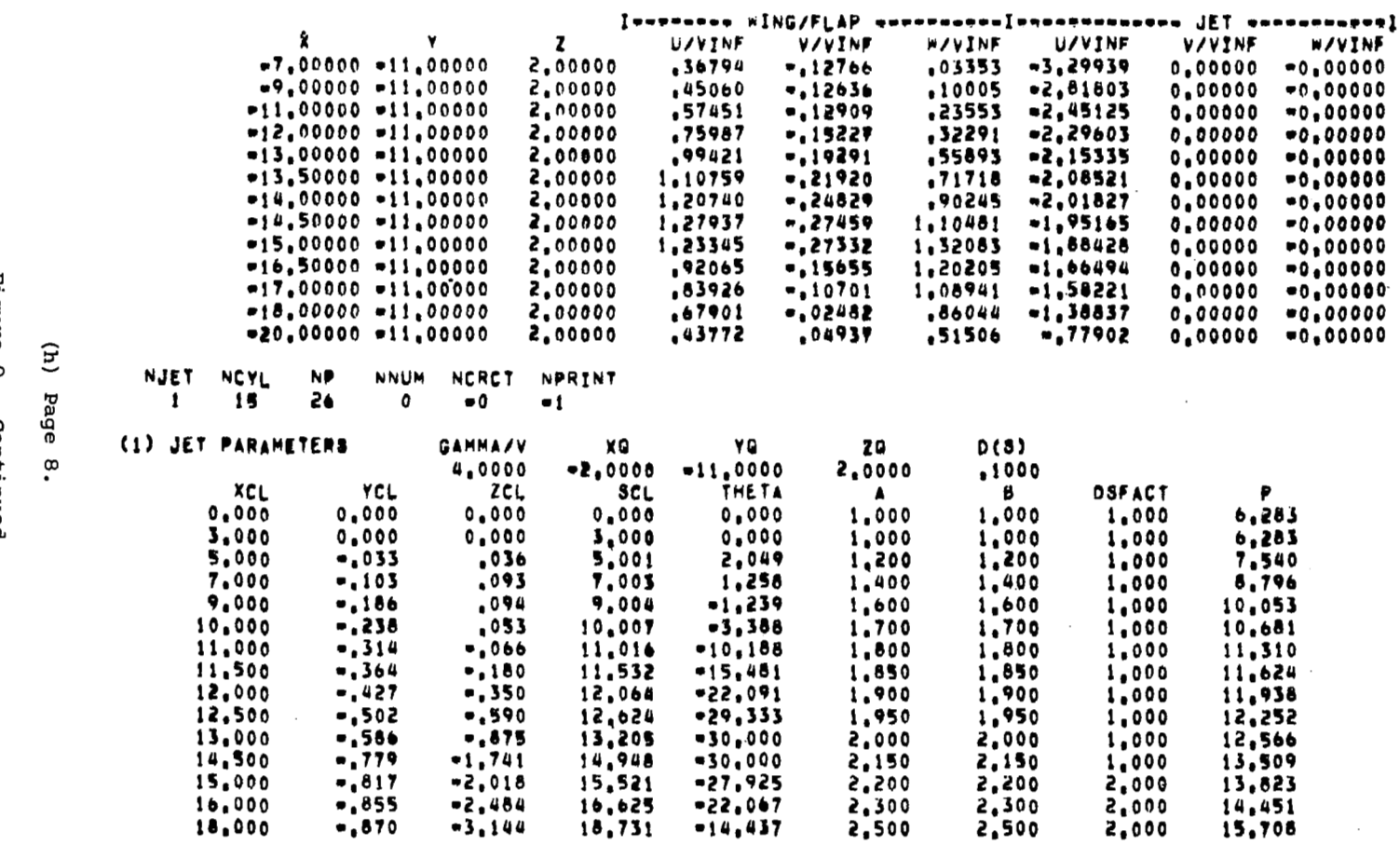

Figure 9.- Continued.

 $\sim$ 

စ္ယ

# HORSESHOE VORTEX STRENGTHS FOR ALPHA = 10.0 DEGREES

## \*\*\*\*\*\*\*\*\*\* WING DATA \*\*\*\*\*\*\*\*\*\*

## NTIME # 2

 $\bar{\rm T}$ 

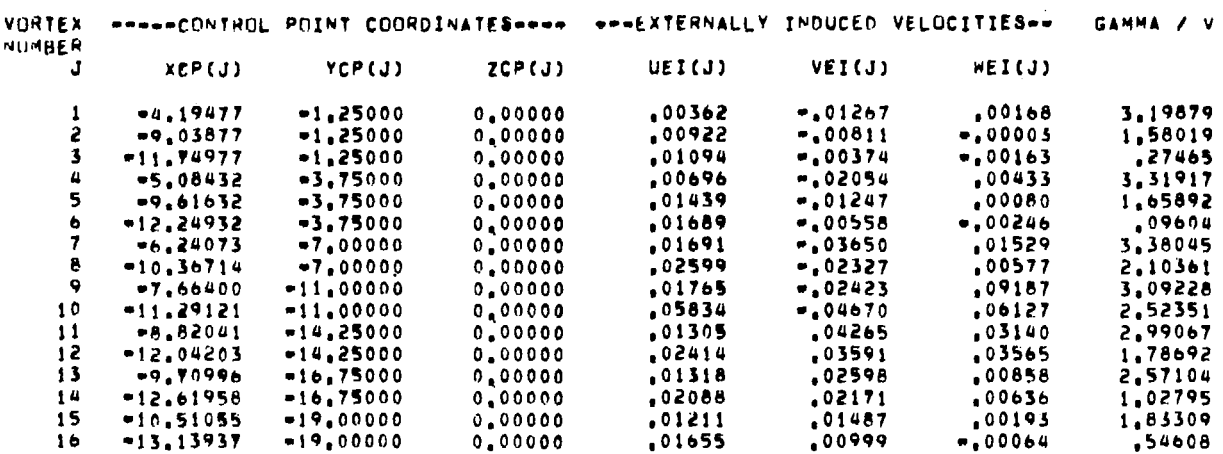

\*\*\*\*\*\*\*\*\*\*REGION 1 FLAP 1 DATA \*\*\*\*\*\*\*\*\*\*

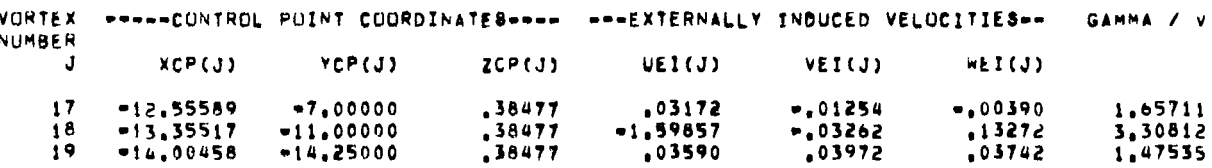

\*\*\*\*\*\*\*\*\*\*\*REGION 1 FLAP 2 DATA \*\*\*\*\*\*\*\*\*\*\*

 $26 - 14.60904 - 19.00000$ 

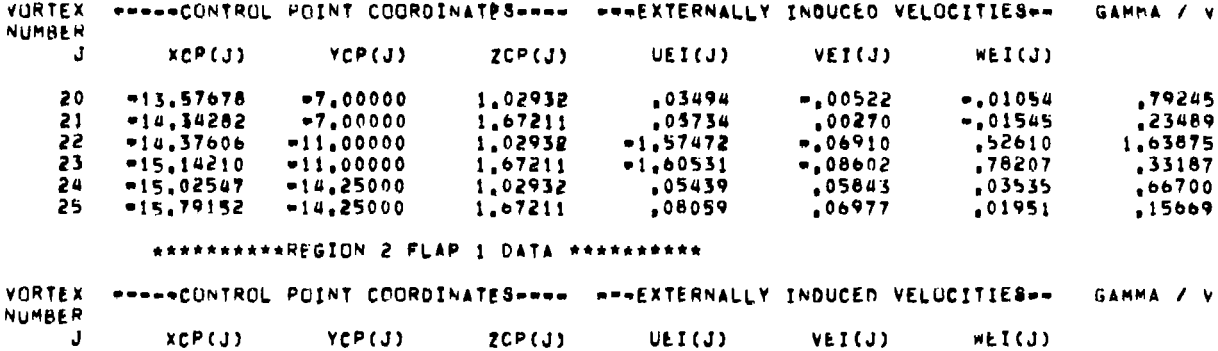

 $, 01896$ 

 $.00570$ 

 $\sim$   $\sim$   $\sim$ 

 $-100322$ 

,34483

 $\parallel$ 

.14326

# $(i)$  Page 9.

Figure 9.- Continued.

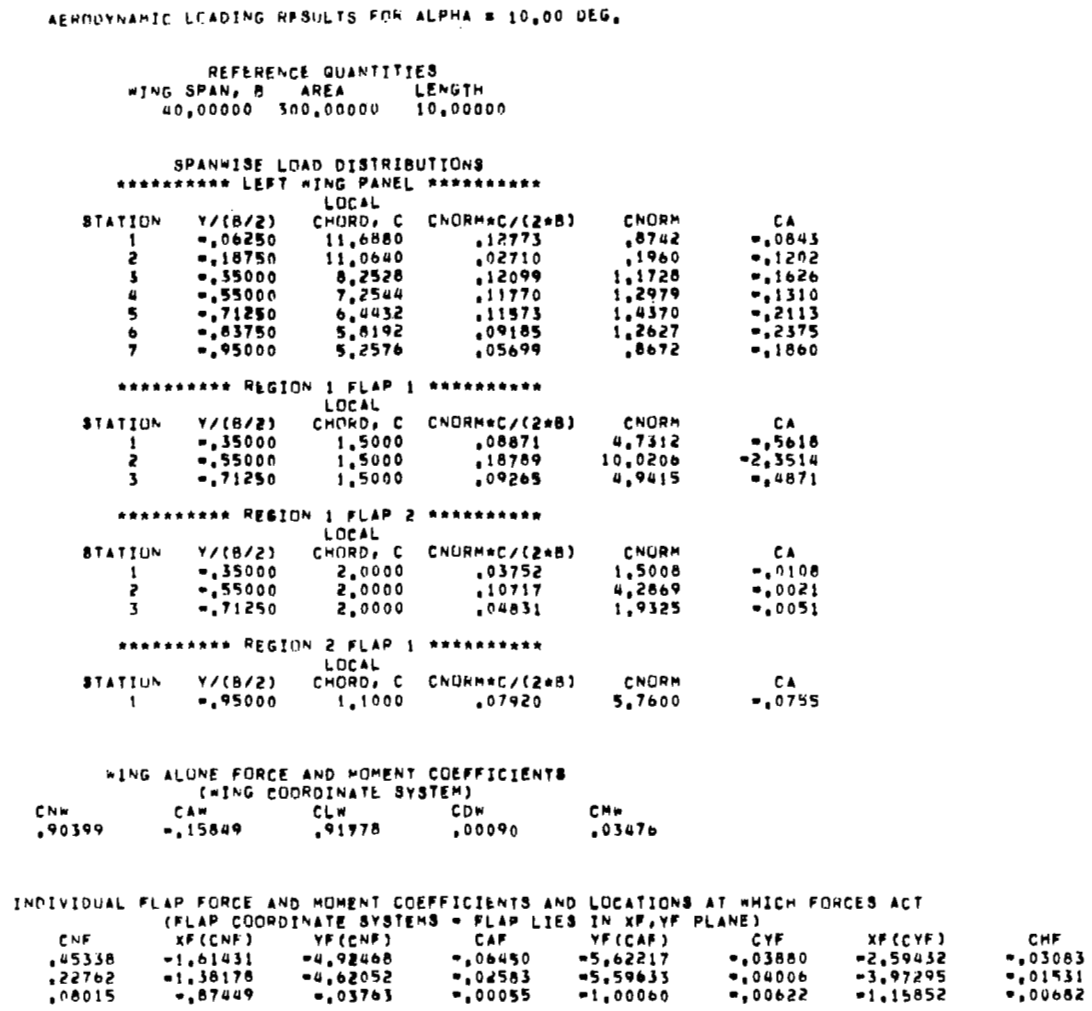

COMPLETE CONFIGURATION FORCE AND NOMENT COEFFICIENTS

 $\cdot$   $\;$   $\;$ 

REGION FLAP<br>  $\begin{array}{cc} 1 & 1 \\ 1 & 2 \\ 2 & 1 \end{array}$ 

 $\mathcal{L}=\mathcal{L}$ 

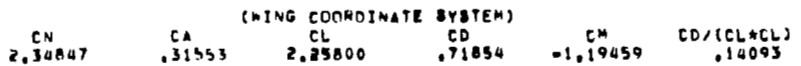

**(j) Page 10.** 

**Figure 9.- Continued.** 

the company of the company of the second company and

 $\overline{\phantom{a}}$ 

 $= -\alpha + \alpha$ 

 $\overline{\phantom{a}}$ 

ARARARARA LEFT WING PANEL ARRARARARA Y/(8/2) CHORD, C  $\bullet$ ,06250 11,68800  $X/C = 10361$ ,51805  $.87166$ DELTA P/OR 1,30315  $.76669$  $.22471$  $= 18750$  11,06401 ,51202 **X/C# 10240** .86443 DELTA P/G= 1,41801  $.97267 - 8.20738$ ,62500 -.35000 8,25281 X/C= 12500 DELTA P/G= 1,51512  $.68972$ .62500  $-155000$ 7,25442 X/C# 12500 **DELTA P/G# 1.55759** .88508  $-71250$   $+44323$ X/C# .12500  $, 62500$ DELTA P/0= 1,85947 1,10729  $.62500$  $-.83750$ 5,81923 X/Cs ,12500 DELTA P/G# 1,67560 ,99657  $-195000$  5.25764 X/C# 12500  $,62500$ DELTA P/Q= 1,36837 ,33801 ARRASKEERE REGION 1 FLAP 2 STRASSERRE Y/(B/2) CHORD, C X/C# 12500<br>DELTA P/G# 3,20992  $-35000$  2,00000  $, 62500$ 1,63147 X/C# 12500 ,62500<br>DELTA P/G# 6,80563 1,13462  $,62500$  $-155000$ 2,00000  $,62500$  $-71250$ 2,00000 X/C# 12500 DELTA P/G= 4,11576 2,52517 **ARRESEREER REGION 2 FLAP 1 RESEREENEE** Y/(B/2) CHORD, C X/C= ,25000  $-1.95000$  2.81000 DELTA P/Gm 10,92236

 $\widehat{\mathbf{z}}$ Page :11

ITERATION 2

9.- Continued.

# WING/FLAP AND JET INDUCED PERTURBATION VELOCITIES ON THE JET CENTERLINE

 $\mathcal{A}$  $\overline{\phantom{a}}$ 

 $\,$   $\,$ 

 $\mathbf{i}$  $\bar{4}$ 

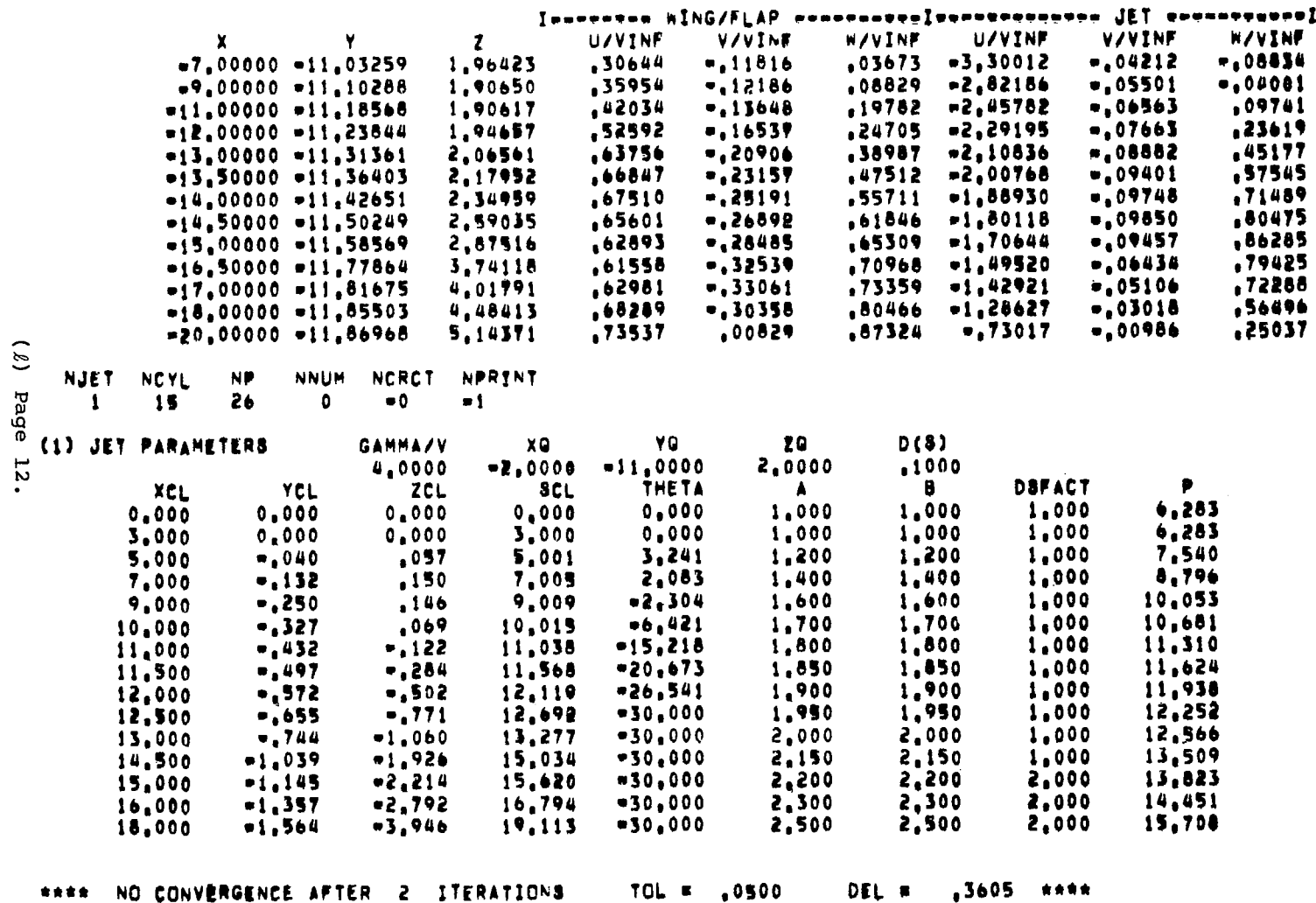

Figure 10.- Continued.

 $2<sub>0</sub>$ 

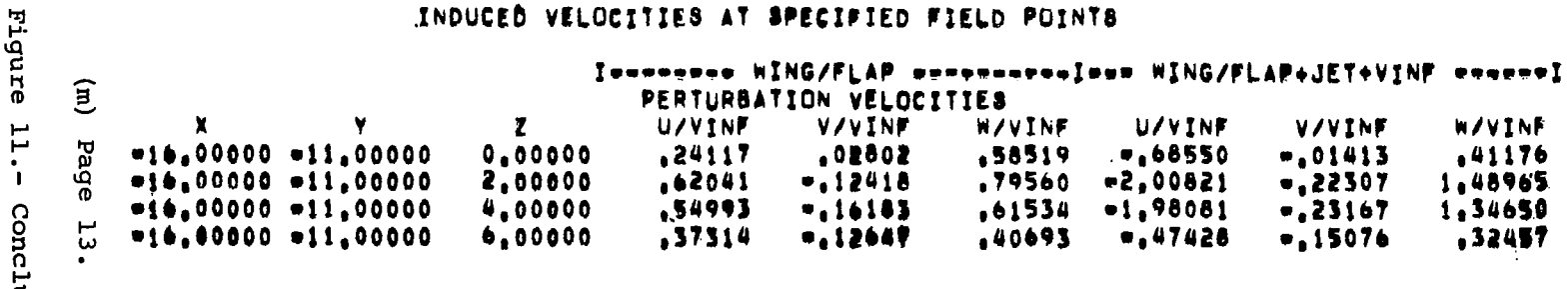

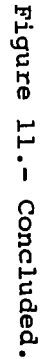